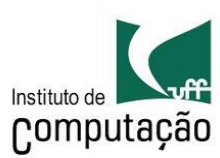

## WELLYNGTON DA SILVA SOARES

# ESTIMAÇÃO DE ESTADO EM SISTEMAS DE DISTRIBUIÇÃO COM PSEUDOMEDIDAS ATUALIZADAS EM TEMPO REAL

Dissertação apresentada ao Programa de Pós-Graduação em Computação da Universidade Federal Fluminense, como requisito parcial para obtenção do Grau de Mestre. Área de Concentração: COMPUTAÇÃO CIENTÍFICA E SISTEMAS DE POTÊNCIA.

Orientadores: Julio Cesar Stacchini de Souza

Milton Brown Do Coutto Filho

Niterói

2020

Ficha catalográfica automática - SDC/BEE Gerada com informações fornecidas pelo autor

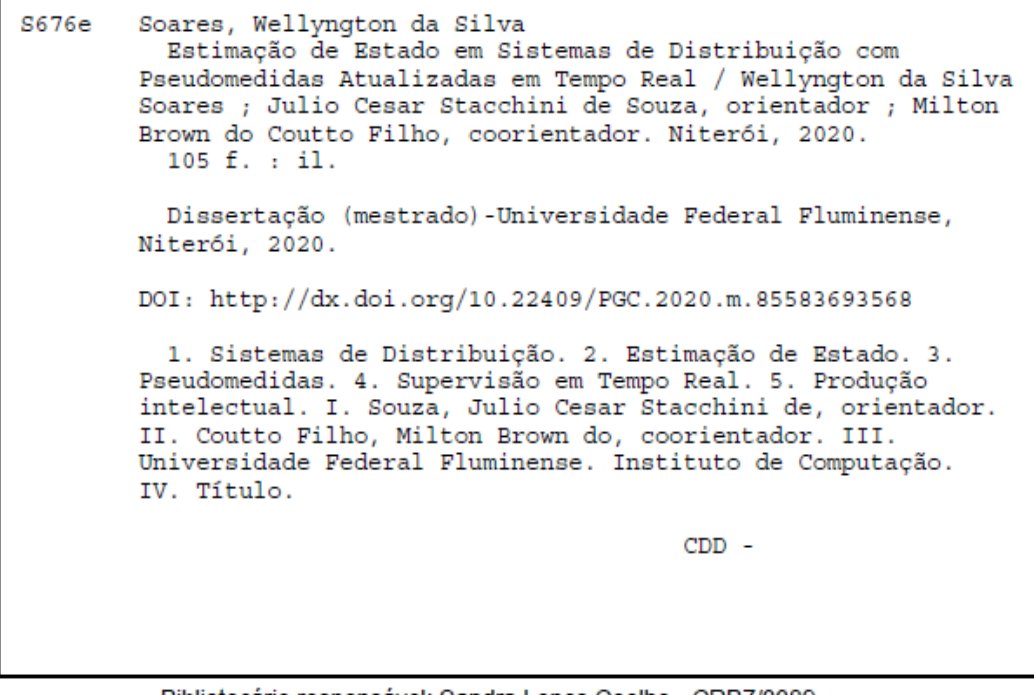

Bibliotecário responsável: Sandra Lopes Coelho - CRB7/3389

#### **WELLYNGTON DA SILVA SOARES**

## ESTIMAÇÃO DE ESTADO EM SISTEMAS DE DISTRIBUIÇÃO COM PSEUDOMEDIDAS ATUALIZADAS EM TEMPO REAL

Dissertação apresentada ao Programa de Pós-Graduação em Computação da Universidade Federal Fluminense, como requisito parcial para obtenção do Grau de Mestre. Área de Concentração: COMPUTAÇÃO CIENTÍFICA E SISTEMAS DE POTÊNCIA.

Aprovada em 10 de Setembro de 2020.

¥

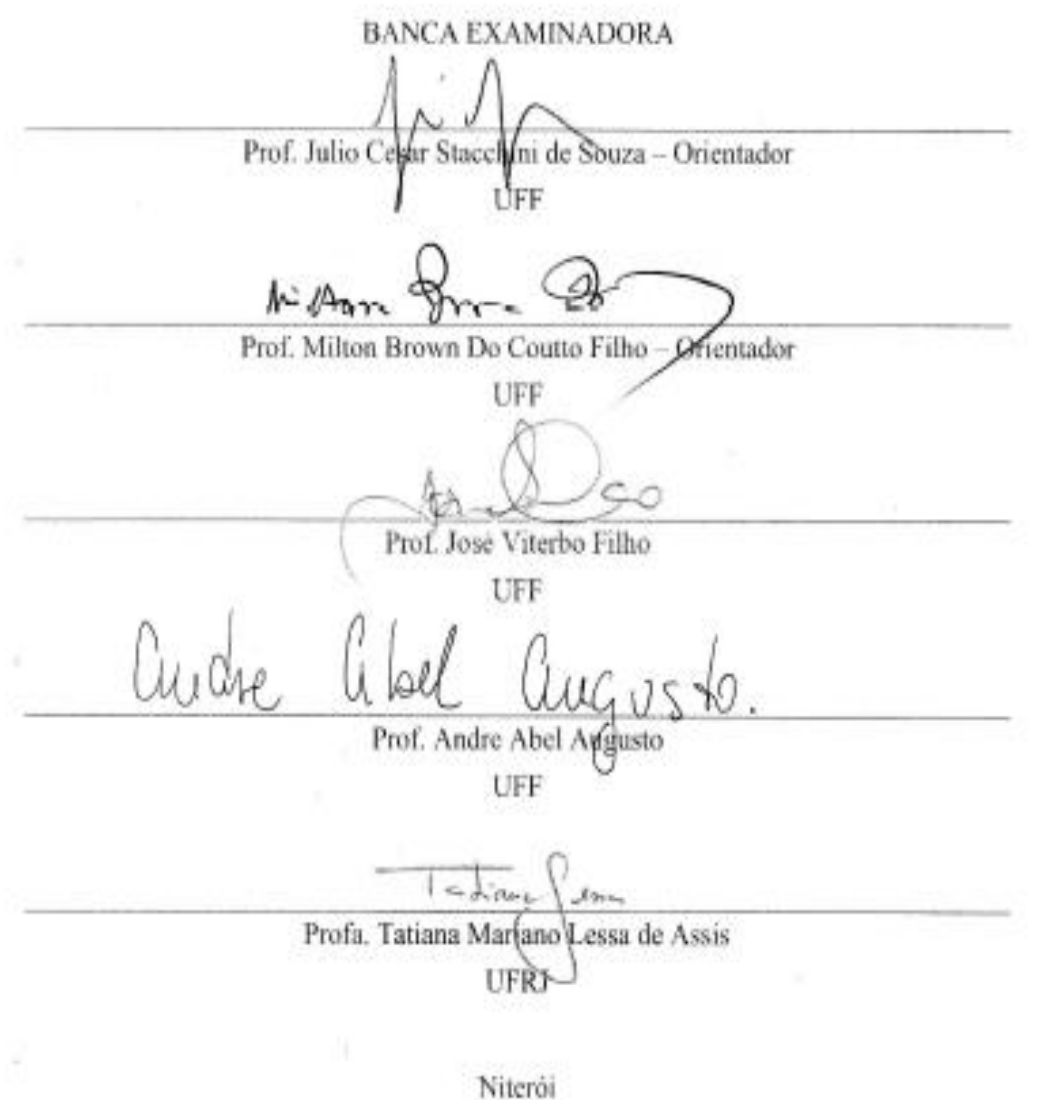

2020

*Dedico este trabalho a minha família, amada esposa Lindinalva, e adoráveis filhas Ismaira e Evelyn.*

#### **AGRADECIMENTOS**

Meus sinceros agradecimentos a todos que contribuíram direta e indiretamente para conclusão deste trabalho e em especial para:

Minha família pelo estímulo e compreensão dos muitos meses de dedicação a este curso de Mestrado.

Meus orientadores, Professor Julio Cesar Stacchini de Souza e Professor Milton Brown Do Coutto Filho, pela parceria, ensinamentos, sugestões e críticas construtivas na condução da pesquisa e escrita desta dissertação.

Os professores Marcio Guimaraens, Andre Abel Augusto e Carlos Martinhon pelo incentivo e compreensão.

Meus grandes amigos Marcos Tadeu, Luiz Benedito, Fernando Abreu, Islan Neves e Lauro Oshiro por toda ajuda fornecida que permitiu continuar focado na conclusão deste trabalho.

CAPES pela concessão de bolsa de estudos para a realização do curso de Mestrado.

Emílio Azevedo, sócio presidente da MAZZA Engenharia, pelo suporte e confiança no meu trabalho.

Meu tio Cristovão Rocha (*in memoriam*) por toda uma vida de apoio e estímulo que me possibilitou enfrentar todas as dificuldades para seguir em direção deste objetivo.

*"Um Homem com feição velha e assustada bate as portas do céu. – O que senhor fez para que Eu possa admiti-lo aqui? Pergunta São Pedro. – Eu fui Engenheiro de Distribuição. Responde o homem. Em seguida os portões do céu se abrem, São Pedro permite o acesso do homem e diz. – Você já teve sua parcela do inferno".*

*Autor Desconhecido.* Tradução livre de (GÖNEN, 2014).

### **RESUMO**

Atualmente, busca-se uma melhor qualidade de vida nos centros urbanos, o que tem levado à revisão de algumas questões ligadas à infraestrutura e planejamento. Sendo assim, há uma tendência mundial para que haja uma transformação da sociedade moderna organizada para ocupar o que se conhece como cidades inteligentes, em que serão fundamentais a geração e uso sustentável da energia elétrica. As redes elétricas inteligentes representam a evolução dos atuais sistemas de distribuição, nas quais se exploram as vantagens da tecnologia da informação para uma melhor eficiência energética e econômica, de forma confiável. Para tanto, devem-se adotar funções de controle e automação nas redes de distribuição.

Importantes funções de controle têm como base ferramentas computacionais capazes de processar os dados adquiridos telemetricamente. Entretanto, para que tais sistemas avançados de controle sejam ativados torna-se primordial o conhecimento do estado de operação da rede, sendo a função de Estimação de Estado a mais adequada para essa finalidade. Economicamente, pode ser inviável observar todas as grandezas da rede requeridas para a execução da função estimação de estado, sendo, portanto, necessário combinar os dados fornecidos pelo plano de medição com pseudomedidas, i.e., aquelas obtidas de bases de dados históricas do carregamento de cada barra. Entretanto, deve-se levar em consideração que essa base histórica apresenta um alto grau de incerteza, o que pode comprometer o resultado da estimação. Dessa forma, faz-se necessária a utilização de técnicas que aprimorem a qualidade das pseudomedidas.

Esta Dissertação apresenta como proposta uma metodologia para Estimação de Estado em sistemas de distribuição com a introdução de pseudomedidas em tempo real, geradas a partir de previsões da carga. Na presente pesquisa, mostra-se que essas pseudomedidas guardam o comportamento de curto prazo do estado operativo do sistema, portanto são de melhor qualidade do que aquelas obtidas da base histórica. Consequentemente, espera-se um aprimoramento do processo de Estimação de Estado. Resultados de testes em uma rede de 34 barras, trifásica, com desequilíbrio de carga e topologia comprovam a eficácia da metodologia proposta.

Palavras-chave: sistemas de distribuição, estimação de estado, pseudomedidas, supervisão em tempo real.

## **ABSTRACT**

In the search for sustainability and better quality of life in urban centers, cities have sought to review some issues related to infrastructure and planning. Therefore, there is a trend to create smart cities, in which the sustainable use of electric energy will be fundamental. Smart grids are the evolution of current distribution systems capable of exploring the advantages of information technology to obtain better performance. To pursue this aim, it is essential to adopt adequate control/automation functions for distribution grids.

These important control functions are based on complex computational tools capable of processing the data acquired by the acquisition and telemetry systems. However, in order for all of these advanced control systems to be activated, it is essential to know the operating condition of the network, being the State Estimation function the adequate way to do that. Economically, it may be infeasible to acquire all the measurements required to perform the state estimation process, being necessary to combine measurements coming from the field with pseudo-measurements, i.e., those obtained from historical databases of each bus loads. However, these historical data present a high degree of uncertainty, compromising the result of the estimation. Thus, it is necessary to use techniques that improve the quality of pseudomeasurements.

This work proposes a methodology for State Estimation in distribution systems with the introduction of pseudo-measurements in real time that are generated from load forecasting. These pseudo-measurements keep the short-term behavior of the operating state of the system, being of better quality than those obtained from the historical database. Consequently, an improvement in the State Estimation process is expected. Simulations with a three-phase, unbalanced, 34-bus test system illustrate the effectiveness of the proposed approach.

Keywords: distribution systems, state estimation, pseudo-measurements, real-time monitoring.

# **LISTA DE ILUSTRAÇÕES**

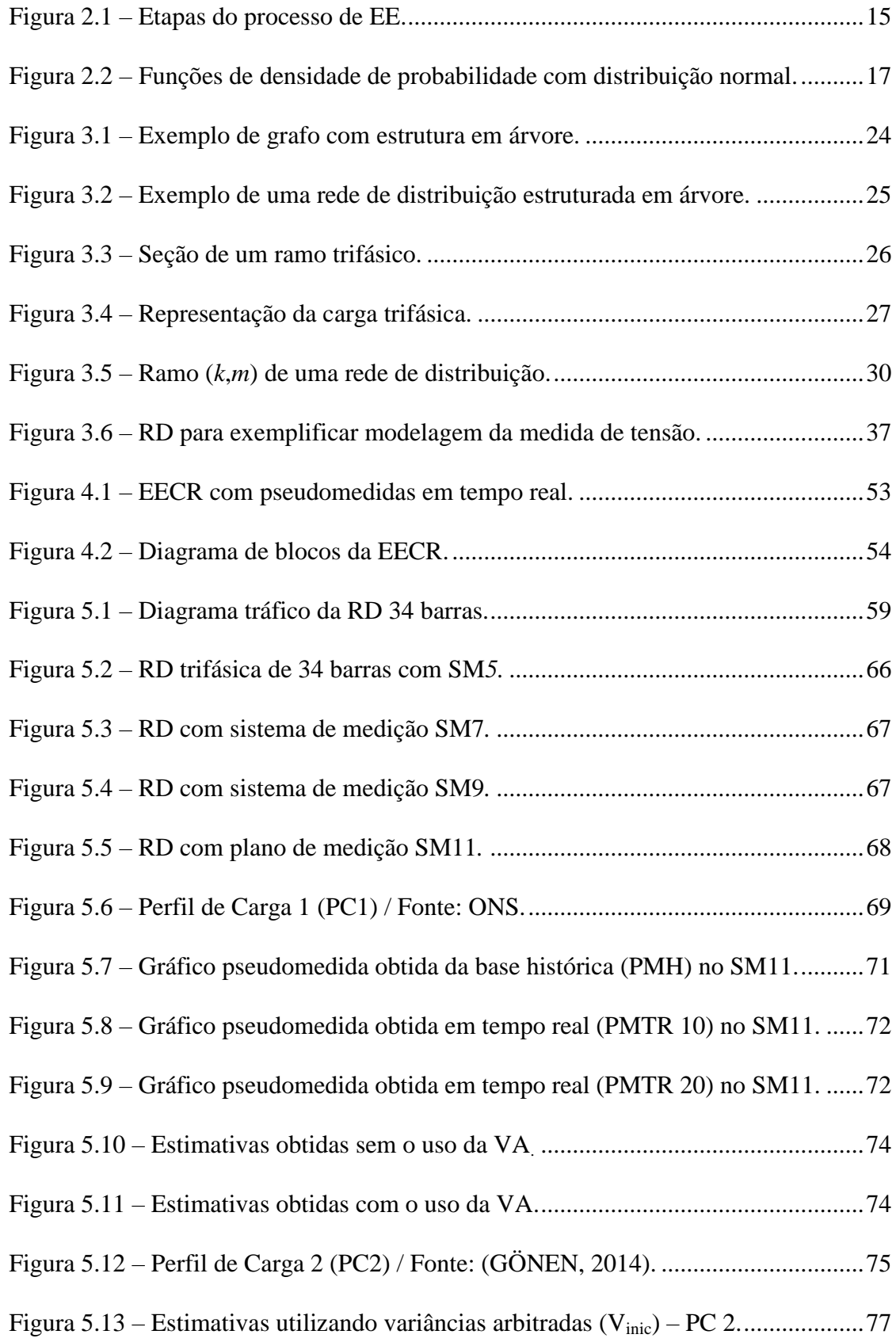

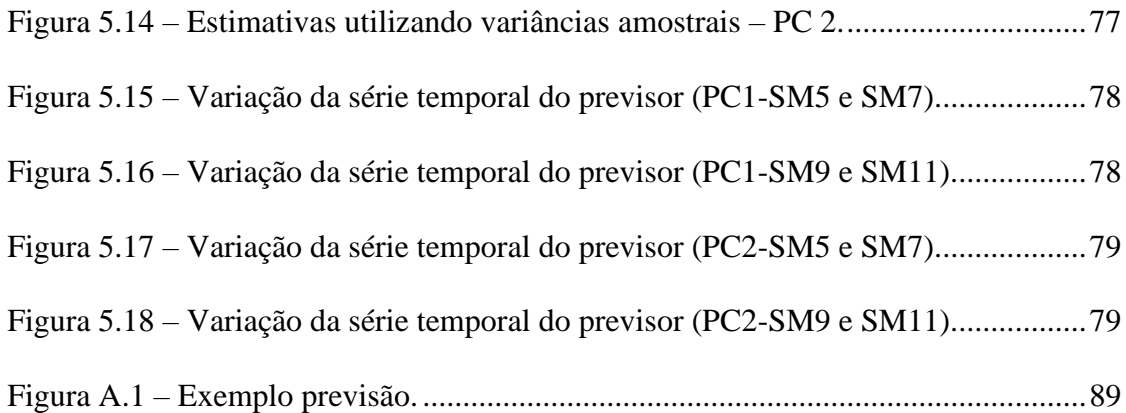

## **LISTA DE TABELAS**

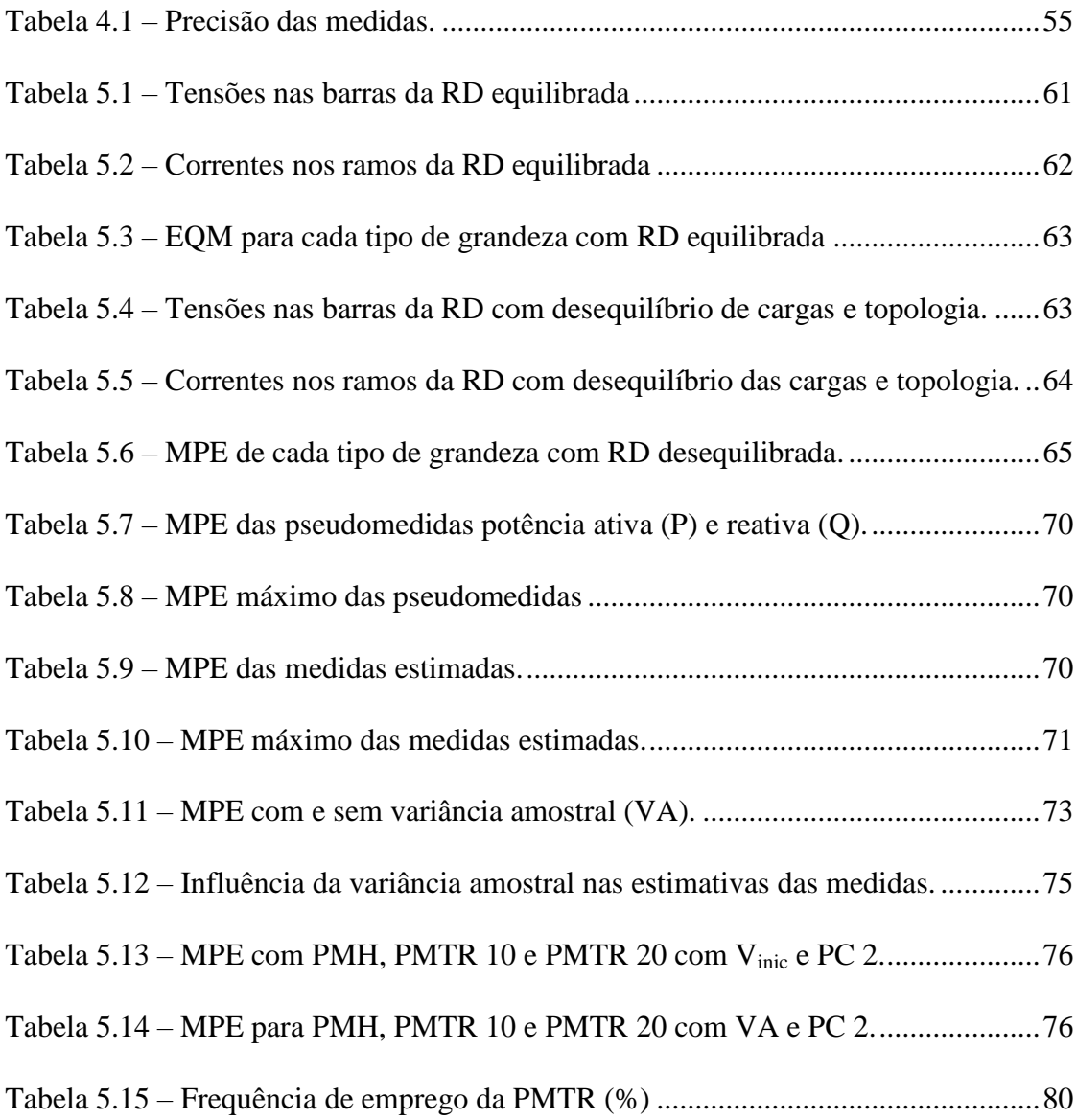

## **LISTA DE ABREVIATURAS E SIGLAS**

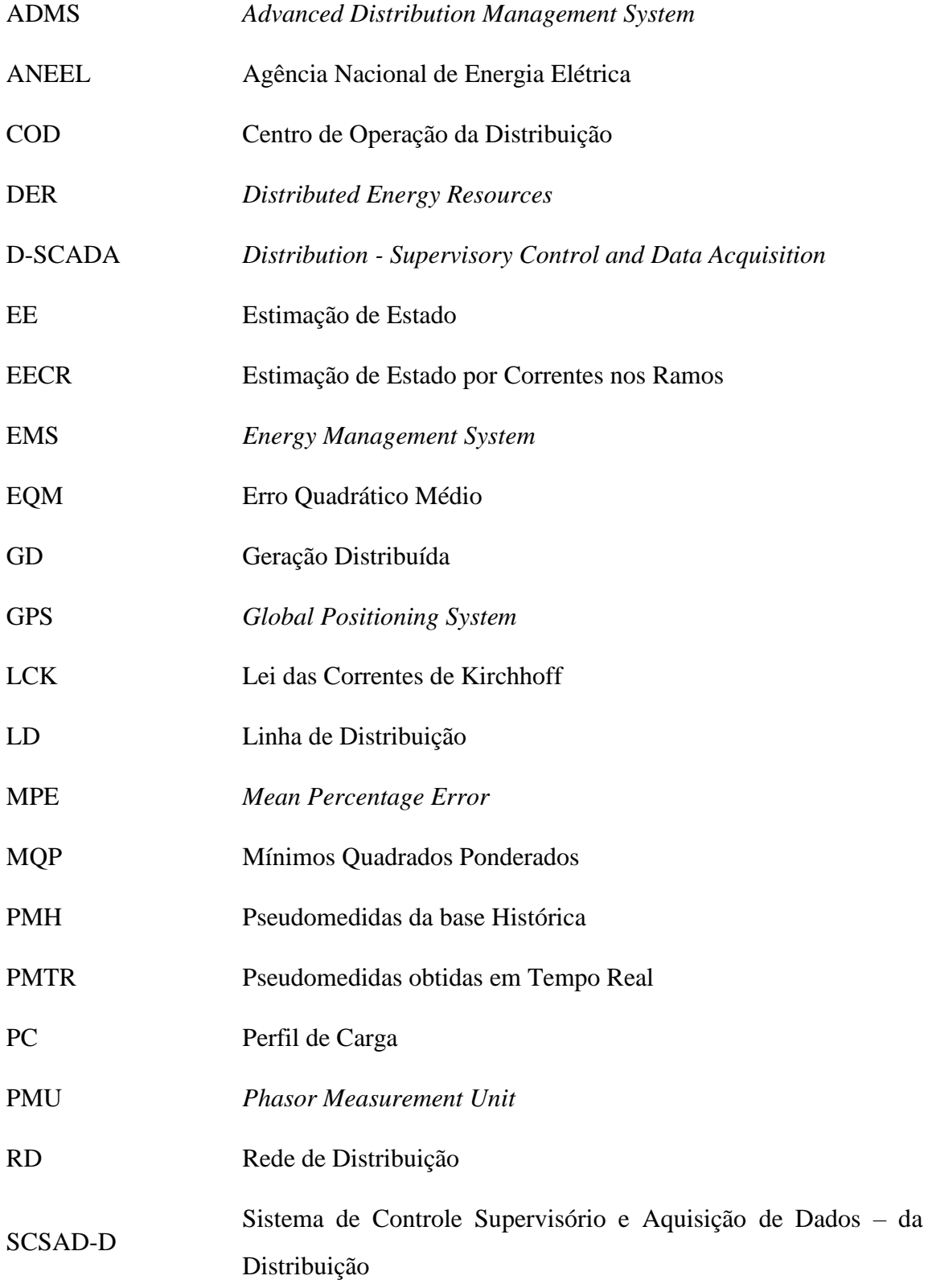

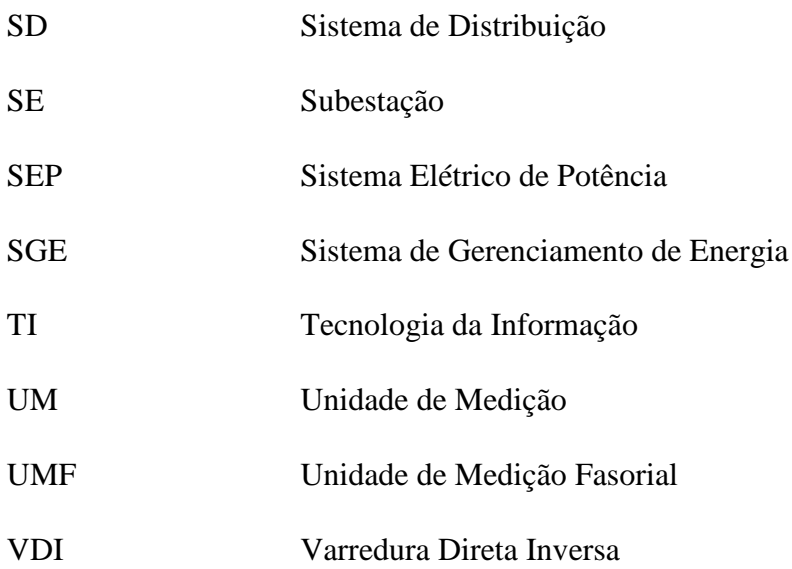

# **LISTA DE SÍMBOLOS**

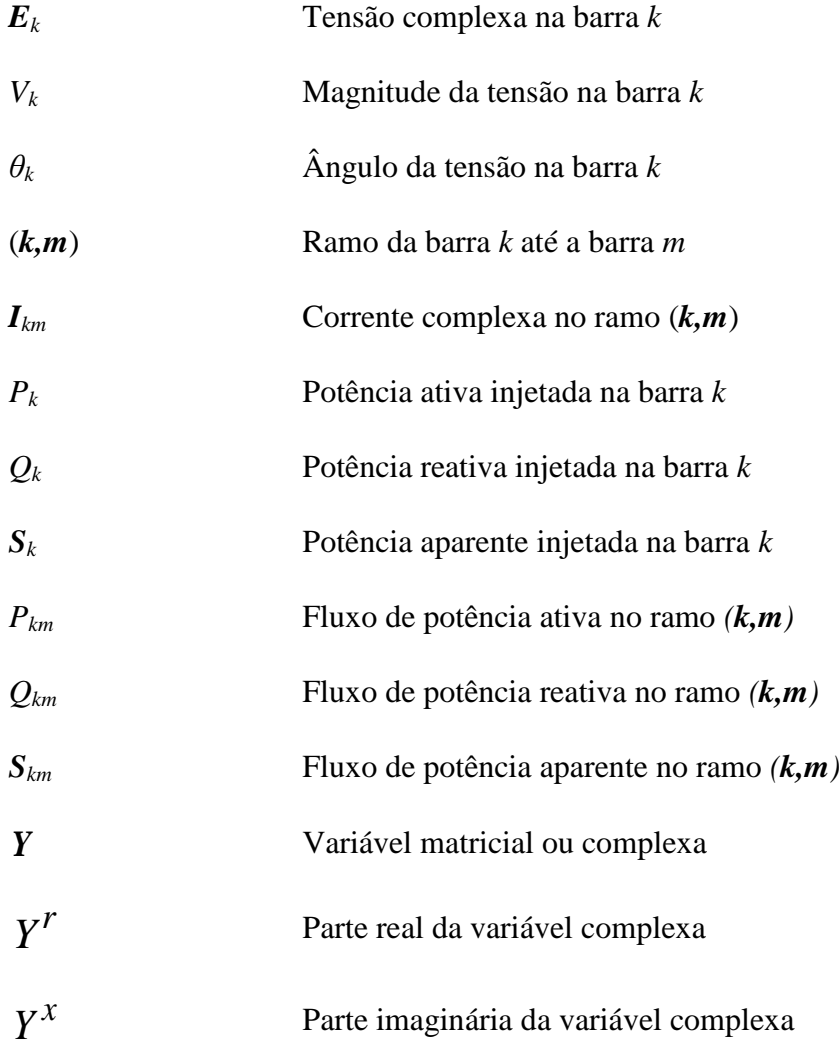

# **SUMÁRIO**

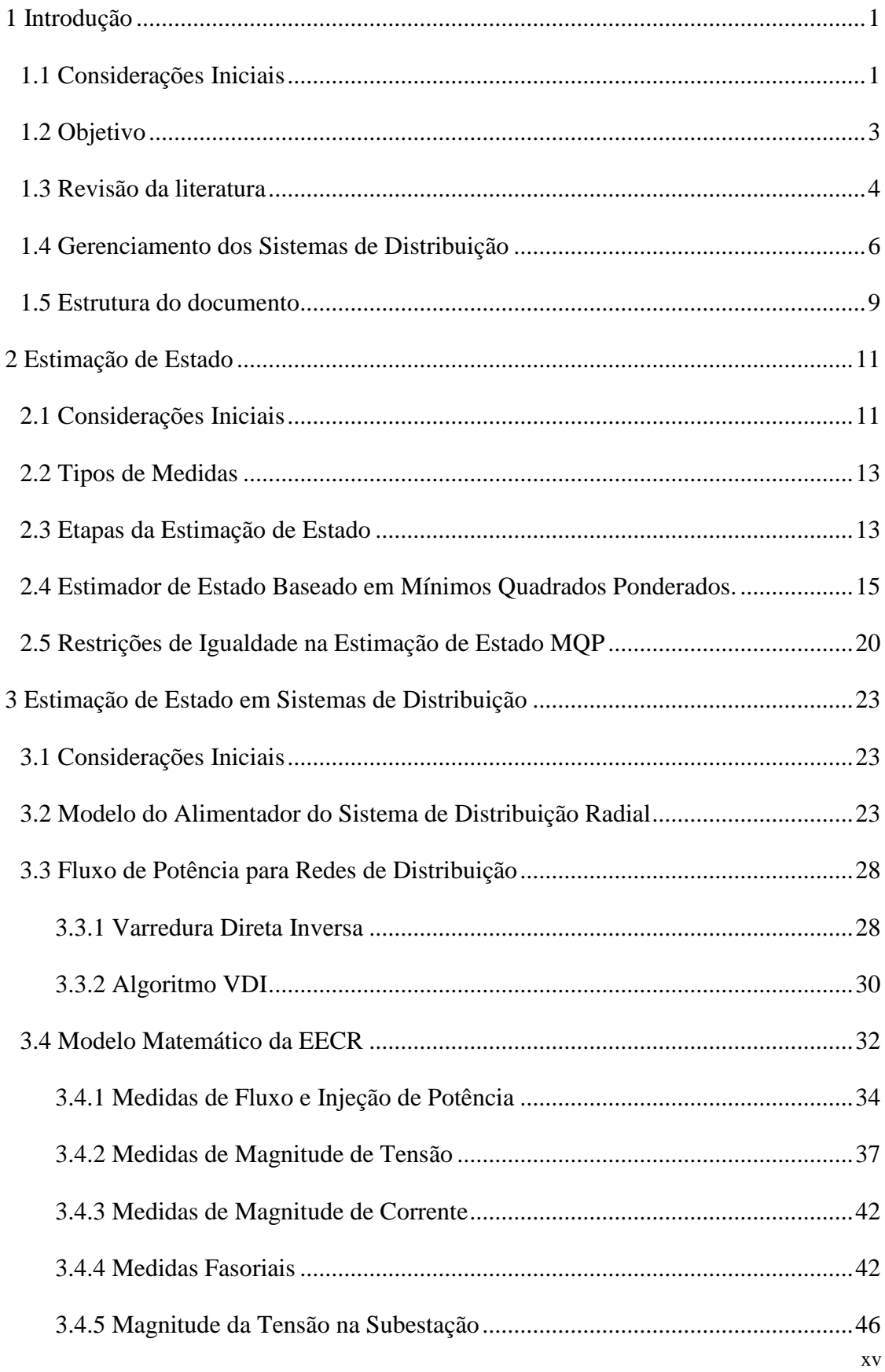

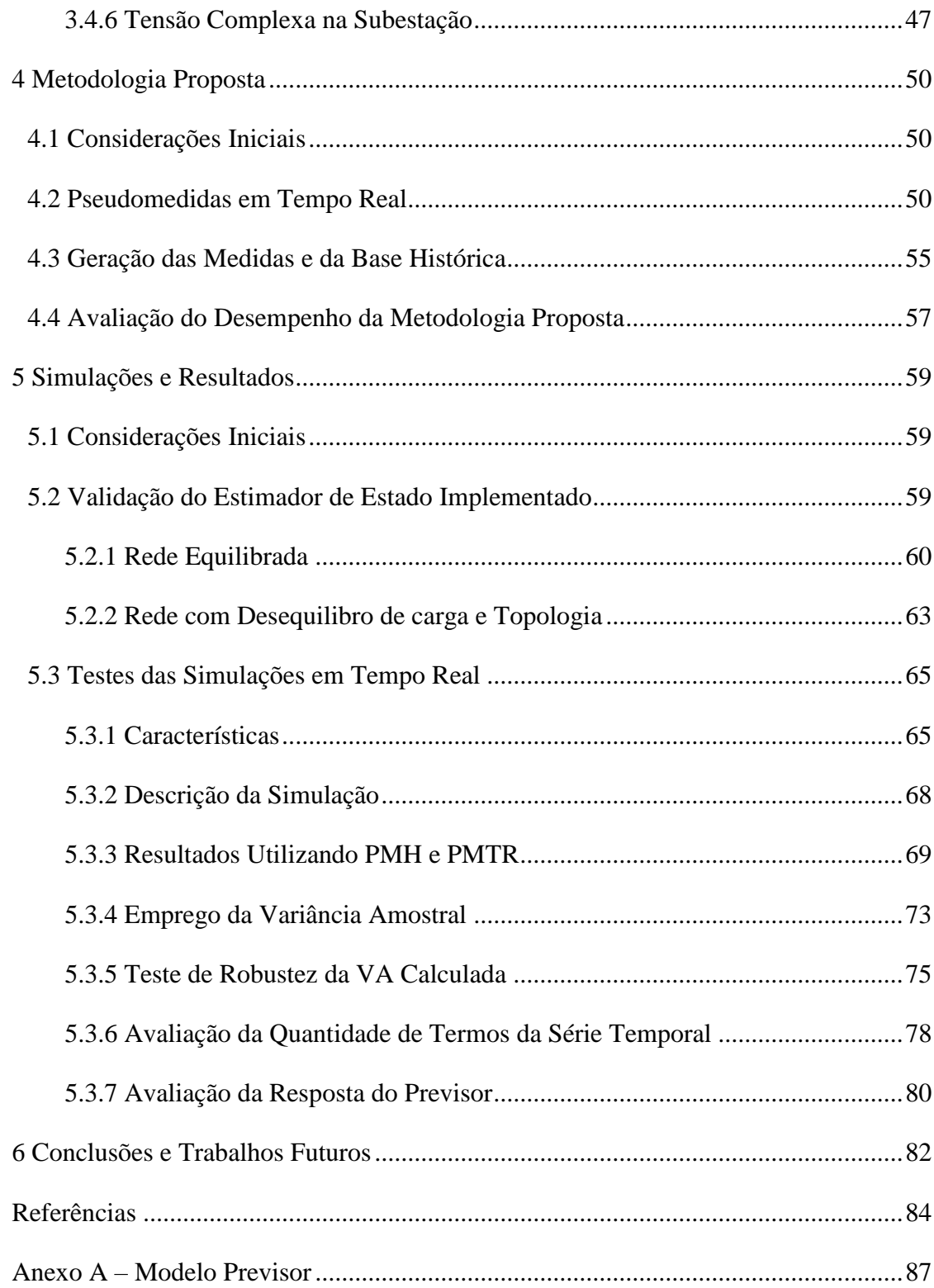

## **1 INTRODUÇÃO**

#### <span id="page-16-1"></span><span id="page-16-0"></span>**1.1 CONSIDERAÇÕES INICIAIS**

Atualmente, existe uma tendência mundial para que a vida em sociedade se dê em cidades inteligentes (*smart cities*), em que será fundamental a oferta de energia elétrica, produzida de forma sustentável. Nesse contexto, as chamadas redes elétricas inteligentes (*smart grids*) são a evolução dos atuais Sistemas de Distribuição (SD) para aqueles que utilizem as vantagens da Tecnologia da Informação (TI) de modo a obter uma melhor eficiência energética, com economia, confiabilidade e sustentabilidade. Nesse processo de evolução algumas mudanças significativas estão ocorrendo, tais como: a inserção cada vez maior da geração distribuída (substituindo a geração convencional por fontes renováveis), a crescente utilização dos veículos elétricos/híbridos, o estabelecimento de regulamentação cada vez mais exigente quanto ao atendimento de parâmetros de qualidade da energia e continuidade de serviço. Portanto, torna-se importante adotar eficientes funções de controle e automação nos sistemas de distribuição, visando: supervisão em tempo real; localização, isolamento e restauração do sistema na ocorrência de faltas; controle automático da demanda; e otimização dos níveis de tensão nas barras.

Essas importantes funções de controle têm como base ferramentas computacionais complexas, capazes de processar os dados adquiridos através de sensores/medidores e a partir da análise desses dados, permitir atuação automática, ou acionamento da equipe de manutenção, sobre os elementos de controle e chaveamento da rede, envolvendo disjuntores, ajuste dos reguladores de tensão, inversores de frequência, chaveamento de banco de capacitores, dentre outros. Essas ferramentas também permitem a elaboração de relatórios para o diagnóstico das faltas, das perdas por efeito Joule, de modo a auxiliar no planejamento dessas redes cada vez mais complexas.

A interoperação padronizada dessas ferramentas compõe um sistema de gerenciamento de energia em um Centro de Operação da Distribuição (COD), tendo como um dos principais componentes o Sistema de Controle Supervisório e Aquisição de Dados – da Distribuição (SCSAD-D), conhecido como *D-SCADA* (*Distribution - Supervisory Control and Data Acquisition*), cada vez mais presente nas concessionárias de distribuição.

Entretanto, para que todos esses sistemas avançados de controle sejam ativados é primordial o conhecimento do estado de operação da rede, caracterizado pelo valor da magnitude e ângulo da tensão em todas as barras do sistema, sendo a função de Estimação de Estado (EE) amplamente utilizada para essa tarefa, consolidada na supervisão das redes de transmissão e presente nos modernos Sistemas de Gerenciamento de Energia (SGE). Em termos gerais, a EE atua como filtro para suavizar erros estaticamente pequenos, inerentes do processo de medição, assim como erros grosseiros eventuais causados pelo mau funcionamento do sistema de aquisição da telemedida. Dentre as etapas da EE estão o processamento da configuração da rede, através da aquisição dos dados binários das posições aberto/fechado de chaves/disjuntores, bem como o processamento dos dados referentes aos valores medidos das grandezas físicas de interesse. A análise de observabilidade se ocupa da verificação da existência de medidas suficientes para calcular o estado da rede.

A EE está fortemente estabelecida nos modernos centros de gerenciamento dos sistemas de transmissão, onde medidas redundantes ingressam em um processo de estimação que possibilita o tratamento dos erros grosseiros. Já na maioria dos sistemas de distribuição, apesar de todo avanço tecnológico, a supervisão ainda está limitada a algumas subestações, com medição em poucas barras, isso devido ao alto custo para monitoração de todo sistema, sendo necessário combinar um plano de medição mínimo com pseudomedidas para tornar a rede observável.

As pseudomedidas podem ser, por exemplo, valores históricos do carregamento de cada barra, entretanto essa base de dados apresenta um alto grau de incerteza (JABR; PAL; SINGH, 2009) comprometendo o resultado da estimação. Com tal qualidade inadequada, funções avançadas de controle irão se basear em resultados que levam a tomadas de decisões equivocadas podendo ocasionar uma ação de controle incorreta ao sistema supervisionado ou acionamentos indevidos da equipe de manutenção, implicando no aumento dos custos de operação. Assim, faz-se necessária a utilização de técnicas que aprimorem a qualidade das pseudomedidas.

Além do nível de redundância, outras diferenças caracterizam os sistemas de transmissão e distribuição. Sistemas de transmissão apresentam redes em malha, com transposição dos condutores da rede trifásica, baixa relação entre os parâmetros resistência e

reatância de ramos da rede (r/x), em que a representação monofásica equivalente pode ser utilizada sem prejuízo do resultado, já que esses sistemas são considerados equilibrados. Por sua vez, os sistemas de distribuição possuem linhas curtas com alta relação r/x, são radiais ou fracamente malhados, possuem cargas altamente distribuídas e diversificadas, geração distribuída pela rede, alimentadores apresentando ramais trifásicos, bifásicos ou monofásicos provocando desequilíbrio e inviabilizando a representação monofásica equivalente, portanto deve-se lançar mão da representação trifásica. Todas essas importantes diferenças justificam a busca por métodos de EE mais eficazes quando aplicados em redes de distribuição, dentre esses, o que utiliza as correntes complexas dos ramos apresenta-se como uma opção atraente em sistemas trifásicos com desequilíbrio de topologia e cargas (BARAN, M.E.; KELLEY, 1995).

#### <span id="page-18-0"></span>**1.2 OBJETIVO**

Este trabalho apresenta como proposta uma metodologia para EE em sistemas de distribuição com a introdução de pseudomedidas em tempo real, obtidas a partir da previsão da carga estimada do sistema, ou seja, em vez de se lançar mão de uma série de dados históricos, cargas estimadas através do processo de EE podem ser usadas para formar séries temporais com as quais pseudomedidas em tempo real são previstas. Essas pseudomedidas guardam o comportamento de curto prazo do estado de operação do sistema, sendo de melhor qualidade do que aquelas obtidas apenas através dos valores armazenados no banco de dados históricos. Consequentemente, espera-se que as pseudomedidas de tempo real resultem em um aprimoramento do processo de EE.

Um estimador de estado com capacidade de previsão—baseado nas correntes de ramos— foi desenvolvido e testado usando uma Rede de Distribuição (RD) típica. Simulações foram realizadas considerando sistemas trifásicos desequilibrados, com diferentes níveis de redundância. Os planos de medição considerados contêm medidas convencionais módulo de tensão, injeção de potência, módulo de corrente e fluxo de potência. Barras com injeção nula foram modeladas como restrições de igualdade. Os resultados obtidos ilustram a eficácia da abordagem proposta.

Para desenvolvimento dos algoritmos foi utilizado plataforma de computação científica MATLAB®. Nesse ambiente foram desenvolvidos, além do estimador, códigos para tratar o fluxo de potência trifásico desequilibrado através do método de Varredura Direta Inversa (VDI), um modelo de previsor autorregressivo linear e um gerador de medidas, que introduz um ruído branco de média zero aos dados obtidos pelo VDI. Tais dados junto com os parâmetros da rede servem de entrada para a Estimação de Estado baseada nas Correntes nos Ramos (EECR).

#### <span id="page-19-0"></span>**1.3 REVISÃO DA LITERATURA**

A utilização da estimação de estado em centros de controle foi inicialmente sugerida em (SCHWEPPE; WILDES, 1970). Introduzindo o uso de um algoritmo para converter medidas redundantes e outras informações disponíveis em uma estimativa do estado atual do Sistema Elétrico de Potência (SEP), o estado é obtido através dos valores das tensões complexas em todas as barras da rede supervisionada. O gerenciamento em tempo real, uma realidade em sistemas de transmissão, começa a ser difundido em sistemas de distribuição levando a necessidade de técnicas de estimação de estado mais apropriadas para características dessas redes.

Em (BARAN, M.E.; KELLEY, 1994) é proposto a utilização da EE para supervisão em tempo real dos sistemas de distribuição, apresentando uma abordagem trifásica desequilibrada e utilizando dados históricos de carga como pseudomedidas para tornar o sistema observável. Já em (BARAN, M.E.; KELLEY, 1995) encontra-se um método que utiliza a corrente complexa trifásica por ramo como variável de estado em sistemas de distribuição, que aponta para obtenção de resultados de uma maneira mais eficiente do que com métodos tradicionais. Uma vantagem verificada nesse método é a possibilidade de tratar cada fase de forma independente, covertendo o problema inicial em três subproblemas, simplificando assim a formulação matemática das redes fortemente desbalanceadas típicas em sistemas de distribuição.

Apesar de importantes, as medidas de tensão não foram incluídas em (BARAN, M.E.; KELLEY, 1995). Para resolver esse ponto, o artigo (BARAN, MESUT E.; JUNG; MCDERMOTT, 2009) desenvolveu um modelo para incluir as medidas de tensão ao método de EECR mantendo a característica da independência entre as fases. Em (PAU; PEGORARO; SULIS, 2012) foi abordada a inclusão das medidas fasoriais sincronizadas provenientes de Unidades de Medição Fasorial (UMFs) possibilitando aprimoramento da precisão do estimador.

Diversos métodos utilizados para EE nos sistemas de distribuição apoiam-se na análise do fluxo de potência (LUBKEMAN *et al.*, 2000) e (HAIBIN WANG; SCHULZ, 2001). Outras abordagens usam dados históricos de carga como pseudomedidas para lidar com a falta de redundância (MUSCAS *et al.*, 2014). Em (MANITSAS *et al.*, 2012), pseudomedidas são obtidas pelo uso de redes neurais artificiais, enquanto que em (JAHIC; KONJIC; JAHIC, 2016), um filtro de Kalman é empregado para prever as tensões nodais da rede.

Dados previstos podem desempenhar um importante papel no processo de EE, explorando-se principalmente o uso da estimativa *a priori* do estado na depuração das medidas adquiridas quando um sistema de transmissão supervisionado for observável por completo, como abordado em (BROWN DO COUTTO FILHO; STACCHINI DE SOUZA, 2009), o que conduz a alguns benefícios, tais como, tratamento de erros grosseiros e de erros de parâmetros elétricos da rede.

Em (DOBBE *et al.*, 2020) está sendo proposto um método para melhorar as previsões das tensões aproveitando um limitado conjunto de medidas em tempo real. O método depende da estimação Bayesiana formulada como problema de mínimos quadrados que se assemelha a abordagem clássica de mínimos quadrados ponderados para cenários onde a observabilidade total da rede não está disponível.

Atualmente, sistemas avançados para supervisão em tempo real das redes de distribuição estão sendo cada vez mais utilizados pelas concessionárias, utilizando-se da função de estimação de estado para processar os dados coletados pelos sistemas de aquisição. Em (VADARI, 2020), (RAZON; THOMAS; BANUNARAYANAN, 2020), (NGO *et al.*, 2020), (BOARDMAN, 2020), (DEVANAND *et al.*, 2020) e (DUBEY *et al.*, 2020) estão descritas as características e vantagens da implementação de avançados sistemas de gerência nas redes de distribuição. A seção a seguir apresenta algumas características desses sistemas.

#### <span id="page-21-0"></span>**1.4 GERENCIAMENTO DOS SISTEMAS DE DISTRIBUIÇÃO**

Os sistemas de distribuição estão passando por substanciais mudanças, principalmente devido ao advento das redes inteligentes (VADARI, 2020) provocando uma evolução dos sistemas de potência que deixa um modelo de geração centralizada em direção a uma infraestrutura complexa e distribuída, com muitos geradores controláveis. Além disto, os consumidores também modificam seu comportamento, pois agora utilizam a *internet* das coisas para gerenciar o uso de energia e interagir com aplicativos de rede, além de produzir energia através da Geração Distribuída (GD) cada vez mais difundida entre os clientes (RAZON; THOMAS; BANUNARAYANAN, 2020).

Pode-se afirmar que os sistemas de potência estão evoluindo de acordo com os seguintes aspectos (VADARI, 2020):

 $\checkmark$  Parte da energia gerada advém de fontes distribuídas intermitentes, menos previsíveis, resultando em uma maior disponibilidade/variedade de energia, mas que também trás novos níveis de complexidade. O fluxo de potência que antes se direcionava da geração para as demais partes do sistema (transmissão, distribuição e consumidor final) agora pode mover-se em diferentes sentidos. Em ambos os níveis de transmissão e distribuição, a quantidade de energia fornecida pelas fontes renováveis está em pleno crescimento acompanhado de um proporcional decrescimento da energia fornecida por fontes centralizadas oriundas de usinas térmicas (a combustível fóssil) e hidroelétricas. O aumento da energia proveniente de usinas eólicas e fotovoltaicas, caracterizadas pelas bruscas variações da intensidade do vento e irradiação solar, aliados a redução do uso de geradores centralizados requer que o sistema encontre maneiras de rapidamente adicionar ou subtrair potência para manter a frequência em 60 Hz. Se esses recursos estiverem distribuídos em uma grande área, os impactos aos sistemas tendem a ser amortecidos. Entretanto sabe-se que esses recursos tendem a se desenvolver em determinadas regiões dentro do sistema de distribuição, significando que alguns alimentadores terão mais geradores distribuídos do que outros, e assim os efeitos provocados podem não ser homogêneos dentro de uma mesma rede de distribuição;

- Crescentes aplicações de armazenamento de energia nos níveis de transmissão e distribuição visam atender clientes a uma taxa competitiva. Armazenamento de energia, entretanto, constitui desafio único devido a representar uma fonte quando está no processo de descarga, mas representa uma carga quando em carregamento;
- $\checkmark$  Novos sensores e sistemas de controle estão sendo incluídos aos sistemas de distribuição. As mais novas e avançadas tecnologias, tais como, a localização, isolamento e restauração de elementos envolvidos em faltas, equipamentos para otimização dos níveis de tensão e energia reativa (volt/var), dentre outros, que estão sendo adicionados à rede, muitos dos quais podem prover um funcionamento automático;
- Dispositivos eletromecânicos e de indução eletromagnética estão sendo substituídos por eletrônicos e microprocessados. Muitos dos antigos medidores eletromagnéticos estão dando lugar a medidores inteligentes (*smart meters*) e os transformadores de estado sólido (mais eficientes) estão agora demonstrando uma melhor capacidade para substituir os transformadores convencionais atualmente em uso.
- $\checkmark$  Uma realidade em alguns países, e uma tendência mundial, vislumbra-se a possibilidade de escolha, pelo consumidor, da concessionária de distribuição para compra de energia, o que irá provocar um novo cenário de competição em que as empresas que prestam um melhor serviço aos seus clientes terão mais competitividade, sendo um bom gerenciamento em tempo real um diferencial para uma melhor qualidade do serviço prestado;
- As expectativas dos clientes também estão mudando que se traduzem por uma rápida resposta das concessionárias por meio de aplicativos em aparelhos celulares (*smartphones*) para um retorno praticamente instantâneo sobre o *status* do serviço, incluindo tempo para restauração do serviço após uma determinada falta, consumo e qualidade da energia.

Aplicações de nova tecnologia para os sistemas de distribuição incluem recursos de energia distribuída, *Distributed Energy Resources* (DER), cargas móveis (carros elétricos) e os vários tipos de armazenamento de energia. Alguns tipos de armazenamento podem ser implantados na concessionária, outros pelos consumidores. Essas novas tecnologias casadas às mudanças do perfil de consumo dos consumidores irão afetar todos os aspectos da operação das concessionárias de energia em um futuro próximo.

Em virtude de todas essas modificações as concessionárias de distribuição podem e devem aderir a uma monitoração em tempo real para permitir uma melhor eficácia na identificação e resolução das falhas, qualidade da energia entregue e prestação de um bom serviço aos consumidores. Em face desta nova realidade faz-se necessária a implantação de um sistema avançado de gerenciamento da distribuição, *Advanced Distribution Management System* (ADMS).

Um ADMS permite aos operadores dos sistemas de distribuição gerenciar suas responsabilidades na monitoração e operação da rede, coordenando a resolução das interrupções, as ordens de atuação dos disjuntores e apoiando na gestão das emergências. O ADMS, em geral, se equivale ao sistema de gerenciamento de energia – *Energy Management System* (EMS) – desenvolvido para ser aplicado nos sistemas de transmissão. O advento das *smart grids* reforça o papel ADMS como um pilar que sustenta a maioria das atribuições para operar os sistemas de distribuição (VADARI, 2020).

Resumindo em poucas palavras um ADMS, combina as funções do sistema de controle de supervisórios e aquisição de dados em redes de distribuição (D-SCADA), do sistema de gerenciamento de interrupções e chaveamento dos disjuntores, do sistema de análise e otimização das redes de distribuição, sistema de informação geográfica, em um único sistema majoritário com interface e integração padronizada.

As aplicações avançadas do ADMS estão no topo de uma pirâmide sistêmica que tem na base as operações e funções básicas da rede de distribuição, incluindo:

- $\checkmark$  Fluxo de potência;
- Estimação de estado;
- Curto-circuito;
- Localização de faltas;

 $\checkmark$  Vários relatórios derivados da análise de redes, tais como, monitoração dos limites operacionais e cálculo das perdas.

Todas essas funções buscam resolver simultaneamente um conjunto de equações matemáticas que descreve fisicamente os equipamentos da rede de distribuição (modelo) através de um conjunto limitado de dados de entrada, tais como, parâmetros e carregamento da rede além das diversas medidas. A solução deste grande e complexo sistema de equações matemáticas é o conjunto de tensões complexas em todas as barras (estado do sistema). Uma vez obtidas as tensões, pode-se calcular o fluxo de potência e as perdas em cada equipamento/ramo da rede. Análise de curto-circuito é um tipo de função específica para estudar a rede em situações de falta, como a conexão de uma fase à terra ou curto-circuito entre as fases (BOARDMAN, 2020).

A estimação de estado exerce fundamental importância na determinação do estado de operação mais provável e confiável da rede, atuando como um filtro para mitigar erros estaticamente pequenos inerentes ao processo de medição e também na identificação de erros grosseiros normalmente causados pelo mau funcionamento dos sistemas de aquisição de dados local ou remoto.

#### <span id="page-24-0"></span>**1.5 ESTRUTURA DO DOCUMENTO**

Esta Dissertação está estruturada em seis capítulos, incluindo esta introdução, descritos a seguir:

O Capítulo 2 resume os conceitos básicos da estimação de estado baseado nos Mínimos Quadrados Ponderados (MQP) descrevendo os tipos de medidas, etapas do processo e o método de resolução do problema, além disso, apresenta a modelagem de barras com injeção nula como restrições de igualdade.

O Capítulo 3 apresenta a modelagem do sistema de distribuição e o método para cálculo fluxo de potência aplicado nesses sistemas. Este capítulo também descreve o processo de estimação de estado por meio das correntes nos ramos, apresentado a modelagem matemática das medidas.

No Capítulo 4 apresenta-se a metodologia proposta para a obtenção das pseudomedidas em tempo real e sua integração ao EECR. Aborda-se também um procedimento para calcular a variância das pseudomedidas em tempo real. Neste capítulo também são apresentadas as métricas empregadas para análise de desempenho da metodologia proposta.

Já no Capítulo 5 os resultados são apresentados e analisados. Inicialmente são realizados testes para validação do programa computacional desenvolvido para EECR. Posteriormente, são apresentados resultados de simulações com uma rede de distribuição de 34 barras, sendo realizados testes considerando sistemas de medição não observáveis, possuindo variados níveis de redundância e completados por pseudomedidas.

As conclusões e sugestões para trabalhos futuros são apresentadas e discutidas no Capítulo 6.

## **2 ESTIMAÇÃO DE ESTADO**

#### <span id="page-26-1"></span><span id="page-26-0"></span>**2.1 CONSIDERAÇÕES INICIAIS**

A operação de um sistema de potência é uma complexa tarefa, com ações em diferentes níveis: planejamento, supervisão e análise de desempenho. Seja qual for a ação a ser tomada, torna-se imprescindível o conhecimento do estado operativo do sistema.

As ferramentas básicas para a operação em tempo real dos sistemas de potência são aplicativos computacionais utilizados nos centros de gerenciamento. Esses monitoram a posição aberto/fechado de conectores (chaves e disjuntores) da rede para a determinação da sua configuração atual e coletam diversas medidas (tensão nas barras, corrente, injeção e fluxo de potência ativa/reativa), objetivando fornecer aos operadores as informações necessárias para a tomada de decisão adequada, além de algumas ações automatizadas pelos sistemas de controle.

Num sistema de potência operando em regime de equilíbrio carga-geração, conhecida a configuração e os parâmetros da rede, caracteriza-se o estado deste sistema pelas tensões complexas nas barras da rede. Uma vez obtidos os valores das tensões (magnitude e ângulos de fase), todas as demais grandezas (correntes, injeções e fluxos de potência) podem ser determinadas.

A medição das tensões num sistema real não é tarefa simples, visto que estas são grandezas elétricas senoidais (representadas por módulo, ângulo de fase e frequência) que variam constantemente, de acordo com as flutuações suaves da carga e da geração do sistema de potência. Apesar do módulo da tensão ser obtido com boa precisão por meio de instrumentos de medição convencionais (transdutores e multimedidores), ao se utilizar medidas redundantes erros podem ocorrer devido ao processo de medição está sujeito a diversos ruídos. Assim, por exemplo, numa barra com duas seções distintas, cada uma com sua medição de tensão, é comum a obtenção de leituras diferentes, mesmo quando ambas estão operando interligadas e utilizando instrumentos com a mesma classe de precisão, o que pode ocasionar inconsistências induzindo a decisões de operação equivocadas, pondo em risco a segurança do sistema.

A diferença entre as leituras, se não houver defeitos ou problemas de instalação, decorre das diferentes precisões dos transformadores de instrumentos (transformadores de potencial – TPs ou transformadores de potencial capacitivos – TPCs), do circuito secundário destes transformadores (fiação e carregamento), assim como dos diversos dispositivos de medição (e.g., transdutores, conversores, etc.) e das grandezas de influência (frequência, temperatura, ruídos, etc.) que podem afetar o processo de medição (MORAES, 2009).

O estimador de estado é um elemento-chave dos modernos centros de controle das concessionárias de energia elétrica (ABUR; GÓMEZ EXPÓSITO, 2004). Os estimadores de estado utilizam as medidas disponíveis – adquiridas remotamente – e um modelo da rede para obter o estado em tempo real do sistema. Como mencionado, o processo de EE está sujeito a diversos erros e inexatidões decorrentes de:

- $\checkmark$  Transformadores de instrumentos (TCs e TPs);
- $\checkmark$  Instrumentos de medida:
- $\checkmark$  Não simultaneidade das medições realizadas em diferentes pontos do sistema;
- $\checkmark$  Falhas do sistema de telecomunicação utilizado na obtenção das medidas;
- $\checkmark$  Erros de ligação dos instrumentos;
- $\checkmark$  Erros na determinação da configuração atual da rede;
- $\checkmark$  Erros de parâmetros elétricos da rede; etc.

A EE utiliza uma matriz de ponderação para ressaltar as medidas com melhor precisão e reduzir o efeito das demais nos resultados. Pode ser mostrado que o estado mais provável é obtido quando se utilizam pesos baseados na covariância própria dos instrumentos de medida. Quanto maior a precisão de uma medida, maior o peso utilizado no processo de EE. Assim, a ponderação das medidas permite considerar os diferentes níveis de confiança das medidas (MORAES, 2009).

Diversos tópicos relacionados à EE têm sido intensamente estudados com o objetivo de melhorar a confiabilidade de seus resultados (ABUR; GÓMEZ EXPÓSITO, 2004).

As seções seguintes deste Capítulo terão o objetivo de apresentar informações básicas do processo de EE necessários para uma boa compreensão da teoria que fundamenta este trabalho.

#### <span id="page-28-0"></span>**2.2 TIPOS DE MEDIDAS**

As medidas envolvidas no processo de EE do SEP são:

- **Medidas lógicas**: indicações de *status* de chaves e disjuntores (aberto ou fechado);
- **Medidas analógicas**: aquelas de injeção e fluxo de potência ativa/reativa, magnitudes de tensão e corrente;
- **Medidas fasoriais**: referem-se à magnitude/ângulo de tensão e corrente sincronizadas e provenientes das UMFs;
- **Medidas virtuais**: com valores conhecidos, por exemplo, medidas de injeção de potência nula nas barras passivas do sistema;
- **Pseudomedidas**: são as geradas em substituição às medidas de tempo real. Em determinadas situações e normalmente nas redes de distribuição as medidas disponíveis em tempo real não são suficientes para executar o processo de EE. Nestes casos pode-se recorrer à utilização de pseudomedidas, que são dados *off-line* de uma determinada grandeza da rede, baseados em dados históricos ou de previsão. As pseudomedidas são modeladas e incorporadas ao modelo da mesma maneira que as medidas em tempo real, com sua respectiva precisão (ISMAIL NETO, 2017). Comumente, podem ser consideras como pseudomedidas: cargas que permanecem constantes ao longo do dia; cargas que obedecem a um perfil bem definido; valores contidos em base de dados históricos de carregamento das barras da rede; fator de potência nominal da carga; potência nominal contratada para o intercâmbio entre sistemas interconectados; e o nível de tensão em geradores e outras barras controladas (SCHWEPPE; WILDES, 1970). O tipo e a quantidade de pseudomedidas dependem do plano de medição e da rede monitorada.

### <span id="page-28-1"></span>**2.3 ETAPAS DA ESTIMAÇÃO DE ESTADO**

As principais etapas do processo de EE são listadas abaixo (ABUR; GÓMEZ EXPÓSITO, 2004):

i. **Processamento da topologia**: Adquirir dados sobre a posição (aberto ou fechado) dos disjuntores/chaves seccionadoras e configurar o diagrama da rede em tempo real com o objetivo de gerar inicialmente uma representação física dos elementos do sistema, para então obter-se o modelo barra-ramo;

- ii. **Análise de observalidade**: Se a partir de um plano de medição disponível pode-se obter a solução da EE para toda a rede, diz-se que o sistema é observável; caso contrário, o sistema será inobservável, sendo que nesta situação pode-se adicionar ao plano de medição pseudomedidas que tenham o objetivo de torna o sistema observável, possibilitando assim a execução do processo de EE. Essa etapa também permite identificar ilhas observáveis, formadas por um subconjunto de barras e ramos da rede no qual o processo de EE pode ser executado;
- iii. **Estimação de Estado (filtragem)**: Determina uma estimativa "ótima" para o estado do sistema (usualmente através do método MQP), composto pelas tensões complexas em todas as barras do sistema em monitoração, baseado no modelo de rede e no plano de medição disponível. Também fornece a melhor estimativa para o fluxo de potência em todas as linhas, cargas, taps de transformadores e potência de saída dos geradores da rede;
- iv. **Processamento de erros grosseiros**: Detecta a existência de erros grosseiros provenientes dos sistemas de aquisição e telemedição. Identifica e elimina/recupera medidas corrompidas e executa novamente o processo de EE, desde que o plano de medição sem essas medidas corrompidas forneça redundância suficiente;
- v. **Processamento de erros de parâmetros e topologia**: Estima vários parâmetros de rede, tais como parâmetros do modelo das linhas ou ramos, mudança de tap do transformador/regulador de tensão e capacitor *shunt*. Detecta erros topológicos da configuração da rede e identifica erros sobre o *status* dos disjuntores e seccionadores desde que o plano de medição forneça redundância suficiente.

A [Figura 2.1](#page-30-0) ilustra, em um fluxograma, as etapas básicas da EE.

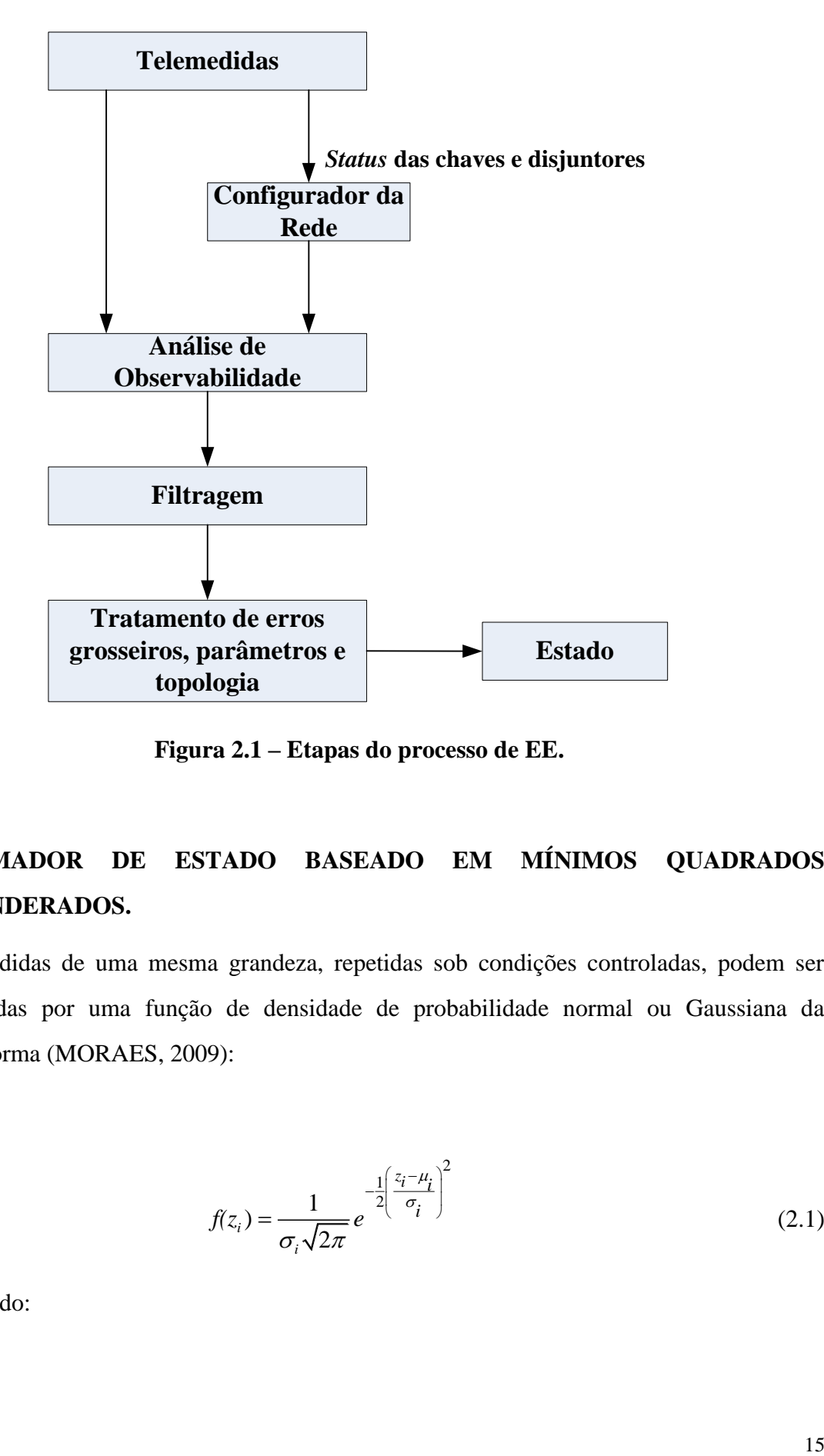

**Figura 2.1 – Etapas do processo de EE.**

## <span id="page-30-1"></span><span id="page-30-0"></span>**2.4 ESTIMADOR DE ESTADO BASEADO EM MÍNIMOS QUADRADOS PONDERADOS.**

Medidas de uma mesma grandeza, repetidas sob condições controladas, podem ser representadas por uma função de densidade de probabilidade normal ou Gaussiana da seguinte forma (MORAES, 2009):

$$
f(z_i) = \frac{1}{\sigma_i \sqrt{2\pi}} e^{-\frac{1}{2} \left(\frac{z_i - \mu_i}{\sigma_i}\right)^2}
$$
 (2.1)

sendo:

- $\checkmark$  *i* = 1,..., *m* índice da medida;
- $\mathcal{M}$  *m* quantidade de medidas;
- $\checkmark$  *f*( $z_i$ ) função de densidade de probabilidade da medida  $z_i$ ;
- $\checkmark$   $\mu$ <sub>*i*</sub> valor esperado da medida  $z_i$ , representado por  $E[z_i]$ ;
- $\check{\sigma}$   $\sigma$ <sub>*i*</sub> desvio padrão da medida  $z_i$ .

O valor esperado de  $z_i$  é frequentemente chamado de média, já que na distribuição normal os valores de  $z_i$  estão espalhados simetricamente ao redor de  $\mu_i$ . O espalhamento das medidas ao redor de  $\mu$ <sub>i</sub> é dado pela variância de  $z_i$ , definida por:

$$
V(z_i) = E\left\{ \left[ z_i - E(z_i) \right]^2 \right\}
$$
  
com:  

$$
E(z_i) = \mu_i \quad e \quad r_i = z_i - \mu_i
$$
  
resultando em:  

$$
E\left[ \left( z_i - \mu_i \right)^2 \right] = E\left[ \left( r_i \right)^2 \right] = \sigma_i^2
$$
 (2.2)

sendo  $r_i$  o resíduo da medida, definido pela diferença entre o valor medido e o esperado.

Menores valores da variância resultam em curvas normais mais estreitas e consequentemente medidas mais próximas do esperado. Dessa forma a variância é utilizada para indicar a qualidade da medida *i z* , ou seja, quanto melhor a qualidade menor será o valor da variância e consequentemente o desvio padrão.

Para exemplificar, a [Figura 2.2](#page-32-0) ilustra graficamente duas funções de densidade de probabilidade normal com mesmo valor esperado ( $\mu$  = 5), mas com diferentes variâncias  $\sigma_a^2$ e  $\sigma_b^2$ , sendo  $\sigma_b^2 < \sigma_a^2$ . Nota-se que a curva normal com menor variância tem uma distribuição de probabilidade mais concentrada em torno do valor esperado (MEYER; LOURENÇO FILHO, 2006).

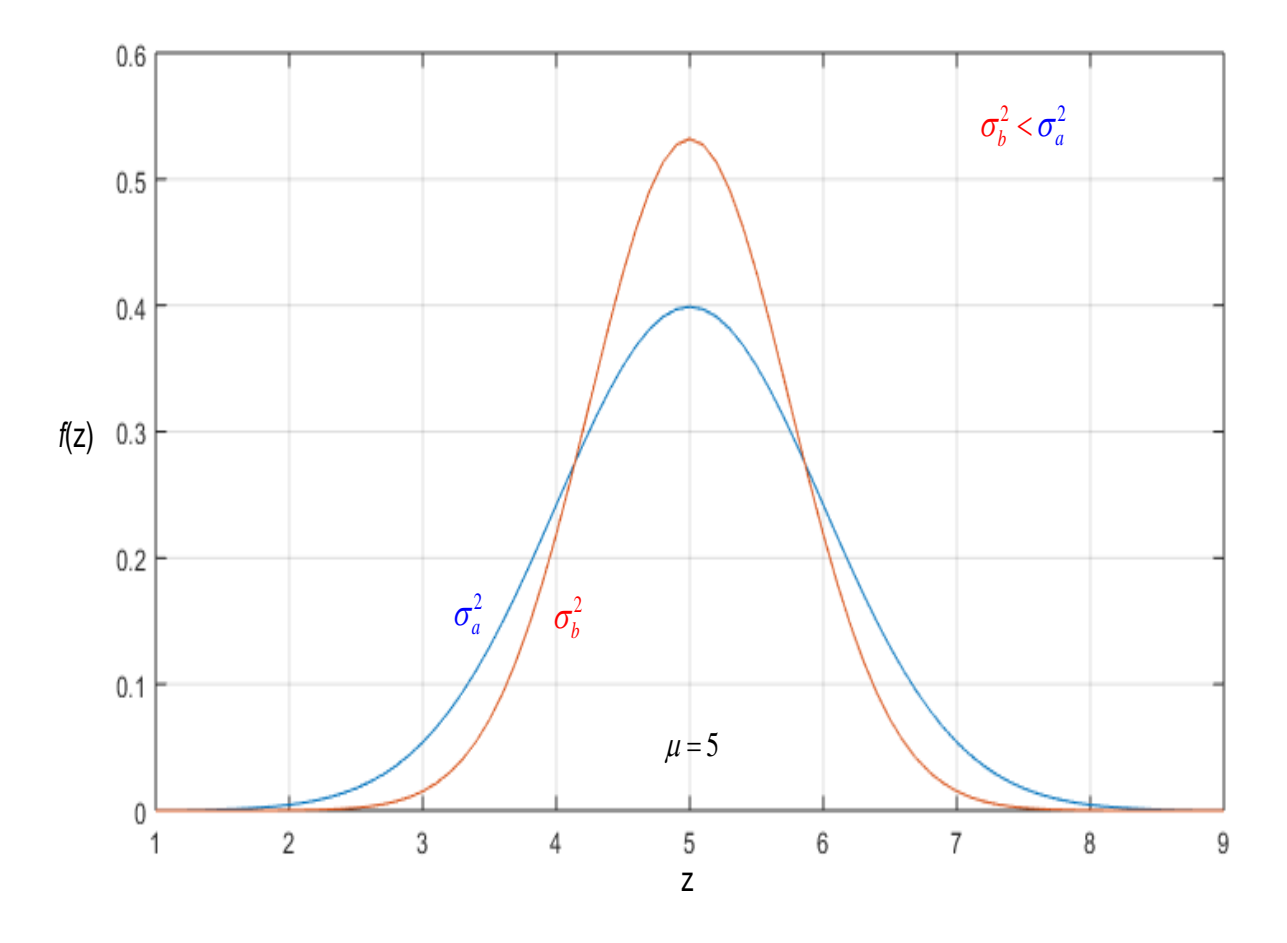

<span id="page-32-0"></span>**Figura 2.2 – Funções de densidade de probabilidade com distribuição normal.** 

Outras hipóteses, além da distribuição normal, são comumente estabelecidas, devido às propriedades estatísticas das medidas:

- $\checkmark$   $E(r_i) = 0$  com  $i = 1, ..., m$ , os valores esperados dos resíduos de todas as medições devem ser igual a zero;
- $\checkmark$  Os resíduos das medidas devem ser independentes, ou seja,  $E(r_i \cdot r_j) = 0$  para  $i \neq j$ . Consequentemente a covariância, que indica o grau de interdependência entre os resíduos das diferentes medidas, equivale a uma matriz diagonal, com os

elements sendo as variâncias das medidas, definida por **R**:  
\n
$$
Cov(\mathbf{r}) = E(\mathbf{r} \cdot \mathbf{r}^T) = \begin{bmatrix} E(r_1 \cdot r_1) & E(r_1 \cdot r_2) & \cdots & E(r_1 \cdot r_m) \\ E(r_2 \cdot r_1) & E(r_2 \cdot r_2) & \cdots & E(r_2 \cdot r_m) \\ \vdots & \vdots & \ddots & \vdots \\ E(r_m \cdot r_1) & E(r_m \cdot r_2) & \cdots & E(r_m \cdot r_m) \end{bmatrix}
$$

17

(2.3)

como:

$$
\text{como:} \\
E(r_i \cdot r_i) = E(r_i^2) = \sigma_1^2 \quad \text{e} \quad E(r_i \cdot r_j) = 0 \text{ com } i \neq j
$$

resultando na matriz de covariância R:

$$
\boldsymbol{R} = \begin{bmatrix} \sigma_1^2 & 0 & \cdots & 0 \\ 0 & \sigma_2^2 & \cdots & 0 \\ \vdots & \vdots & \ddots & \vdots \\ 0 & 0 & \cdots & \sigma_m^2 \end{bmatrix}
$$

Define-se uma matriz diagonal  $W = R^{-1}$ como matriz de ponderação, cujos elementos da diagonal principal são dados pelo inverso da variância de cada medida, ou seja:

$$
W_{ij} = \begin{cases} \sigma_i^{-2}, & i = j \\ 0, & s \in i \neq j \end{cases} \tag{2.4}
$$

Assim para medidas precisas serão atribuídos valores altos de pesos, de outra forma, para medidas com grandes incertezas, serão atribuídos baixo valores para o peso.

Deve-se então estimar o estado  $\hat{x}$  de forma a minimizar a soma ponderada dos quadrados dos resíduos, sendo o resíduo  $r_i$  da medida em função do estado  $\hat{x}$  definido por:

$$
r_i = z_i - h_i(\hat{\mathbf{x}})
$$
 (2.5)

Logo, o objetivo passa a ser resolver o seguinte problema de otimização para o vetor de estado  $\hat{x}$ :

$$
min \sum_{i=1}^{m} W_{ii} r_i^2
$$
 (2.6)

$$
sujeito a zi = hi(\hat{x}) + ri
$$
 (2.7)

<sup>2</sup>) =  $\sigma_i^2$  e  $E(r_i \cdot r_j) = 0$  com  $i \neq j$ <br>
matriz de covariância **R**:<br>  $\cdots$  0<br>  $\cdots$  0<br>  $\cdots$  0<br>  $\cdots$  0<br>  $\cdots$  0<br>  $\cdots$  0<br>  $\cdots$  0<br>  $\cdots$  0<br>  $\cdots$  0<br>  $\cdots$  0<br>  $\cdots$  0<br>  $\cdots$  0<br>  $\cdots$  0<br>  $\cdots$  0<br>  $\cdots$  0<br>  $\cdots$  0<br>  $\cdots$ A solução do problema de otimização mostrado em (2.6) e (2.7) é conhecido como o estimador MQP do estado  $\hat{x}$ , com  $z_i$  representado em função do estado do sistema.

Expandido *z* da forma matricial tem-se:

$$
z = \begin{bmatrix} z_1 \\ z_2 \\ \vdots \\ z_m \end{bmatrix} = \begin{bmatrix} h_1(\hat{x}_1, \hat{x}_2 \cdots \hat{x}_n) \\ h_2(\hat{x}_1, \hat{x}_2 \cdots \hat{x}_n) \\ \vdots \\ h_m(\hat{x}_1, \hat{x}_2 \cdots \hat{x}_n) \end{bmatrix} + \begin{bmatrix} r_1 \\ r_2 \\ \vdots \\ r_m \end{bmatrix} = \mathbf{h}(\hat{x}) + \mathbf{r}
$$
(2.8)

com:

- $\hat{\mathbf{x}} = [\hat{x}_1, \hat{x}_2, \dots, \hat{x}_n]$  vetor de estado do sistema;
- $h_i(\hat{x})$  função não linear que relaciona a medida  $z_i$  com o vetor de estado (equações do problema de fluxo de potência);
- $\bm{r} = [r_1, r_2, \cdots, r_m]^T$  $\boldsymbol{r}$  =  $[r_1, r_2, \dots, r_m]^T$  — vetor de resíduos das medidas, ou seja, a diferença entre o valor medido e o estimado, calculado a partir do vetor de estado;
- *n* quantidade de variáveis de estado.

Seguindo com a resolução do problema descrito em (2.6) e (2.7), o estimador MQP irá minimizar a seguinte função objetivo:

$$
J(\hat{\boldsymbol{x}}) = \sum_{i=1}^{m} (z_i - h_i(\hat{\boldsymbol{x}}))^2 \cdot W_{ii}
$$
 (2.9)

Ou na forma matricial:

$$
J(\hat{\mathbf{x}}) = [z - \mathbf{h}(\hat{\mathbf{x}})]^T \cdot \mathbf{W} \cdot [z - \mathbf{h}(\hat{\mathbf{x}})] \qquad (2.10)
$$

Para minimizar a função objetivo, as condições de otimalidade de primeira ordem devem ser satisfeitas, logo:

, logo:  
\n
$$
g(\hat{\mathbf{x}}) = \frac{\partial J(\hat{\mathbf{x}})}{\partial \hat{\mathbf{x}}} = -\mathbf{H}^T(\hat{\mathbf{x}}) \cdot \mathbf{W} \cdot [\mathbf{z} - \mathbf{h}(\hat{\mathbf{x}})] = 0
$$
\n(2.11)

onde  $H(\hat{x}) = \frac{\partial h(\hat{x})}{\partial \hat{y}}$  $\hat{\boldsymbol{r}}\left(\hat{\boldsymbol{x}}\right) = \frac{\partial \boldsymbol{h}\left(\hat{\boldsymbol{x}}\right)}{\partial \hat{\boldsymbol{x}}}$  $\partial$  $H(\hat{x}) = \frac{\partial h(\hat{x})}{\partial \hat{x}}$ *x* , denominada matriz Jacobino de  $h(x)$  de dimensão *m* x *n*.

Expandindo a função não linear  $g(\hat{x})$  na série de Taylor em torno do vetor de estado  $\hat{x}^{\nu}$ resulta em:

$$
g(\hat{\mathbf{x}}) = g(\hat{\mathbf{x}}^{v}) + G(\hat{\mathbf{x}}^{v}) \cdot (\hat{\mathbf{x}} - \hat{\mathbf{x}}^{v}) + \dots = 0
$$
  
onde:  

$$
G(\hat{\mathbf{x}}^{v}) = \frac{\partial g(\hat{\mathbf{x}}^{v})}{\partial \hat{\mathbf{x}}}
$$
 (2.12)

Desprezando os termos de ordens superiores em (2.12) e através de manipulações algébricas em (2.11) e (2.12) chega-se ao processo de solução iterativo conhecido como método de Gauss-Newton, definido por:

$$
\Delta \hat{\mathbf{x}}^{\nu} \cdot \mathbf{G}(\hat{\mathbf{x}}^{\nu}) = [\mathbf{H}(\hat{\mathbf{x}}^{\nu})]^T \cdot \mathbf{W} \cdot [z - \mathbf{h}(\hat{\mathbf{x}}^{\nu})]
$$
  
\ne  
\n
$$
\hat{\mathbf{x}}^{\nu+1} = \Delta \hat{\mathbf{x}}^{\nu} + \hat{\mathbf{x}}^{\nu}
$$
\n(2.13)

onde  $G(\hat{x}^{\nu}) = [H(\hat{x}^{\nu})]^T \cdot W \cdot H(\hat{x}^{\nu})$  e *v* o contador de iterações.

A matriz  $G(\hat{x})$  é chamada de matriz de ganho, possui característica simétrica e esparsa. Admitindo o sistema ser observável, essa matriz é também definida positiva. Como o esforço computacional para inversão da matriz de ganho é bastante alto, opta-se por resolver o sistema linear apresentado por (2.13) através de algum processo de decomposição triangular, fatoração LDU, por exemplo, sendo esse processo utilizado neste trabalho.

#### <span id="page-35-0"></span>**2.5 RESTRIÇÕES DE IGUALDADE NA ESTIMAÇÃO DE ESTADO MQP**

Medidas virtuais são tipos especiais de medidas com valores conhecidos e podem entrar no processo de estimação como pseudomedidas de elevada precisão. Pode-se tratar como medida virtual a informação de injeção nula de potência em uma barra do sistema, ou seja, uma barra onde não há carga nem geração. Isto ocorre, por exemplo, em barras de passagem do sistema e em estações de chaveamento. Uma medida virtual é uma informação inerente de uma dada barra do sistema, isto é, a informação se encontra disponível sem a necessidade da instalação de medidores (WU; LIU; LUN, 1988).

Uma forma de utilizar as medidas virtuais no processo de EE seria atribuir elevados valores de pesos já que essas medidas têm valores conhecidos, porém o uso de altos valores
de pesos, atribuídos como precisão das medidas virtuais nas barras com injeções nulas, conduz a um mau condicionamento da matriz de ganho *G*. Uma forma de evitar esse mau condicionamento está em modelar essas medidas como restrição explícita na EE MQP (ABUR; GÓMEZ EXPÓSITO, 2004).

O problema de restrições de igualdade do EE MQP pode ser formulado como mostrado abaixo:

minimizar 
$$
J(\hat{x}) = \frac{1}{2} [z - h(\hat{x})]^T \cdot W \cdot [z - h(\hat{x})]
$$
  
sujeito a  $c(\hat{x}) = 0$  (2.14)

onde **c** representa as restrições de igualdade, que neste caso são as medidas virtuais excluídas de  $h(x)$ . Este problema pode ser resolvido pelo método de Lagrange, onde o seguinte Lagrangiano é definido:

$$
\mathcal{L} = J(\hat{\mathbf{x}}) - \lambda^T c(\hat{\mathbf{x}})
$$
 (2.15)

sendo  $\lambda$  chamado de multiplicador de Lagrange. As seguintes condições de otimalidade de primeira ordem são derivadas de (2.15):

$$
\frac{\partial \mathcal{L}}{\partial \hat{\mathbf{x}}} = 0 \implies \mathbf{H}^T \cdot \mathbf{W} \cdot [\mathbf{z} \cdot \mathbf{h}(\hat{\mathbf{x}})] + \mathbf{C}^T \lambda = 0
$$
\n
$$
\frac{\partial \mathcal{L}}{\partial \lambda} = 0 \implies \mathbf{c}(\hat{\mathbf{x}}) = 0
$$
\n(2.16)

onde a matriz  $C = \partial c(\hat{x}) / \partial \hat{x}$ , é Jacobiano de  $c(\hat{x})$ .

Aplicando o método de Gauss-Newton ao sistema de equações não lineares de (2.16) a resolução pode ser obtida através do seguinte processo iterativo:

$$
\begin{bmatrix} \boldsymbol{H}^T \boldsymbol{W} \boldsymbol{H} & \boldsymbol{C}^T \\ \boldsymbol{C} & 0 \end{bmatrix} \begin{bmatrix} \Delta \hat{\mathbf{x}}^{\nu} \\ -\lambda \end{bmatrix} = \begin{bmatrix} \boldsymbol{H}^T \boldsymbol{W} \Delta \mathbf{z}^{\nu} \\ -\boldsymbol{c}(\hat{\mathbf{x}}^{\nu}) \end{bmatrix}
$$
(2.17)

onde  $\hat{x}^{\nu+1} = \Delta \hat{x}^{\nu} + \hat{x}^{\nu}$  e  $\Delta z^{\nu} = z - h(\hat{x}^{\nu})$ , por simplificação da notação a dependência da variável de estado  $\hat{x}^{\nu}$  foi omitida nas matrizes *H* e *C*.

Verifica-se através da aplicação deste procedimento que a matriz *W* deixa de ter elementos com altos valores, mesmo na presença das medidas virtuais, eliminando assim a principal fonte de mau condicionamento da matriz *G*. Entretanto, uma desvantagem para resolução do sistema de equações de (2.17) está no fato da matriz de coeficientes, lado esquerdo das equações, formarem uma matriz indefinida, ou seja, não ser uma matriz definida positiva, podendo essa condição tornar a solução numérica mais complicada (ABUR; GÓMEZ EXPÓSITO, 2004). Apesar disso, o método de Lagrange foi utilizado neste trabalho e não apresentou problemas numéricos na solução via fatoração LDU.

# **3 ESTIMAÇÃO DE ESTADO EM SISTEMAS DE DISTRIBUIÇÃO**

## **3.1 CONSIDERAÇÕES INICIAIS**

Métodos tradicionais de EE, que utiliza tensão como variável de estado, podem ser estendidos para uma análise trifásica e então utilizados como estimador de estado nos sistemas de distribuição, contudo o acoplamento magnético entre as fases faz com que a dimensão da matriz ganho (**G**) aumente ao mesmo tempo em que sua esparsidade diminui, elevando assim a complexidade computacional e os requisitos de memória ao se comparar com as abordagens de sequência positiva aplicadas em sistemas de transmissão (ISMAIL NETO, 2017).

A abordagem trifásica que utiliza as tensões como variáveis de estado tem a vantagem de lidar com redes de diferentes topologias, tanto radial como em malha. Entretanto, na prática os alimentadores são predominantemente radiais, salvo em algumas situações que as redes são fracamente malhadas, Sendo assim, o estimador de estado que utiliza as correntes dos ramos como variáveis de estado foi desenvolvido para atender aos sistemas de distribuição e suas características típicas (BARAN, M.E.; KELLEY, 1995).

As próximas seções deste capítulo descrevem: o modelo do alimentador da RD utilizada; cálculo do fluxo de potência nas RD; e o modelo matemático para cálculo das funções  $h(x)$ , matriz Jacobiano  $H(x)$  e os resíduos de todos os tipos de medidas para EECR.

### <span id="page-38-0"></span>**3.2 MODELO DO ALIMENTADOR DO SISTEMA DE DISTRIBUIÇÃO RADIAL**

Os alimentadores de redes de distribuição possuem, normalmente, topologia radial, isto é, as barras do alimentador são conectadas através de ramos formando uma estrutura topológica denominada árvore. Em analogia com os grafos, as barras (ou nós) correspondem ao vértice e os ramos às arestas. Da definição de grafos vem:

$$
T = (V_{er}, A) \tag{3.1}
$$

sendo *Ver* (o subescrito *er* foi utilizado para diferenciar do módulo da tensão) o conjunto dos vértices (barras ou nós) e *A* o conjunto das arestas (ramos) definida pelo par não ordenado de nós, que são suas extremidades.

A cardinalidade de cada conjunto é definida por:

 $|V_{er}| \rightarrow$  indica a quantidade de vértices;

 $A\rightarrow$  indica a quantidade de arestas;

Um exemplo de um grafo estruturado em árvore pode ser visto na [Figura 3.1](#page-39-0) e definido da seguinte forma:

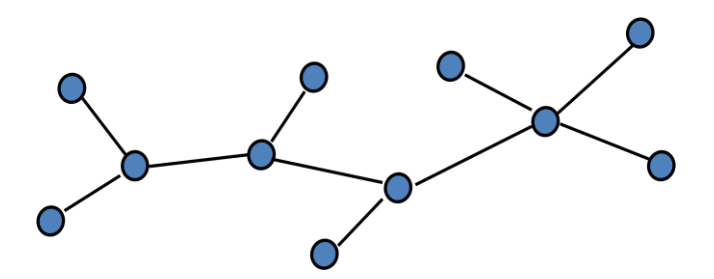

**Figura 3.1 – Exemplo de grafo com estrutura em árvore.**

<span id="page-39-0"></span>Considere uma árvore *T* com *n* vértices. Pode-se escrever que:

- 1. Existe um único caminho entre dois vértices quaisquer de *T*;
- 2. Sejam *k, m* dois vértices de *T* tais que a aresta (*k,m*) não exista. Então, a inserção da aresta (*k,m*) em *T* provoca a formação de exatamente um ciclo ou malha;
- 3. *T* possui *n-1* arestas.

Existem algumas topologias de redes de distribuição que, em vez de terem estruturas em árvores (radiais), formam poucos ciclos/malhas (normalmente apenas um), diz-se neste caso que a rede é fracamente malhada. Esse tipo de rede não foi objeto de estudo deste trabalho.

A [Figura 3.2](#page-40-0) exemplifica uma rede estruturada em árvore. Nela pode-se notar a inexistência de malhas. Além disso, o nós da árvore que podem ser internos ou externos (também denominados de terminais) são interligados pelos ramos da árvore em um caminho/percurso válido de forma sequencial e ordenada.

Considerando-se que todos os percursos admitidos para a árvore tenham como nó de origem um único nó, dá-se a este o nome de nó raiz (SZWARCFITER; MARKENZON, 1994). Usando numeração por níveis o nó raiz recebe, geralmente, o número um e todos os nós seguintes recebem uma numeração sequencial, sempre antecedida pela numeração de seus nós superiores.

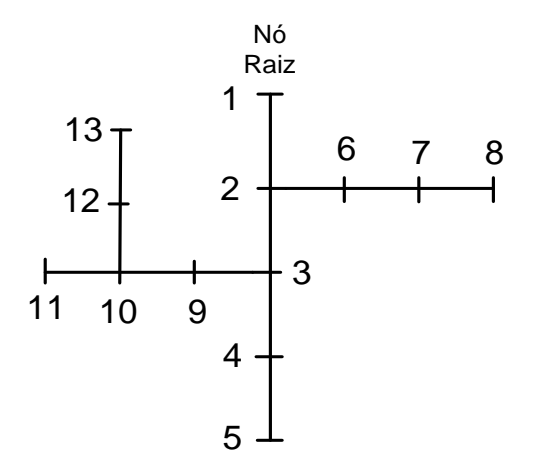

<span id="page-40-0"></span>**Figura 3.2 – Exemplo de uma rede de distribuição estruturada em árvore.**

Nesse exemplo os conjuntos *Ver* dos vértices e *A* de arestas, e suas respectivas cardinalidade, da árvore *T* são:  $\text{Iidad}$ <br> $V_{er} =$ 

$$
V_{er} = \{1, 2, 3, 4, 5, 6, 7, 8, 9, 10, 11, 12, 13\}
$$
  
\n
$$
A = \{(1, 2), (2, 3), (3, 4), (4, 5), (2, 6), (6, 7), (7, 8), (3, 9), (9, 10), (10, 11), (10, 12), (12, 13)\}
$$
  
\n
$$
|V_{er}| \rightarrow n = 13
$$
  
\n
$$
|A| \rightarrow n - 1 = 12
$$

Seguindo com o exemplo a rede da [Figura 3.2,](#page-40-0) na qual o nó 1 corresponde ao nó raiz. O conjunto formado pelos nós {1, 2, 3, 4, 5} é denominado alimentador principal (ou ramal principal) e os conjuntos {2, 5, 7, 8}, {3, 9, 10, 11} e {10, 12, 13} são denominados alimentadores laterais (ou ramais laterais). Nas redes de distribuição convencionais, por serem passivas, presume-se que as correntes percorram a rede partindo da barra conectada a Subestação (SE) em direção às barras terminais contendo cargas, porém em redes com geração distribuída o fluxo de potência pode ser invertido. Dessa forma os sistemas de supervisão em tempo real devem estar aptos para detectar essa inversão de fluxo. Mesmo

assim, considera-se como nó raiz do alimentador o barramento conectado ao secundário de um transformador abaixador da subestação de distribuição.

Em geral, alimentadores principais são trifásicos, mas algumas ramificações laterais podem ser bifásicas ou monofásicas. Os ramos são usualmente curtos e não transpostos e as cargas podem ser trifásicas, bifásicas ou monofásicas (assim como consumidores residenciais). Portanto é desejável o uso de um modelo trifásico, em vez da monofásica equivalente, para representação das redes de distribuição. Um modelo trifásico permite analisar todas as três fases de um alimentador levando em conta os efeitos de acoplamento entre as fases. Com base nessas considerações foi desenvolvido (BARAN, M.E.; KELLEY, 1994) um modelo trifásico de estimador de estado que pode ser utilizado para processar medidas de todas as três fases dos alimentadores da rede de distribuição. A [Figura 3.3](#page-41-0) mostra a seção de uma linha de distribuição trifásica (tipo específico de ramo composto apenas de condutores entre as barras) do modelo adotado neste trabalho (BARAN, M.E.; KELLEY, 1994; CHEN *et al.*, 1991).

Por conveniência as fases estão sendo numeradas como 1, 2, 3 em vez de rotuladas como *a*, *b*, *c*.

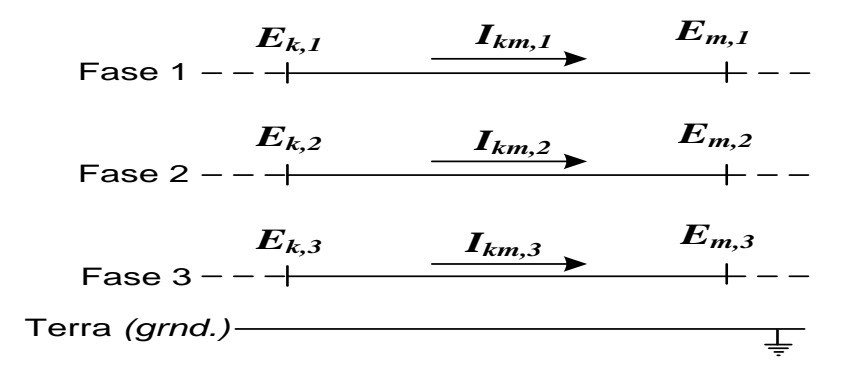

**Figura 3.3 – Seção de um ramo trifásico.**

<span id="page-41-0"></span>A equação que descreve a tensão nodal como uma função da corrente de ramo é dada por:

$$
\begin{bmatrix} E_{m,I} \\ E_{m,2} \\ E_{m,3} \end{bmatrix} = \begin{bmatrix} E_{k,I} \\ E_{k,2} \\ E_{k,3} \end{bmatrix} - l_{km} \begin{bmatrix} Z_{11} & Z_{12} & Z_{13} \\ Z_{21} & Z_{22} & Z_{23} \\ Z_{31} & Z_{32} & Z_{33} \end{bmatrix}_{km} \begin{bmatrix} I_{km,I} \\ I_{km,2} \\ I_{km,3} \end{bmatrix}
$$
(3.2)

onde a matriz de coeficiente  $\mathbf{Z}_{km}$  é a matriz de impedância da linha em ohms/quilômetros e *kml* é o comprimento da linha em quilômetros. A equação (3.2) pode ser escrita na forma compacta vetorial:

$$
\boldsymbol{E}_{m,\varphi} = \boldsymbol{E}_{k,\varphi} - l_{km} \cdot \boldsymbol{Z}_{km} \cdot \boldsymbol{I}_{km,\varphi}
$$
\n(3.3)

onde:

$$
\varphi = 1, 2, 3 \tag{3.4}
$$

Este modelo de linha leva em consideração o acoplamento magnético entre as fases do condutor e apenas as impedâncias série, podendo em geral os efeitos capacitivos ser desprezados devido à baixa altura e curta extensão das linhas de distribuição.

Assume-se que as cargas dos alimentadores estejam conectadas entre cada fase e a terra (estrela aterrado), independentemente das cargas serem trifásicas, bifásicas ou monofásicas, consequentemente as cargas são representadas em uma base por fase como mostrado na [Figura 3.4.](#page-42-0)

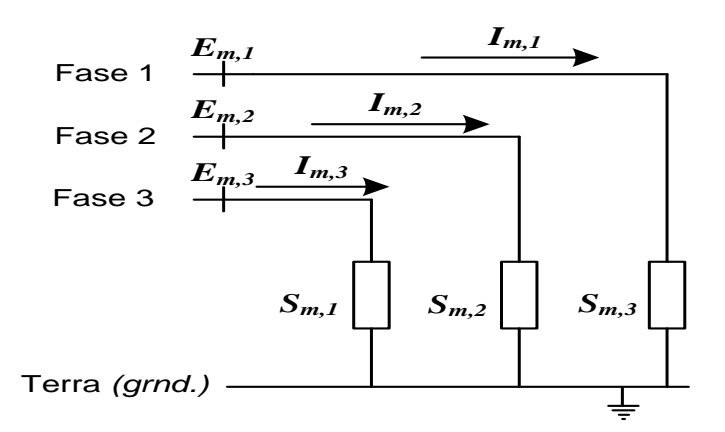

**Figura 3.4 – Representação da carga trifásica.**

<span id="page-42-0"></span>Assim a expressão que calcula a potência da carga por fase e a corrente será:

$$
S_{m,\varphi} = E_{m,\varphi} I_{m,\varphi}^* \quad \text{com} \quad \varphi = 1, \ 2, \ 3 \tag{3.5}
$$

A barra da subestação é utilizada como referência de tensão e ângulo, sendo representada para o cálculo do fluxo de potência, como uma tensão balanceada, trifásica de sequência positiva da seguinte forma:

$$
\boldsymbol{E}_{1,\varphi} = V_1 \begin{bmatrix} 1 \\ a^2 \\ a \end{bmatrix}
$$
 (3.6)

onde  $V_1$  é a tensão da subestação e o operador  $a = 1 \angle 120^\circ$ .

Esse modelo trifásico da rede de distribuição é utilizado para cálculo do fluxo de potência e para fundamentar teoricamente o método de EE trifásico que foi adaptado da abordagem de mínimos quadrados ponderados descrita resumidamente na Seção [2.4.](#page-30-0)

# **3.3 FLUXO DE POTÊNCIA PARA REDES DE DISTRIBUIÇÃO**

Diferentemente do estimador clássico em que as tensões em cada barra são normalmente inicializadas com 1 pu a EECR não tem valor padrão para ser adotado como condição inicial, portanto faz-se necessário executar uma iteração do algoritmo de resolução do fluxo de potência em sistemas de distribuição, neste trabalho está sendo utilizado o método de Varredura Direta Inversa.

 O algoritmo VDI também é utilizado para simulação das medidas utilizadas pelo estimador de estado. A Seção [3.3.1](#page-43-0) a seguir faz um resumo do processo VDI para redes de distribuição radiais.

## <span id="page-43-0"></span>**3.3.1 VARREDURA DIRETA INVERSA**

Para um alimentador radial, o cálculo do fluxo de potência através do método de Varredura Direta Inversa (VDI) consiste em um processo iterativo composto por dois estágios computacionais distintos. A etapa denominada varredura inversa calcula a corrente em todos os ramos da rede desde aqueles incidentes nas barras terminais até aquele conectado ao nó raiz, normalmente barra de saída da subestação. Já na varredura direta, calcula-se a tensão em todas as barras, partindo-se do nó raiz até as barras terminais.

Este processo é repetido até que maior diferença entre duas iterações consecutivas das correntes nos ramos seja menor que uma tolerância especificada. O processo iterativo referente ao método VDI pode ser descrito pelos seguintes passos:

- **(1)** Inicializar a tensão em todas as barras da rede (por exemplo, 1 pu) e fixar a tensão do nó raiz com a tensão da subestação;
- **(2)** Calcular a corrente em todos os ramos da rede desde os ramos conectados às barras terminais até o ramo de saída da subestação;
- **(3)** Tendo por base as correntes de ramo calculadas no passo (2), atualizar a tensão nas barras, exceto a do nó raiz, através da queda de tensão em cada trecho da rede;
- **(4)** Verificar se a maior diferença entre as correntes da iteração atual *v* e aquelas da iteração anterior *v* 1 é menor que a tolerância especificada. Em caso afirmativo, ir para o passo (5), caso contrário retornar ao passo (2);
- **(5)** Calcular os fluxos de potência nos ramos e as perdas. Encerrar o processo, retornando todas as grandezas calculadas.

Com base no modelo apresentado na Seção [3.2,](#page-38-0) no estágio da varredura inversa, passo (2) do processo iterativo VDI, a corrente  $I_{km}$ , no ramo  $(k,m)$ , mostrado na [Figura 3.5,](#page-45-0) pode ser calculada aplicando a Lei das Correntes de Kirchhoff (LCK) resultando em:

$$
\mathbf{I}^{\nu}_{km,\varphi} = \left(\mathbf{S}_{m,\varphi} / \mathbf{E}^{\nu}_{m,\varphi}\right)^{*} + \sum_{l \in \Lambda_{m,\varphi}} \mathbf{I}^{\nu}_{ml,\varphi}
$$
(3.7)

onde:

- $\checkmark$  *S*<sub>*m*, $\varphi$ </sub> potência aparente nominal injetada na barra *m* e fase  $\varphi$ ;
- $\checkmark$   $\in$   $\pmb{E}_{m,\phi}$  tensão na barra *m* e fase  $\,\varphi$  ;
- $\mathcal{A}$   $\Lambda_{m,\varphi}$  conjunto de todas as barras a jusante da barra *m* na fase  $\varphi$ ;
- $\checkmark$  *v* contador de iterações.

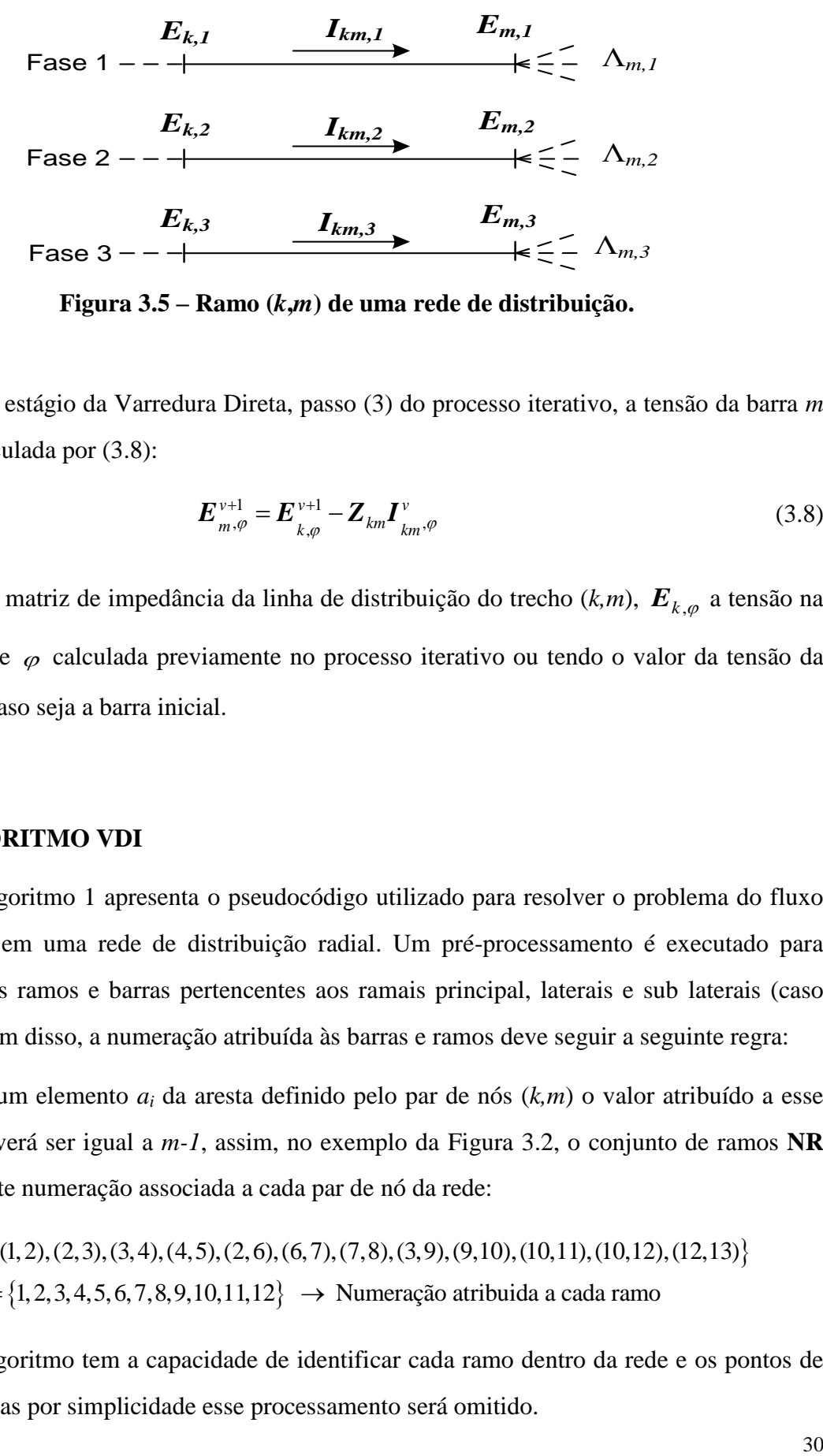

**Figura 3.5 – Ramo (***k***,***m***) de uma rede de distribuição.**

<span id="page-45-0"></span>Já no estágio da Varredura Direta, passo (3) do processo iterativo, a tensão da barra *m* pode ser calculada por (3.8):

$$
E_{m,\varphi}^{\nu+1} = E_{k,\varphi}^{\nu+1} - Z_{km} I_{km,\varphi}^{\nu}
$$
 (3.8)

sendo *km Z* a matriz de impedância da linha de distribuição do trecho (*k,m*), *E<sup>k</sup>* , a tensão na barra  $k$  e fase  $\varphi$  calculada previamente no processo iterativo ou tendo o valor da tensão da subestação caso seja a barra inicial.

#### <span id="page-45-1"></span>**3.3.2 ALGORITMO VDI**

O Algoritmo 1 apresenta o pseudocódigo utilizado para resolver o problema do fluxo de potência em uma rede de distribuição radial. Um pré-processamento é executado para definição dos ramos e barras pertencentes aos ramais principal, laterais e sub laterais (caso existam), além disso, a numeração atribuída às barras e ramos deve seguir a seguinte regra:

Seja um elemento *a<sup>i</sup>* da aresta definido pelo par de nós (*k,m*) o valor atribuído a esse elemento deverá ser igual a *m-1*, assim, no exemplo da [Figura 3.2,](#page-40-0) o conjunto de ramos **NR** terá a seguinte numeração associada a cada par de nó da rede:

$$
A = \{(1, 2), (2, 3), (3, 4), (4, 5), (2, 6), (6, 7), (7, 8), (3, 9), (9, 10), (10, 11), (10, 12), (12, 13)\}
$$
  

$$
NR = \{1, 2, 3, 4, 5, 6, 7, 8, 9, 10, 11, 12\} \rightarrow \text{Numeração atribuida a cada ramo}
$$

O algoritmo tem a capacidade de identificar cada ramo dentro da rede e os pontos de derivação, mas por simplicidade esse processamento será omitido.

# **Algoritmo 1:** Varredura Direta Inversa

- 1  $QR \leftarrow$  Quantidade de ramos;
- 2  $QB \leftarrow$  Quantidade de barras;
- 3  $\varepsilon$   $\leftarrow$  Tolerância do processo iterativo;
- **4** *Iter\_Max* Quantidade máxima de iterações;

$$
\mathbf{5}\begin{bmatrix} \mathbf{E}_{1 \text{ at } \mathcal{Q}B,1}^{1} \\ \mathbf{E}_{1 \text{ at } \mathcal{Q}B,2}^{1} \\ \mathbf{E}_{1 \text{ at } \mathcal{Q}B,3}^{1} \end{bmatrix} \leftarrow V_{1}\begin{bmatrix} 1 \\ a^{2} \\ a \end{bmatrix};
$$
Incializa a tensão em todas as barras com a tensão da SE.

6  $I^1_{1 \text{ até QR}, 1 \text{ até } 3} \leftarrow 0$ ; Inicializa corrente em todos os ramos na iteração inicial.

 $7$   $v \leftarrow 1$ ; Inicializa contador de iterações.

# **8 Repita**

 $y = v + 1$ ; Atualiza contador de iterações.

# **###### Varredura inversa ######**

**10** Para  $\varphi = 1$  até 3 faça ; Laço da fase

11 
$$
I^{\nu}_{1 \text{ at } \theta \text{ R}, \varphi} \leftarrow 0
$$
; Inicializa corrente em todos os ramos a cada iteração.

11 
$$
\text{Para } r = QR \text{ até } l \text{ passo } -l \text{ faça};
$$

**12** *ifase*  $\leftarrow \begin{cases} 1$ ; se r 0 ; caso contário  $\leftarrow \begin{cases} 1 \text{ ; se r } \supset \varphi \\ 0 \text{ ; se r } \end{cases}$  $\mathfrak{l}$ ; Indica se o ramo  $r$  contém a fase  $\varphi$ .

**13 Se** *ifase* = 1 **então**

13 Se *ifase* = 1 **então**  
\n14 
$$
I_{r,\varphi}^{\nu} \leftarrow I_{r,\varphi}^{\nu} + (S_{r+1,\varphi}/E_{r+1,\varphi}^{\nu-1})^* + \sum_{l \in \Lambda_{r+1,\varphi}} I_{l,\varphi}^{\nu}
$$

# **15 Fim se**

- **16 Fim para**
- **17 Fim para**

# **###### Varredura Direta ######**

**18** 
$$
\begin{bmatrix} E_{1,1}^{\nu} \\ E_{1,2}^{\nu} \\ E_{1,3}^{\nu} \end{bmatrix} \leftarrow V_1 \begin{bmatrix} 1 \\ a^2 \\ a \end{bmatrix};
$$
 Fixa a tensão na barra 1 com a tensão da SE.

19 Para 
$$
r = l
$$
 até *QR* faça;

20 
$$
k \leftarrow
$$
 barra inicial do ramo *r*;

21 
$$
m \leftarrow
$$
 barra final do ramo *r*;

21 
$$
m \leftarrow
$$
 barra final do ramo *r*;  
\n22  $\begin{bmatrix} E_{m,1}^{\nu} \\ E_{m,2}^{\nu} \\ E_{m,3}^{\nu} \end{bmatrix} \leftarrow \begin{bmatrix} E_{k,1}^{\nu} \\ E_{k,2}^{\nu} \\ E_{k,3}^{\nu} \end{bmatrix} - l_r \begin{bmatrix} Z_{11} & Z_{12} & Z_{13} \\ Z_{21} & Z_{22} & Z_{23} \\ Z_{31} & Z_{32} & Z_{33} \end{bmatrix} \begin{bmatrix} I_{r,1}^{\nu} \\ I_{r,2}^{\nu} \\ I_{r,3}^{\nu} \end{bmatrix};$ 

**23 Fim para**

**24 Até** 1 *Max* **ou**  $max \begin{vmatrix} I^v \\ 1 \end{vmatrix}$  até  $QR$ ,1 até 3  $-I^{v-1}_{1}$  até  $QR$ ,1 até 3 *v* > *Iter* \_ *Max* **ou**  $max \left| I^{\nu} \right|_{1 \text{ at} 6}^{V} QR$ , 1 até 3  $\left| I^{\nu-1} \right|_{1 \text{ at} 6} QR$ , 1 até 3  $\left| \leq \varepsilon \right|$  $\overline{a}$ > *Iter* \_ *Max* ou  $max \left| I^{\nu}_{1} \atop 1 \text{ at} 6 \text{ } QR, 1 \text{ at} 3 \right|$  -  $I^{\nu-1}_{1}$  até  $QR, 1$  até  $3 \left| \leq \varepsilon \right|$ **25** Calcula fluxo de potência em todas os ramos; **26** Fim;

# <span id="page-47-0"></span>**3.4 MODELO MATEMÁTICO DA EECR**

A EECR foi apresentada pela primeira vez em (BARAN, M.; KELLEY, A., 1995) sendo desenvolvido para tirar vantagens de características específicas das redes de distribuição, e é normalmente mais rápida ao ser comparada com a estimação que utiliza as tensões como variáveis de estado, a eficiência do método se baseia no desacoplamento do problema, um para cada fase, e no tratamento das medidas de potência, injeção e fluxo, como correntes equivalentes.

Seja um alimentador trifásico, a corrente em cada ramo pode ser definida por:

$$
\boldsymbol{I}_{km,\varphi} = I_{km,\varphi}^r + jI_{km,\varphi}^x \tag{3.9}
$$

onde  $I_{km, \varphi}$  representa a corrente complexa entre as barras de indicies  $(k,m)$ , com  $I_{km, \varphi}^r$  $I_{km,\varphi}^r$  sendo a parte real,  $I_{km}^{x}$  $I_{km,\varphi}^{x}$  a parte imaginária e  $\varphi$  o índice da fase. O vetor de estado da EECR é definido de forma desacoplada por fase, dado por:

$$
\hat{\boldsymbol{x}}_{km,\varphi} = \begin{bmatrix} I^r_{km,\varphi} & I^x_{km,\varphi} \end{bmatrix}^T
$$
\n(3.10)

As correntes trifásicas da rede de distribuição podem ser utilizadas como variáveis de estados, pois a partir delas podemos obter as tensões em todos os nós da rede por meio do algoritmo de varredura direta, descrito na Seção [3.3.1.](#page-43-0)

O algoritmo da EECR segue os passos descritos a seguir:

**(1) Inicialização das variáveis de estado:** Diferentemente do método tradicional de estimação de estado baseado nas tensões das barras, que inicializa com os valores de 1 pu para todas as barras (*flat start*), as variáveis de corrente não possuem um valor padrão para ser adotado em todos os casos, dessa forma para se obter as

condições iniciais para as correntes em cada ramo está sendo realizada uma iteração do método VDI descrito na Seção [3.3.1;](#page-43-0)

- <span id="page-48-0"></span>(2) **Processamento das medidas:** Neste passo são determinadas as funções  $h(\hat{x})$ , calculados os resíduos e os termos da matriz  $H(\hat{x})$ . Observa-se que se todas as medidas fossem de corrente, a função  $h(\hat{x})$  seria linear, consequentemente os termos de  $H(\hat{x})$  seriam constantes, simplificando o processo de estimação, dessa forma realiza-se uma conversão das medidas de fluxo e injeção de potência transformado-as em medições equivalentes de corrente.
- (3) **Resolução e atualização das variáveis de estado**  $\hat{x}$ **: Nesse ponto são resolvidas** as equações linearizadas para determinar variação das variáveis de estado  $\Delta \hat{x}$ , e posteriormente os valores de  $\hat{x}$  são atualizados. Esses valores correspondem às correntes nos ramos e a resolução é feita por cada fase e de forma independente;
- **(4) Atualização das tensões nas barras utilizando a varredura direta:** Após atualização das variáveis de corrente, atualizam-se as tensões nas barras por meio de um processo da varredura direta;
- **(5) Verificação da convergência:** Neste passo verifica se o valor máximo do vetor *x* ˆ , por fase, é menor que uma tolerância especificada**,** se sim o processo iterativo converge, com a determinação do estado, seguindo para o próximo passo, se não volta ao passo [\(2\);](#page-48-0)
- **(6) Cálculo do valor estimado de cada medida:** Neste passo as variáveis de estado são utilizadas para calcular o valor estimado das medidas de fluxo/injeção de potência e também as pseudomedidas de injeção de potência.

O passo [\(2\)](#page-48-0) do processo iterativo descrito acima realiza o processamento das medidas através de modelos matemáticos que relacionam as variáveis de estado com as medidas, a fim de determinar a função  $h(\hat{x})$ , calcular a matriz Jacobiano  $H(\hat{x})$  e o resíduo r de cada medida.

A seguir será mostrada a modelagem matemática utilizada pelo passo (2) para tratamento das medidas equivalente de fluxo e potência bem como os outros tipos de medidas processadas na EECR, sempre considerando um modelo barra-ramo.

# **3.4.1 MEDIDAS DE FLUXO E INJEÇÃO DE POTÊNCIA**

As medidas de fluxo e injeção de potência são convertidas, utilizando as tensões estimadas, em correntes equivalentes, essa conversão ocorre a cada iteração (BARAN, M.E.; KELLEY, 1995). Lembrando que esse procedimento permite que a função  $h(\hat{x})$  seja linear, consequentemente os termos de  $H(\hat{x})$  serão constantes.

Seja *SPQ* a composição complexa das medidas de fluxo ou injeção de potência ativa e reativa, dado por:

$$
S_{PQ} = P_{med} + jQ_{med}
$$
 (3.11)

A medida de corrente equivalente  $I_{eq}$  será obtida da seguinte maneira:

$$
I_{eq} = I_{eq}^r + jI_{eq}^x = \left(\frac{S_{PQ}}{E}\right)^* = \left(\frac{P_{med} + jQ_{med}}{E^r + jE^x}\right)^*
$$
  
\n*com*:  
\n
$$
E = E^r + jE^x
$$
\n(3.12)

Se *SPQ* for uma medida de fluxo no ramo (*k,m*), então *E* será a tensão na barra *k* e caso *SPQ* seja uma medida de injeção na barra *m*, então *E* será a tensão na barra *m*.

Com o desenvolvimento da equação (3.12) chega-se a:

$$
I_{eq}^r = \frac{E^r P_{med} + E^x Q_{med}}{\left(E^r\right)^2 + \left(E^x\right)^2}
$$
  

$$
e
$$
  

$$
I_{eq}^x = \frac{E^x P_{med} - E^r Q_{med}}{\left(E^r\right)^2 + \left(E^x\right)^2}
$$
  
(3.13)

Para simplificar a notação foi omitido o subscrito  $\varphi$  do índice de fase.

Neste caso o resíduo de cada medida será calculado através da diferença entre a medida equivalente e o resultado de sua respectiva função  $h(\hat{x})$ . Essas funções serão definidas a seguir.

As funções de medição de fluxo serão dadas por:

$$
\boldsymbol{h}^r_{\text{fluxo},\varphi}(\hat{\boldsymbol{x}}) = \boldsymbol{I}^r_{\text{km},\varphi}
$$

$$
\boldsymbol{h}^x_{\text{fluxo},\varphi}(\hat{\boldsymbol{x}}) = \boldsymbol{I}^x_{\text{km},\varphi}
$$

Assim, a matriz Jacobiano será definida como:

$$
\boldsymbol{H}_{\varphi} = \begin{bmatrix} \frac{\partial \boldsymbol{I}_{km,\varphi}^r}{\partial \boldsymbol{I}_{pq,\varphi}^r} & \frac{\partial \boldsymbol{I}_{km,\varphi}^r}{\partial \boldsymbol{I}_{pq,\varphi}^x} \\ \frac{\partial \boldsymbol{I}_{km,\varphi}^x}{\partial \boldsymbol{I}_{pq,\varphi}^r} & \frac{\partial \boldsymbol{I}_{km,\varphi}^x}{\partial \boldsymbol{I}_{pq,\varphi}^x} \end{bmatrix} \tag{3.14}
$$

onde:

$$
\frac{\partial I_{km,\varphi}^r}{\partial I_{pq,\varphi}^r} = \begin{cases} 1, & \text{se} \quad km = pq \\ 0, & \text{se} \quad km \neq pq \end{cases}
$$
\n
$$
\frac{\partial I_{km,\varphi}^r}{\partial I_{pq,\varphi}^x} = 0
$$
\n
$$
\frac{\partial I_{km,\varphi}^x}{\partial I_{pq,\varphi}^r} = 0
$$
\n
$$
\frac{\partial I_{km,\varphi}^x}{\partial I_{pq,\varphi}^x} = \begin{cases} 1, & \text{se} \quad km = pq \\ 0, & \text{se} \quad km \neq pq \end{cases}
$$
\n(3.15)

As funções das medidas de injeção são obtidas aplicando LCK em uma determinada barra *m*:

$$
\boldsymbol{h}_{inj,\varphi}^{r}(\hat{\boldsymbol{x}}) = \sum_{k \in \Lambda_{e}} \boldsymbol{I}_{km,\varphi}^{r} - \sum_{l \in \Lambda_{s}} \boldsymbol{I}_{ml,\varphi}^{r}
$$
\n
$$
\boldsymbol{h}_{inj,\varphi}^{x}(\hat{\boldsymbol{x}}) = \sum_{k \in \Lambda_{e}} \boldsymbol{I}_{km,\varphi}^{x} - \sum_{l \in \Lambda_{s}} \boldsymbol{I}_{ml,\varphi}^{x}
$$
\n(3.16)

35

sendo  $\Lambda_e$ o conjunto formado pela barras conectadas aos ramos entrantes na barra *m* e  $\Lambda_s$ o conjunto das barras conectadas aos ramos que saem da barra *m*, ou seja, a corrente injetada será o somatório das correntes que chegam a barra *m* menos o somatório das correntes que saem dessa mesma barra *m*. Sendo assim as entradas da matriz Jacobiana serão dadas por:

$$
\boldsymbol{H}_{\varphi} = \begin{bmatrix} \frac{\partial \boldsymbol{h}_{inj,\varphi}^r}{\partial \boldsymbol{I}_{pq,\varphi}^r} & \frac{\partial \boldsymbol{h}_{inj,\varphi}^r}{\partial \boldsymbol{I}_{pq,\varphi}^x} \\ \frac{\partial \boldsymbol{h}_{inj,\varphi}^x}{\partial \boldsymbol{I}_{pq,\varphi}^r} & \frac{\partial \boldsymbol{h}_{inj,\varphi}^x}{\partial \boldsymbol{I}_{pq,\varphi}^x} \end{bmatrix}
$$
(3.17)

onde:

$$
\frac{\partial \boldsymbol{h}_{inj,\varphi}^r}{\partial \boldsymbol{I}_{pq,\varphi}^r} = \begin{cases}\n1, & \text{se} & m = q \\
-1, & \text{se} & m = p \\
0, & \text{outros casos}\n\end{cases}
$$
\n
$$
\frac{\partial \boldsymbol{h}_{inj,\varphi}^r}{\partial \boldsymbol{I}_{pq,\varphi}^x} = 0
$$
\n
$$
\frac{\partial \boldsymbol{h}_{inj,\varphi}^r}{\partial \boldsymbol{I}_{pq,\varphi}^r} = 0
$$
\n
$$
\frac{\partial \boldsymbol{h}_{inj,\varphi}^r}{\partial \boldsymbol{I}_{pq,\varphi}^x} = \begin{cases}\n1, & \text{se} & m = q \\
-1, & \text{se} & m = p \\
0, & \text{outros casos}\n\end{cases}
$$
\n(3.18)

Ao calcular uma corrente equivalente a partir de medidas de potência as variâncias devem ser revistas (ISMAIL NETO, 2017), dessa forma as variâncias devem ser ajustadas através das seguintes equações:

guntes equações:  
\n
$$
\left(\sigma_{eq}^{r}\right)^{2} = \left[\frac{(E^{r})^{2}}{(E^{r})^{2} + (E^{x})^{2}}\right]^{2} \sigma_{P_{med}}^{2} + \left[\frac{(E^{r})^{2}}{(E^{r})^{2} + (E^{x})^{2}}\right]^{2} \sigma_{Q_{med}}^{2}
$$
\n
$$
\left(\sigma_{eq}^{x}\right)^{2} = \left[\frac{(E^{r})^{2}}{(E^{r})^{2} + (E^{x})^{2}}\right]^{2} \sigma_{P_{med}}^{2} + \left[\frac{(E^{r})^{2}}{(E^{r})^{2} + (E^{x})^{2}}\right]^{2} \sigma_{Q_{med}}^{2}
$$
\n(3.19)

36

### <span id="page-52-1"></span>**3.4.2 MEDIDAS DE MAGNITUDE DE TENSÃO**

Na formulação original da EECR (BARAN, M.E.; KELLEY, 1995), as medidas de magnitude de tensão foram descartadas do processo de estimação. Entretanto, ignorar medições pode trazer prejuízo à qualidade de estimação. Em (BARAN, MESUT E.; JUNG; MCDERMOTT, 2009) foi proposto um método para inclusão dessas medidas ao EECR, portanto a incorporação dessas medidas torna-se desejável.

A [Figura 3.6](#page-52-0) mostra uma RD utilizada para exemplificar o método utilizado para modelar as medidas de tensão utilizadas pelo estimador, esse método aproveita as vantagens da independência entre as fases proposto por (BARAN, M.E.; KELLEY, 1995), mas considera o acoplamento no cálculo da queda de tensão nos ramos de distribuição.

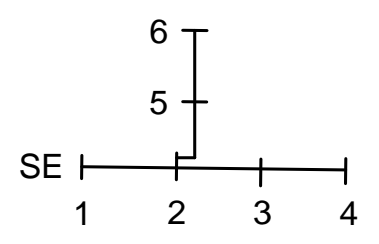

**Figura 3.6 – RD para exemplificar modelagem da medida de tensão.**

<span id="page-52-0"></span>Com base na RD exemplo mostrada na [Figura 3.6,](#page-52-0) a queda de tensão em cada barra a partir da barra 1 da subestação pode ser calculado por:

$$
E_2 = E_1 - Z_{12}I_{12}
$$
  
\n
$$
E_3 = E_1 - Z_{12}I_{12} - Z_{23}I_{23}
$$
  
\n
$$
E_4 = E_1 - Z_{12}I_{12} - Z_{23}I_{23} - Z_{34}I_{34}
$$
  
\n
$$
E_5 = E_1 - Z_{12}I_{12} - Z_{25}I_{25}
$$
  
\n
$$
E_6 = E_1 - Z_{12}I_{12} - Z_{25}I_{25} - Z_{56}I_{56}
$$
\n(3.20)

por simplificação da notação foi suprimido subscrito  $\varphi$  do índice de fase.

Ou na forma matricial:

$$
\begin{bmatrix} E_2 \\ E_3 \\ E_4 \\ E_5 \\ E_6 \end{bmatrix} = \begin{bmatrix} E_1 \\ E_1 \\ E_1 \\ E_1 \\ E_1 \end{bmatrix} - \begin{bmatrix} Z_{12} & 0 & 0 & 0 & 0 \\ Z_{12} & Z_{23} & 0 & 0 & 0 \\ Z_{12} & Z_{23} & Z_{34} & 0 & 0 \\ Z_{12} & 0 & 0 & Z_{25} & 0 \\ Z_{12} & 0 & 0 & Z_{25} & Z_{56} \end{bmatrix} \begin{bmatrix} I_{12} \\ I_{23} \\ I_{34} \\ I_{35} \\ I_{56} \end{bmatrix}
$$
(3.21)

38 2 12 12 1 onde **M** é definida como a matriz de caminho, recebe esse nome devido ao fato de cada linha indicar o caminho desde a barra da subestação até uma barra específica. Como será mostrada a seguir, a matriz Jacobiano das medidas de módulo de tensão,  $H_{V}(\hat{x})$ , tem a mesma estrutura da matriz **M** sendo os elementos não nulos proporcionais às impedâncias da linha, ou seja, o algoritmo utilizado para determinar a matriz **M** pode ser utilizado para estruturar a matriz  $H_{\mathrm{V}}(\hat{x})$  .

O Algoritmo 2 mostra o pseudocódigo para calcular a matriz de caminho **M**, ressaltando que é realizado um pré-processamento para determinar a barra inicial de cada lateral dos ramos. Além disso, a numeração dos ramos deve seguir a definição exposta na Seção [3.3.2.](#page-45-1)

#### **Algoritmo 2 :** Matriz de caminho

- **1** QR ← Quantidade de ramos ;
- 2  $M \leftarrow 0$ ; Inicializa a matriz *M* (quadrada de dimensão *QR*) com zeros.

```
3 Para L=QR até 1 passo -1 faça
```
- 4  $C \leftarrow L$ ;
- **5 Enquanto**  $C \ge 1$
- **6 Enquanto**  $C \ge 1$ <br>**6** *k* ← *Barra inicial do ramo C*;
- **7**  $m \leftarrow (C+1)$ ; Barra final do ramo C.
- 8  $n \leftarrow$  *Barra inicial da lateral de C*;

$$
9 \qquad M_{LC} \leftarrow Z_{km};
$$

- **10**  $k \neq n$  então
- 11  $C \leftarrow C-1$ ;
- **12 Se não**  $k = n$  **então**
- 13  $C \leftarrow n-1;$
- **14 Fim Se**;
- **15 Fim Enquanto**;
- **16 Fim Para**

## **17 Fim**;

Com base em (3.21) pode-se generalizar a equação da tensão em uma barra *d* através de:

$$
\boldsymbol{E}_d = \boldsymbol{E}_1 - \sum_{km \in \Lambda_d} \boldsymbol{Z}_{km} \boldsymbol{I}_{km}
$$
 (3.22)

sendo  $\Lambda_d$  o conjunto de todos os ramos que conectam a subestação até barra *d*.

Com o objetivo de encontrar a função  $h<sub>V</sub>(x)$ , que relaciona as medidas da magnitude de tensão, na barra *d*, com as variáveis de estado, deve-se desenvolver (3.22) para determinar a expressão da magnitude da tensão em função das correntes nos ramos, sendo assim e como:

$$
\mathbf{E}_d = V_d e^{j\theta_d} = V_d \left( \cos \theta_d + j \sin \theta_d \right);
$$
  
\n
$$
\mathbf{E}_1 = E_1^r + j E_1^x;
$$
  
\n
$$
\mathbf{Z}_{km} = R_{km} + j X_{km}
$$
  
\n(3.23)

resulta em:

$$
Z_{km} = N_{km} + J_{2k}N_{km}
$$
  
\n
$$
V_{d}e^{j\theta_{d}} = \left(E_{1}^{r} - \sum_{km \in \Lambda_{d}} \left(R_{km}I_{km}^{r} - X_{km}I_{km}^{x}\right)\right) + j\left(E_{1}^{x} - \sum_{km \in \Lambda_{d}} \left(R_{km}I_{km}^{x} + X_{km}I_{km}^{r}\right)\right)
$$
(3.24)  
\n
$$
V_{d} = \frac{\left(E_{1}^{r} - \sum_{km \in \Lambda_{d}} \left(R_{km}I_{km}^{r} - X_{km}I_{km}^{x}\right)\right) + j\left(E_{1}^{x} - \sum_{km \in \Lambda_{d}} \left(R_{km}I_{km}^{x} + X_{km}I_{km}^{r}\right)\right)}{\cos \theta_{d} + j \sin \theta_{d}}
$$
  
\n
$$
= \left(E_{1}^{r} - \sum_{km \in \Lambda_{d}} \left(R_{km}I_{km}^{r} - X_{km}I_{km}^{x}\right)\right)\cos \theta_{d} + \left(E_{1}^{x} - \sum_{km \in \Lambda_{d}} \left(R_{km}I_{km}^{x} + X_{km}I_{km}^{r}\right)\right)\sin \theta_{d}
$$
(3.25)

$$
V_d = \left( E_1^r - \sum_{km \in \Lambda_d} \left( R_{km} I_{km}^r - X_{km} I_{km}^x \right) \right) \cos \theta_d + \left( E_1^x - \sum_{km \in \Lambda_d} \left( R_{km} I_{km}^x + X_{km} I_{km}^r \right) \right) \sin \theta_d \quad (3.25)
$$

Estendendo para representação trifásica e considerando o acoplamento entre as fases devido à presença das impedâncias mútuas, o estado acoplado, em coordenadas retangulares, será representado por:

$$
\hat{\mathbf{x}} = \begin{bmatrix} I_{km,1}^r & I_{km,1}^r & I_{km,2}^r & I_{km,2}^r & I_{km,3}^r & I_{km,3}^r \end{bmatrix}^T
$$
 (3.26)

Sendo as matrizes de resistências *Rkm* e de reatâncias *Xkm* definas por:

$$
\boldsymbol{R}_{km} = \begin{bmatrix} R_{11} & R_{12} & R_{13} \\ R_{21} & R_{22} & R_{23} \\ R_{31} & R_{32} & R_{33} \end{bmatrix}_{km} \tag{3.27}
$$

e

$$
\boldsymbol{X}_{km} = \begin{bmatrix} X_{11} & X_{12} & X_{13} \\ X_{21} & X_{22} & X_{23} \\ X_{31} & X_{32} & X_{33} \end{bmatrix}_{km} \tag{3.28}
$$

Assim a expressão da magnitude da tensão em uma barra *d* para fase 
$$
\varphi
$$
será:  
\n
$$
V_{d,\varphi} = \left( E_{1,\varphi}^r - \sum_{km \in \Lambda_{d,\varphi}} \left[ \begin{bmatrix} R_{\varphi 1} & R_{\varphi 2} & R_{\varphi 3} \end{bmatrix}_{km} \begin{bmatrix} I_{km,1}^r \ I_{km,2}^r \ I_{km,3}^r \end{bmatrix} - \begin{bmatrix} X_{\varphi 1} & X_{\varphi 2} & X_{\varphi 3} \end{bmatrix}_{km} \begin{bmatrix} I_{km,2}^x \ I_{km,3}^x \end{bmatrix} \right) \right) \cos \theta_{d,\varphi} +
$$
\n
$$
\left( \begin{bmatrix} E_{1,\varphi}^x - \sum_{km \in \Lambda_{d,\varphi}} \left[ \begin{bmatrix} R_{\varphi 1} & R_{\varphi 2} & R_{\varphi 3} \end{bmatrix}_{km} \begin{bmatrix} I_{km,1}^x \ I_{km,2}^x \ I_{km,3}^x \end{bmatrix} + \begin{bmatrix} X_{\varphi 1} & X_{\varphi 2} & X_{\varphi 3} \end{bmatrix}_{km} \begin{bmatrix} I_{km,1}^r \ I_{km,3}^r \end{bmatrix} \right) \right) \sin \theta_{d,\varphi}
$$
\n(3.29)

por conveniência as fases estão sendo indicada pelo subescritos 1,2,3 em vez de *a*, *b*, *c*. Sendo o acoplamento entre as fases considerado através dos elementos fora da diagonal principal da matriz *Rkm* e *Xkm* .

A função  $h_{V,\varphi}(\hat{x})$  e a matriz Jacobiano  $H_V(\hat{x})$  por cada fase  $\varphi$  resultam em:

$$
\boldsymbol{h}_{V,\varphi}(\hat{\boldsymbol{x}}) = \boldsymbol{V}_{d,\varphi} \tag{3.30}
$$

e

$$
\boldsymbol{H}_{V}(\hat{\boldsymbol{x}}) = \begin{bmatrix} \frac{\partial \boldsymbol{V}_{d,1}}{\partial \boldsymbol{I}_{pq,1}^r} & \frac{\partial \boldsymbol{V}_{d,1}}{\partial \boldsymbol{I}_{pq,1}^s} & \frac{\partial \boldsymbol{V}_{d,1}}{\partial \boldsymbol{I}_{pq,2}^r} & \frac{\partial \boldsymbol{V}_{d,1}}{\partial \boldsymbol{I}_{pq,2}^s} & \frac{\partial \boldsymbol{V}_{d,1}}{\partial \boldsymbol{I}_{pq,3}^r} & \frac{\partial \boldsymbol{V}_{d,1}}{\partial \boldsymbol{I}_{pq,3}^s} \\ \frac{\partial \boldsymbol{V}_{d,2}}{\partial \boldsymbol{I}_{pq,1}^r} & \frac{\partial \boldsymbol{V}_{d,2}}{\partial \boldsymbol{I}_{pq,1}^s} & \frac{\partial \boldsymbol{V}_{d,2}}{\partial \boldsymbol{I}_{pq,2}^r} & \frac{\partial \boldsymbol{V}_{d,2}}{\partial \boldsymbol{I}_{pq,2}^s} & \frac{\partial \boldsymbol{V}_{d,2}}{\partial \boldsymbol{I}_{pq,3}^r} & \frac{\partial \boldsymbol{V}_{d,2}}{\partial \boldsymbol{I}_{pq,3}^s} \\ \frac{\partial \boldsymbol{V}_{d,3}}{\partial \boldsymbol{I}_{pq,1}^r} & \frac{\partial \boldsymbol{V}_{d,3}}{\partial \boldsymbol{I}_{pq,1}^s} & \frac{\partial \boldsymbol{V}_{d,3}}{\partial \boldsymbol{I}_{pq,2}^r} & \frac{\partial \boldsymbol{V}_{d,3}}{\partial \boldsymbol{I}_{pq,3}^s} & \frac{\partial \boldsymbol{V}_{d,3}}{\partial \boldsymbol{I}_{pq,3}^r} & \frac{\partial \boldsymbol{V}_{d,3}}{\partial \boldsymbol{I}_{pq,3}^r} \end{bmatrix} \tag{3.31}
$$

onde:

$$
\frac{\partial V_{d,\varphi}}{\partial I'_{pq,\beta}} = \begin{cases}\n\left(-\left[R_{\varphi\beta}\right]_{km}\cos\theta_{b,\varphi} - \left[X_{\varphi\beta}\right]_{km}\sin\theta_{b,\varphi}\right), & se \quad km = pq \\
0, & caso \quad contrário\n\end{cases}
$$
\n
$$
\frac{\partial V_{d,\varphi}}{\partial I^{x}_{pq,\beta}} = \begin{cases}\n\left(\left[X_{\varphi\beta}\right]_{km}\cos\theta_{d,\varphi} - \left[R_{\varphi\beta}\right]_{km}\sin\theta_{d,\varphi}\right), & se \quad km = pq \\
0, & caso \quad contrário\n\end{cases}
$$
\n(3.32)

Em aplicações reais as redes de distribuição apresentam valores das impedâncias mútuas muito menores que as impedâncias próprias das linhas, independentemente da proximidade entre os condutores (TENG, 2002). Assim os termos de  $R_{\varphi\beta}$  e  $X_{\varphi\beta}$  serão nulos

$$
H_{V}(\hat{x}) = \begin{bmatrix} \frac{\partial V_{d,1}}{\partial I_{p_{q,1}}^{*}} & \frac{\partial V_{d,1}}{\partial I_{p_{q,2}}^{*}} & \frac{\partial V_{d,1}}{\partial I_{p_{q,2}}^{*}} & \frac{\partial V_{d,2}}{\partial I_{p_{q,2}}^{*}} & \frac{\partial V_{d,2}}{\partial I_{p_{q,2}}^{*}} \\ \frac{\partial V_{d,2}}{\partial I_{p_{q,1}}^{*}} & \frac{\partial V_{d,2}}{\partial I_{p_{q,2}}^{*}} & \frac{\partial V_{d,2}}{\partial I_{p_{q,2}}^{*}} & \frac{\partial V_{d,2}}{\partial I_{p_{q,2}}^{*}} & \frac{\partial V_{d,2}}{\partial I_{p_{q,3}}^{*}} \\ \frac{\partial V_{d,3}}{\partial I_{p_{q,1}}^{*}} & \frac{\partial V_{d,3}}{\partial I_{p_{q,2}}^{*}} & \frac{\partial V_{d,3}}{\partial I_{p_{q,3}}^{*}} & \frac{\partial V_{d,3}}{\partial I_{p_{q,3}}^{*}} & \frac{\partial V_{d,3}}{\partial I_{p_{q,3}}^{*}} \end{bmatrix} \tag{3.31}
$$
\n\n  
\nonde:  
\n
$$
\frac{\partial V_{d,\varphi}}{\partial I_{p,q,\vartheta}} = \begin{cases}\n\left(-\left[R_{\varphi\vartheta}\right]_{\varrho_{\text{ion}}}\cos\theta_{\vartheta_{\text{top}}}-\left[X_{\varphi\vartheta}\right]_{\varrho_{\text{ion}}}\sin\theta_{\vartheta_{\text{top}}}\right), \text{ se } km = pq \\
0, \text{ caso contrário} \\
\frac{\partial V_{d,\varphi}}{\partial I_{p_{q,\vartheta}}^{*}} = \begin{cases}\n\left(\left[X_{\varphi\varphi}\right]_{\varrho_{\text{ion}}}\cos\theta_{\vartheta_{\text{opt}}}-\left[R_{\varphi\vartheta}\right]_{\varrho_{\text{ion}}}\sin\theta_{\vartheta_{\text{opt}}}\right), \text{ se } km = pq \\
0, \text{ caso contrário} \\
\frac{\partial V_{d,\varphi}}{\partial I_{p_{q,\vartheta}}^{*}} = \begin{cases}\n\left(\frac{V_{d,1}}{I_{\varphi\vartheta}}\right)_{\varrho_{\text{ion}}}\cos\theta_{\vartheta_{\text{opt}}} -\left[R_{\varphi\vartheta}\right]_{
$$

Ou através de uma representação por fase:

$$
\boldsymbol{H}_{V,\varphi}(\hat{\boldsymbol{x}}) = \begin{bmatrix} \frac{\partial \boldsymbol{V}_{d,\varphi}}{\partial \boldsymbol{I}_{pq,\varphi}} & \frac{\partial \boldsymbol{V}_{d,\varphi}}{\partial \boldsymbol{I}_{pq,\varphi}^{\times}} \end{bmatrix}
$$
(3.34)

Dessa forma o problema da EECR continuará a ser tratado de modo desacoplado na presença de medidas de magnitude de tensão, salientando que os termos de acoplamento entre as fases estão sendo desconsiderados apenas na matriz Jacobiano *H*, mas estão sendo considerados no modelo do sistema (ISMAIL NETO, 2017).

### **3.4.3 MEDIDAS DE MAGNITUDE DE CORRENTE**

As medidas de magnitude de corrente não necessitam de conversão, uma vez que na EECR as correntes são as variáveis de estado. Neste tipo de medida as partes real e imaginária são acopladas, não permitindo o tratamento separadamente. Logo, a função  $h_{I}(\hat{x})$  e os elementos correspondentes  $H_{I}(\hat{x})$  na matriz Jacobiana, por cada fase  $\varphi$ , resultam em:

$$
\boldsymbol{h}_I(\hat{\boldsymbol{x}}) = \sqrt{\left(\boldsymbol{I}_{km,\varphi}^r\right)^2 + \left(\boldsymbol{I}_{km,\varphi}^x\right)^2}
$$
(3.35)

e

$$
\boldsymbol{H}_{I,\varphi}(\hat{\boldsymbol{x}}) = \begin{bmatrix} \frac{\partial \boldsymbol{h}_{I,\varphi}}{\partial \boldsymbol{I}_{pq,\varphi}} & \frac{\partial \boldsymbol{h}_{I,\varphi}}{\partial \boldsymbol{I}_{pq,\varphi}^*} \end{bmatrix}
$$
(3.36)

onde:

$$
\frac{\partial \mathbf{h}_{I,\varphi}}{\partial \mathbf{I}_{pq,\varphi}^r} = \begin{cases}\n\frac{I_{km,\varphi}^r}{\sqrt{\left(I_{km,\varphi}^r\right)^2 + \left(I_{km,\varphi}^x\right)^2}}, & \text{se } km = pq \\
0, & \text{caso contrário}\n\end{cases} \tag{3.37}
$$

e

$$
\frac{\partial \mathbf{h}_{I,\varphi}}{\partial \mathbf{I}_{pq,\varphi}^{x}} = \begin{cases} \frac{I_{km,\varphi}^{x}}{\sqrt{\left(I_{km,\varphi}^{r}\right)^{2} + \left(I_{km,\varphi}^{x}\right)^{2}}} & , se \quad km = pq\\ 0, & case \, contraction \end{cases}
$$
\n(3.38)

### **3.4.4 MEDIDAS FASORIAIS**

As UMFs são um produto resultante das pesquisas para desenvolvimento de um relé de distância por componentes simétricas realizadas na Universidade Virginia Tech, nos Estados Unidos (PHADKE, A. G.; IBRAHIM; HLIBKA, 1977), (PHADKE, A. G. *et al.*, 1979). Um resultado desse desenvolvimento foi o algoritmo recursivo para o cálculo das componentes simétricas das tensões e correntes, denominado *Symmetrical Component Discrete Fourier Transform* (PHADKE, A.; THORP; ADAMIAK, 1983). Este algoritmo tornou possível a obtenção dos valores de sequência positiva das tensões e correntes de forma muito precisa e em tempos de processamento da ordem de um ciclo, e gerou interesse para a utilização desta técnica em diversas aplicações.

O subsequente estágio deste desenvolvimento foi a sincronização da base de tempo utilizada para a amostragem das tensões e correntes, o que permitiu a obtenção de fasores com a mesma referência angular.

Uma sincronização precisa das bases de tempo foi viabilizada com o advento dos Sistemas de Posicionamento Global (GPS, sigla em inglês) e tornou possível a obtenção das diferenças angulares entre medidas localizadas em pontos distantes do sistema elétrico. Atualmente, avanços tecnológicos nas áreas de processamento digital de sinal e de telecomunicações permitem a obtenção destas medidas com alto grau de precisão e taxas de transmissão elevadas, capazes de retratar em tempo real as condições dinâmicas do sistema elétrico.

Os sistemas utilizando UMFs entraram em operação em diversos países, em sua maioria, através de sistemas piloto ou de demonstração, sendo que foi um grande desafio a transição destes sistemas para sistemas comerciais, capazes de auxiliar a operação em tempo real dos sistemas de potência e auferir os benefícios esperados desta tecnologia (MORAES, 2009). Atualmente esses sistemas estão consolidados e em uso nos diversos segmentos dos sistemas de potência. A seguir será descrita a modelagem matemática para inclusão das medidas fasorias de tensão e corrente na EECR.

### **3.4.4.1 MEDIDAS FASORIAS DE TENSÃO**

Em virtude da crescente evolução dos medidores fasorias tornou-se de fundamental importância incluir essas medidas na EECR.

Em (PAU; PEGORARO; SULIS, 2012) foi abordado métodos que permitiram modelar as medidas fasoriais sincronizadas provenientes de UMFs*,* possibilitando aprimoramento da precisão do estimador (TENG, 2002).

As medidas de tensão fasoriais podem ser representadas por:

$$
E_{UMF} = E_{med}^r + jE_{med}^x \tag{3.39}
$$

O cálculo de  $h(\hat{x})$  segue os seguintes passos:

A equação (3.24) pode ser reescrita em termo das componentes retangulares, então:

$$
E_d^r = \left( E_1^r - \sum_{km \in \Lambda_d} \left( R_{km} I_{km}^r - X_{km} I_{km}^x \right) \right)
$$
  

$$
e
$$
  

$$
E_d^x = \left( E_1^x - \sum_{km \in \Lambda_d} \left( R_{km} I_{km}^x + X_{km} I_{km}^r \right) \right)
$$
 (3.40)

Estendendo (3.40) para representação trifásica e considerando o acoplamento, a tensão na barra *d* e fase  $\varphi$ , resulta em:

barra *d* e fase 
$$
\varphi
$$
, resulta em:  
\n
$$
E_{d,\varphi}^{r} = E_{1,\varphi}^{r} - \sum_{km \in \Lambda_{d,\varphi}} \left[ \begin{bmatrix} R_{\varphi 1} & R_{\varphi 2} & R_{\varphi 3} \end{bmatrix}_{km} \begin{bmatrix} I_{km,1}^{r} \\ I_{km,2}^{r} \\ I_{km,3}^{r} \end{bmatrix} - \begin{bmatrix} X_{\varphi 1} & X_{\varphi 2} & X_{\varphi 3} \end{bmatrix}_{km} \begin{bmatrix} I_{km,1}^{x} \\ I_{km,2}^{x} \\ I_{km,3}^{x} \end{bmatrix} \right)
$$
\ne  
\ne  
\n
$$
E_{d,\varphi}^{x} = E_{1,\varphi}^{x} - \sum_{km \in \Lambda_{d,\varphi}} \left[ \begin{bmatrix} R_{\varphi 1} & R_{\varphi 2} & R_{\varphi 3} \end{bmatrix}_{km} \begin{bmatrix} I_{km,1}^{x} \\ I_{km,2}^{x} \\ I_{km,3}^{x} \end{bmatrix} + \begin{bmatrix} X_{\varphi 1} & X_{\varphi 2} & X_{\varphi 3} \end{bmatrix}_{km} \begin{bmatrix} I_{km,1}^{r} \\ I_{km,2}^{r} \\ I_{km,3}^{r} \end{bmatrix} \right)
$$
\n(3.41)

lembrando que neste caso:  
\n
$$
\mathbf{h}_{V_{UMF},\varphi}^r(\hat{\mathbf{x}}) = E_{d,\varphi}^r \quad \text{e} \quad \mathbf{h}_{V_{UMF},\varphi}^x(\hat{\mathbf{x}}) = E_{d,\varphi}^x
$$

Com base nas mesmas considerações sobre o acoplamento entre as fases expostas na Seção [3.4.2](#page-52-1) a matriz Jacobino por fase será definida por:

$$
\boldsymbol{H}_{V_{UMF},\varphi}(\hat{\boldsymbol{x}}) = \begin{bmatrix} \frac{\partial \boldsymbol{E}_{d,\varphi}^r}{\partial \boldsymbol{I}_{pq,\varphi}^r} & \frac{\partial \boldsymbol{E}_{d,\varphi}^r}{\partial \boldsymbol{I}_{pq,\varphi}^x} \\ \frac{\partial \boldsymbol{E}_{d,\varphi}^x}{\partial \boldsymbol{I}_{pq,\varphi}^r} & \frac{\partial \boldsymbol{E}_{d,\varphi}^x}{\partial \boldsymbol{I}_{pq,\varphi}^x} \end{bmatrix} \tag{3.42}
$$

onde:

$$
\frac{\partial \boldsymbol{E}_{d,\varphi}^{r}}{\partial \boldsymbol{I}_{pq,\varphi}^{r}} = \begin{cases}\n-\left[R_{\varphi\varphi}\right]_{km}, se & km = pq \\
0, & case \text{ contraction}\n\end{cases}
$$
\n
$$
\frac{\partial \boldsymbol{E}_{d,\varphi}^{r}}{\partial \boldsymbol{I}_{pq,\varphi}^{x}} = \begin{cases}\n\left[X_{\varphi\varphi}\right]_{km}, se & km = pq \\
0, & case \text{ contraction}\n\end{cases}
$$
\n
$$
\frac{\partial \boldsymbol{E}_{d,\varphi}^{x}}{\partial \boldsymbol{I}_{pq,\varphi}^{r}} = \begin{cases}\n-\left[X_{\varphi\varphi}\right]_{km}, se & km = pq \\
0, & case \text{ contraction}\n\end{cases}
$$
\n
$$
\frac{\partial \boldsymbol{E}_{d,\varphi}^{x}}{\partial \boldsymbol{I}_{pq,\varphi}^{x}} = \begin{cases}\n-\left[R_{\varphi\varphi}\right]_{km}, se & km = pq\n\end{cases}
$$
\n(3.43)

$$
\frac{\partial \mathbf{E}_{d,\varphi}}{\partial \mathbf{I}_{pq,\varphi}^{x}} = \begin{cases} -\lfloor \mathbf{K}_{\varphi\varphi} \rfloor_{km}, & \text{se } km = p \\ 0, & \text{caso contrário} \end{cases}
$$

# **3.4.4.2 MEDIDAS FASORIAIS DE CORRENTE**

As medidas fasoriais de correntes podem ser representadas em coordenadas retangulares por:

$$
I_{UMF} = I_{med}^r + jI_{med}^x \tag{3.44}
$$

Por se tratar de medidas fasorias de corrente a relação entre a medida e as variáveis de estado acaba por ser direta, assim tem-se que:

$$
\boldsymbol{h}_{I_{UMF},\varphi}^{r} = I_{km,\varphi}^{r} \tag{3.45}
$$
\n
$$
\boldsymbol{h}_{I_{UMF},\varphi}^{x} = I_{km,\varphi}^{x} \tag{3.45}
$$

A matriz Jacobina será dada por:

45

$$
\boldsymbol{H}_{I_{PMU},\varphi}(\boldsymbol{x}) = \begin{bmatrix} \frac{\partial \boldsymbol{I}_{km,\varphi}^r}{\partial \boldsymbol{I}_{pq,\varphi}^r} & \frac{\partial \boldsymbol{I}_{km,\varphi}^r}{\partial \boldsymbol{I}_{pq,\varphi}^x} \\ \frac{\partial \boldsymbol{I}_{d,\varphi}^x}{\partial \boldsymbol{I}_{pq,\varphi}^r} & \frac{\partial \boldsymbol{I}_{d,\varphi}^x}{\partial \boldsymbol{I}_{pq,\varphi}^x} \end{bmatrix} \tag{3.46}
$$

Onde:

$$
\frac{\partial \boldsymbol{I}_{km,\varphi}^{r}}{\partial \boldsymbol{I}_{pq,\varphi}^{r}} = \begin{cases} 1, se & km = pq \\ 0, & case & contrário \end{cases}
$$
\n
$$
\frac{\partial \boldsymbol{I}_{km,\varphi}^{x}}{\partial \boldsymbol{I}_{pq,\varphi}^{x}} = \begin{cases} 1, se & km = pq \\ 0, & case & contrário \end{cases}
$$
\n
$$
\frac{\partial \boldsymbol{I}_{km,\varphi}^{r}}{\partial \boldsymbol{I}_{pq,\varphi}^{x}} = \frac{\partial \boldsymbol{I}_{km,\varphi}^{x}}{\partial \boldsymbol{I}_{pq,\varphi}^{r}} = 0
$$
\n(3.47)

Neste trabalho, a precisão das medidas de UMFs é dada em magnitude e ângulo, portanto torna-se necessário converter a matriz de covariâncias dessas medidas para coordenadas retangulares, tanto para medidas fasorias de tensão como de corrente. A conversão pode ser realizada com auxílio da teoria de erros em medidas indiretas utilizando as equações em (3.48) (ISMAIL NETO, 2017).

$$
\left(\boldsymbol{\sigma}_{z_{UMF}}^r\right)^2 = \left(\cos \delta_z\right) \boldsymbol{\sigma}_z^2 + \left(\sin \delta_z\right)^2 \boldsymbol{\sigma}_{\delta_z}^2
$$
\n
$$
\left(\boldsymbol{\sigma}_{z_{UMF}}^x\right)^2 = \left(\sin \delta_z\right) \boldsymbol{\sigma}_z^2 + \left(\cos \delta_z\right)^2 \boldsymbol{\sigma}_{\delta_z}^2
$$
\n(3.48)

sendo  $\sigma_z$ o desvio da magnitude e  $\sigma_{\delta_z}$ o desvio do ângulo da medida fasorial.

# <span id="page-61-0"></span>**3.4.5 MAGNITUDE DA TENSÃO NA SUBESTAÇÃO**

Usualmente a tensão na subestação é considerada como tendo valor igual a 1 pu. Entretanto, tal tensão pode assumir valores diferentes (PAU; PEGORARO; SULIS, 2012) e, caso tal possibilidade não seja adequadamente representada, a qualidade dos resultados da estimação de estado pode ser comprometida.

Ao se considerar as medidas de magnitude de tensão, a EECR passa a ter capacidade de estimar a magnitude da tensão na subestação a partir das medições de tensões nas barras a jusante da mesma, sendo necessário, portanto, expandir o vetor de estados, adicionando uma variável correspondente à tensão na subestação (PAU; PEGORARO; SULIS, 2012), resultando em:

$$
\hat{\boldsymbol{x}}_{\varphi} = \begin{bmatrix} I_{km,\varphi}^r & I_{km,\varphi}^x & V_{1,\varphi} \end{bmatrix}^T
$$
\n(3.49)

Não havendo medidas fasoriais de tensão, os ângulos das barras são considerados como diferença angulares em relação a uma referência comum. Em sistemas de distribuição, a barra da subestação é usualmente escolhida como referência angular do sistema, por isso apenas a variável de magnitude de tensão é incluída no vetor de estados e, consequentemente, uma nova coluna é adicionada à matriz Jacobiano:

$$
\boldsymbol{H}_{\varphi}(\hat{\boldsymbol{x}}) = \begin{bmatrix} \frac{\partial \boldsymbol{V}_{d,\varphi}}{\partial \boldsymbol{I}_{pq,\varphi}} & \frac{\partial \boldsymbol{V}_{d,\varphi}}{\partial \boldsymbol{I}_{pq,\varphi}} & \frac{\partial \boldsymbol{V}_{d,\varphi}}{\partial \boldsymbol{V}_{1,\varphi}} \end{bmatrix} \tag{3.50}
$$

Escrevendo as partes real e imaginária da tensão na subestação em função da magnitude e ângulo:

$$
E_{1,\varphi}^r = V_1 \cos \theta_1
$$
  

$$
E_{1,\varphi}^x = V_1 \sin \theta_1
$$
 (3.51)

Substituindo as expressões de (3.51) em (3.29) e calculando a derivada parcial em relação à tensão da subestação, resulta em:

$$
\frac{\partial V_{d,\varphi}}{\partial V_{1,\varphi}} = \cos \theta_1 \cos \theta_d + \sin \theta_1 \sin \theta_d \tag{3.52}
$$

### <span id="page-62-0"></span>**3.4.6 TENSÃO COMPLEXA NA SUBESTAÇÃO**

Na presença de medidas fasoriais, a estimação da tensão complexa na subestação torna-se desejável, devido ao fato da referência angular do sistema passar a ser sincronizada

47

pelo GPS. Sendo assim, considerar a subestação como barra de referência angular, com um ângulo arbitrado, pode levar a erros consideráveis. Para incluir a tensão complexa na subestação o vetor de estado deve ser expandido para:

$$
\hat{\boldsymbol{x}}_{\varphi} = \begin{bmatrix} I_{km,\varphi}^r & I_{km,\varphi}^x & E_{1,\varphi}^r & E_{1,\varphi}^x \end{bmatrix}^T
$$
\n(3.53)

A matriz Jacobiano será calculada a partir de (3.41), resultando em:

$$
\boldsymbol{H}_{\varphi}(\hat{\boldsymbol{x}}) = \begin{bmatrix} \frac{\partial \boldsymbol{E}_{d,\varphi}^{r}}{\partial \boldsymbol{I}_{pq,\varphi}^{r}} & \frac{\partial \boldsymbol{E}_{d,\varphi}^{r}}{\partial \boldsymbol{I}_{pq,\varphi}^{x}} & \frac{\partial \boldsymbol{E}_{d,\varphi}^{r}}{\partial \boldsymbol{E}_{1,\varphi}^{r}} & \frac{\partial \boldsymbol{E}_{d,\varphi}^{r}}{\partial \boldsymbol{E}_{1,\varphi}^{x}} \\ \frac{\partial \boldsymbol{E}_{d,\varphi}^{x}}{\partial \boldsymbol{I}_{pq,\varphi}^{r}} & \frac{\partial \boldsymbol{E}_{d,\varphi}^{x}}{\partial \boldsymbol{I}_{pq,\varphi}^{x}} & \frac{\partial \boldsymbol{E}_{d,\varphi}^{x}}{\partial \boldsymbol{E}_{1,\varphi}^{r}} & \frac{\partial \boldsymbol{E}_{d,\varphi}^{x}}{\partial \boldsymbol{E}_{1,\varphi}^{x}} \end{bmatrix}
$$
(3.54)

onde:

$$
\frac{\partial \boldsymbol{E}_{d,\varphi}^{r}}{\partial \boldsymbol{E}_{1,\varphi}^{r}} = \frac{\partial \boldsymbol{E}_{d,\varphi}^{x}}{\partial \boldsymbol{E}_{1,\varphi}^{x}} = 1
$$
\n(3.55)

$$
\frac{\partial \boldsymbol{E}_{d,\varphi}^{r}}{\partial \boldsymbol{E}_{1,\varphi}^{x}} = \frac{\partial \boldsymbol{E}_{d,\varphi}^{x}}{\partial \boldsymbol{E}_{1,\varphi}^{r}} = 0
$$
\n(3.56)

Com as medidas fasorias de tensão, a matriz Jacobiano referente às medidas da magnitude de tensão, dada por (3.50), deve ser revista. Isto ocorre porque ela foi estruturada de modo a considerar a estimação apenas da magnitude da tensão da subestação. Como mencionado anteriormente, na presença de medidas fasorias a tensão complexa da subestação pode ser estimada (ISMAIL NETO, 2017) e desta maneira a matriz  $H_{\varphi}(\hat{x})$ , calculada a partir de (3.29), torna-se:

$$
\boldsymbol{H}_{\varphi}(\hat{\boldsymbol{x}}) = \begin{bmatrix} \frac{\partial V_{d,\varphi}}{\partial \boldsymbol{I}_{pq,\varphi}^r} & \frac{\partial V_{d,\varphi}}{\partial \boldsymbol{I}_{pq,\varphi}^r} & \frac{\partial V_{d,\varphi}}{\partial \boldsymbol{E}_{1,\varphi}^r} \\ \frac{\partial V_{p,q,\varphi}}{\partial \boldsymbol{I}_{pq,\varphi}^r} & \frac{\partial V_{d,\varphi}}{\partial \boldsymbol{I}_{1,\varphi}^r} & \frac{\partial V_{d,\varphi}}{\partial \boldsymbol{E}_{1,\varphi}^x} \end{bmatrix} \tag{3.57}
$$

onde:

$$
\frac{\partial V_{d,\varphi}}{\partial E_{1,\varphi}^r} = \cos \theta_{d,\varphi}
$$
\n
$$
\frac{\partial V_{d,\varphi}}{\partial E_{1,\varphi}^x} = \sin \theta_{d,\varphi}
$$
\n(3.58)

Neste trabalho o algoritmo que processa EECR verificar se existem medidas de magnitudes e/ou fasorias de tensão para tratar devidamente a tensão inicial da subestação, conforme apresentado nas Seções [3.4.5](#page-61-0) e [3.4.6.](#page-62-0)

# **4 METODOLOGIA PROPOSTA**

### **4.1 CONSIDERAÇÕES INICIAIS**

Na fase de transição que em que as redes de distribuição passam atualmente, apesar de toda evolução tecnológica, ainda se verifica a existência de limites nos gastos com aquisição e alocação de medidores, sendo necessário recorrer ao uso de pseudomedidas obtidas, principalmente, a partir de dados históricos de demanda de carga.

Considerando a necessidade de monitoração de tais redes, este trabalho oferece uma opção para o processamento da função estimação de estado em redes de distribuição que apresentam deficiência de redundância de medidas, isto sendo feito por meio da complementação dos sistemas de medição com pseudomedidas geradas em tempo real.

Conforme descrito na Seção [4.2,](#page-65-0) a seguir, pseudomedidas de tempo real correspondem a valores de cargas previstos para um dado instante de tempo, a partir de séries temporais formadas por estimativas de carga filtradas pela EE em instantes anteriores. Em comparação com os valores de carga da base de dados histórica, espera-se que tais valores previstos sejam mais precisos e possam melhor descrever a evolução de curto prazo das condições de operação da rede. Consequentemente, espera-se um aprimoramento no processo da EE ao se utilizar as pseudomedidas de tempo real em vez dos valores históricos comumente utilizados como pseudomedidas (SOARES *et al.*, 2019).

As seções seguintes descrevem pontos importantes da metodologia proposta no trabalho.

### <span id="page-65-0"></span>**4.2 PSEUDOMEDIDAS EM TEMPO REAL**

As condições de operação do sistema de potência sofrem modificações contínuas ao longo do tempo, sendo necessário adequar a disponibilidade de recursos suficientes para atender as cargas dentro dos limites operacionais, considerando as variações graduais da carga e o consequente ajuste da geração. Assim, essa adequação está associada às condições que representam o estado de equilíbrio do sistema. Aqui, essas condições são chamadas de estado estático, perfeitamente caracterizado em um determinado intervalo de tempo pelo

conhecimento das tensões nodais complexas (magnitude e ângulo de fase) (SOARES *et al.*, 2019).

Para uma dada configuração de rede, a maneira adequada de se conhecer em tempo real o estado de operação do sistema se dá através da aquisição de medidas, complementadas por pseudomedidas, e posterior processamento pela estimação de estado. As pseudomedidas são obtidas por meio de séries temporais constituídas por valores de cargas já estimadas até um instante de tempo *t* e projetadas um passo-a-frente, i.e., para o instante *t*+1, de acordo com o seguinte modelo linear:

$$
z_{t+1}^{pseudo} = F_t z_t^{pseudo} + M_t + w_t
$$
\n(4.1)

sendo:

- $\bullet$   $z_{t+1}^{pseudo}$  $z_{t+1}^{pseudo}$  — vetor de pseudomedidas no instante  $t+1$ ;
- $\bullet$  *F<sub>t</sub>* matriz que descreve o processo de transição da carga;
- $M_t$  vetor associado ao comportamento da tendência das pseudomedidas;
- *w<sup>k</sup>* vetor com ruído Gaussiano branco, de média zero e matriz de covariância *Q*.

Para ajustar o modelo descrito por (4.1), faz-se necessário estimar os parâmetros *Ft* e *Mt* . Esses parâmetros podem ser eficientemente obtidos através da resolução de equações de regressão associadas com (4.1) ou usando técnicas de amortecimento exponencial (BROWN DO COUTTO FILHO; STACCHINI DE SOUZA, 2009). Considerando variações graduais da carga (e.g., ciclos de EE de 5 minutos), um simples modelo autorregressivo de ordem 1 foi utilizado neste trabalho, conforme detalhado no Anexo A.

Espera-se que o processo de estimação de estado filtre o ruído  $w_t$  e, assim, a pseudomedida prevista um passo-a-frente, denotada por  $\tilde{z}_{t+1}^{ps}$ *pseudo*  $\tilde{z}^{\textit{\tiny pseudo}}_{t+1}$ , seja obtida em *t*+1 aplicandose o operador valor esperado condicional em (4.1), resultando em:

$$
\tilde{\mathbf{z}}_{t+1}^{pseudo} = \mathbf{F}_t \hat{\mathbf{z}}_t^{pseudo} + \mathbf{M}_t
$$
\n(4.2)

onde  $\hat{z}_t^{pseudo}$  é o vetor que contém as pseudomedidas estimadas no instante *t*.

É possível que, em certas condições, as previsões obtidas se deteriorem e não possam ser utilizadas no processo de estimação de estado, para não contaminar as estimativas obtidas ou mesmo prejudicar a convergência do processo iterativo do método MQP. Isto se deve ao fato de, em certas situações, algumas séries temporais são formadas por valores de cargas estimadas que apresentem características de variabilidade incompatíveis com o emprego do modelo de previsão adotado.

O principal objetivo deste trabalho é a utilização das pseudomedidas de tempo real (previstas) em substituição às pseudomedidas da base histórica, de modo a beneficiar os resultados do processo de estimação. Logo, em situações nas quais as pseudomedidas geradas em tempo real estão deterioradas, pode ser mais vantajoso (ou melhor, menos danoso) o emprego dos valores da base histórica de carga como pseudomedidas. Para se realizar o descarte do valor previsto optou-se por uma estratégia simples de se comparar o valor de cada pseudomedida prevista com uma faixa de valores possíveis para esta grandeza quando se considera o correspondente valor na base de dados histórica, cujo nível de incerteza é conhecido.

Tal estratégia será exemplificada a seguir, a saber: se a série temporal não tiver a quantidade mínima de termos para executar a previsão, isso pode ocorrer ao se reiniciar o processo de previsão (p. ex. reconfiguração da rede); ou se o valor previsto estiver fora de uma faixa especificada, devido à perda de qualidade em relação ao ruído da base histórica. Nesses casos, os dados de carga da base histórica serão utilizados como pseudomedidas, assim como ilustrado no fluxograma da [Figura 4.1.](#page-68-0)

Os erros dos valores presentes nas pseudomedidas extraídas da base de dados histórica são em geral elevados, podendo tipicamente variar entre 20% e 50% (JABR; PAL; SINGH, 2009). Considerando, por exemplo, um nível de incerteza que leva a erros de até 50%, isto significa que é esperado que o valor de uma determinada carga na base de dados históricos seja até 50% maior ou até 50% menor que o seu valor verdadeiro. Considerando-se os piores cenários, ou seja, sendo conservativo, pode-se definir uma faixa de valores possíveis para o valor de referência ("verdadeiro"). Neste caso, tem-se que:

$$
z_{bh} \le z_{ref}(1+0.5)
$$
 ou  $z_{bh} \ge z_{ref}(1-0.5)$ 

Onde  $z_{bh}$  e  $z_{ref}$  representam, respectivamente, o valor da base histórica de dados e o valor de referência.

Logo, pode-se escrever que:

$$
\frac{z_{bh}}{1,5} \le z_{ref} \le \frac{z_{bh}}{0,5}
$$

Dessa forma o valor de referência terá uma faixa provável – no pior cenário – e caso o valor previsto ( $z_{\text{prev}}$ ) esteja fora dessa faixa será utilizado o dado da base histórica, assim a previsão será utilizada apenas se:

$$
\frac{z_{bh}}{1,5} \le z_{prev} \le \frac{z_{bh}}{0,5}
$$
\n
$$
(4.3)
$$

Essa abordagem é uma conservativa e heurística, mas necessária para evitar problemas de convergência do estimador.

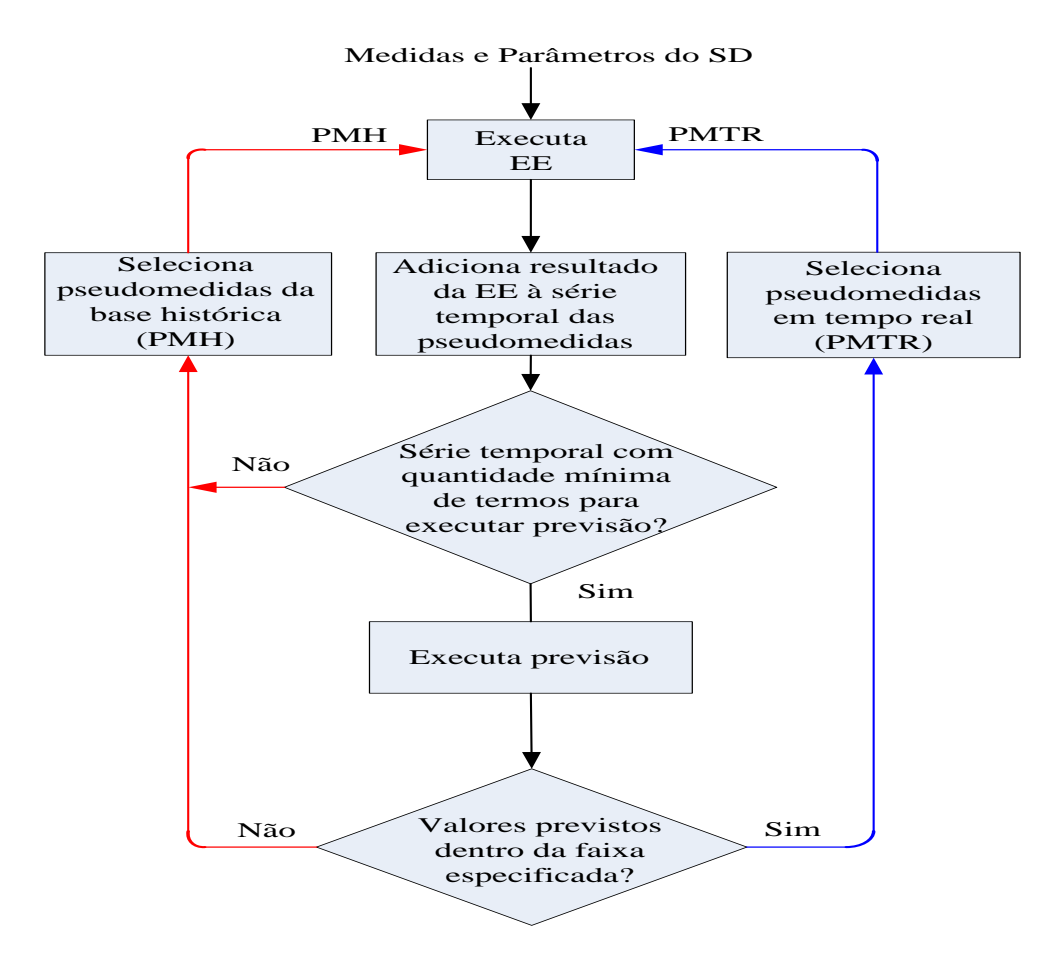

<span id="page-68-0"></span>**Figura 4.1 – EECR com pseudomedidas em tempo real.**

O algoritmo para EECR utilizado neste trabalho processa, além das medidas de injeção de potência, as medidas de fluxo de potência, magnitude de corrente e tensão e medidas fasoriais de corrente e tensão. As barras com injeção nula são tratadas com restrições de igualdade descrita na Seção [2.5.](#page-35-0)

Adotou-se uma rede trifásica em desequilíbrio de carga e topologia, com ramais trifásicos, bifásicos e monofásicos, sendo considerado o acoplamento entre as fases no modelo do sistema.

O fluxograma ilustrado pela [Figura 4.2](#page-69-0) descreve em diagrama de blocos a macro estrutura da EECR (Seção [3.4\)](#page-47-0) e sua interação com o modelo proposto mostrado na [Figura](#page-68-0)  [4.1.](#page-68-0)

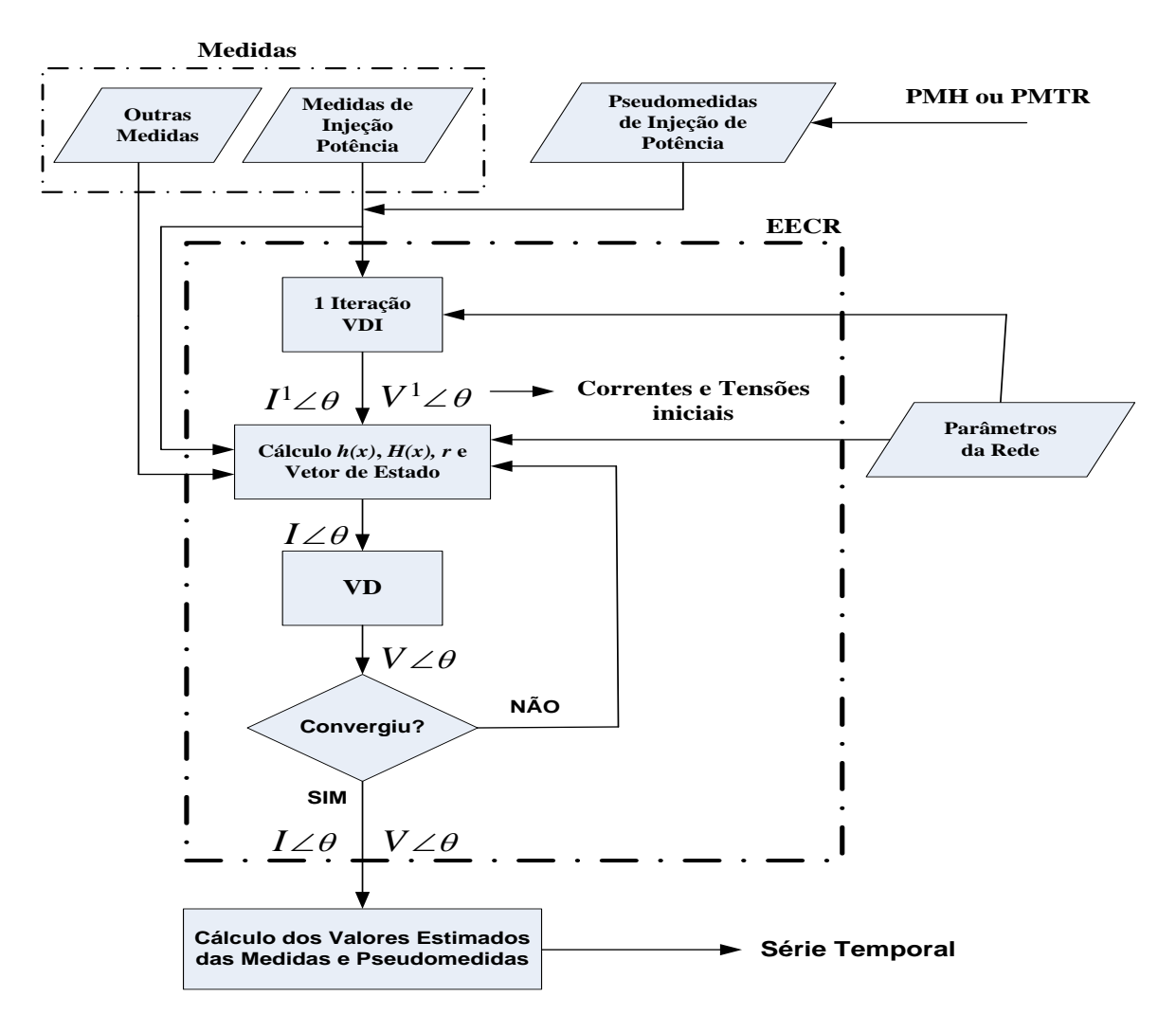

<span id="page-69-0"></span>**Figura 4.2 – Diagrama de blocos da EECR.**

## **4.3 GERAÇÃO DAS MEDIDAS E DA BASE HISTÓRICA**

Com base em um perfil de carga predefinido, nos parâmetros da rede e dados de carregamento das barras, o algoritmo que calcula o fluxo de potência trifásico pelo método VDI gera a base de referência a cada instante de tempo.

A partir de um plano de medição previamente definido, contendo tipo e localização das unidades de medição, os dados da base de referência relacionados com as medidas do plano de medição são corrompidos com a inserção de um ruído branco de média zero e desvio padrão  $\sigma$  dado pela Equação (FANTIN et al., 2014).

$$
\sigma = \frac{pr \cdot z_{ref}}{3} \tag{4.4}
$$

<span id="page-70-0"></span>sendo  $z_{ref}$  o valor de referência da medida obtido pelo fluxo de potência e *pr* a precisão de cada tipo de medida conforme a [Tabela 4.1](#page-70-0) (FANTIN *et al.*, 2014).

**Tabela 4.1 – Precisão das medidas.**

| Tipo da Medida |           | Precisão (pr) |
|----------------|-----------|---------------|
| Potência       | Injeção   | 3%            |
|                | Fluxo     | 3%            |
| Tensão         | Magnitude | 1%            |
| Corrente       | Magnitude | 2%            |

Foi atribuído o desvio de 0,02º para os ângulos das medidas fasoriais de tensão e corrente, essa atribuição leva em consideração o erro de sincronia de tempo do GPS, definida pela norma IEEE C37.118.1, como sendo 1µs, que para uma rede com frequência de 60 Hz corresponde a aproximadamente 0,02º (IEEE, 2011, p. 20).

Os dados da base histórica da carga nas barras sem unidade de medição e que foram disponibilizados ao longo do tempo são gerados com a inserção de um ruído branco de média zero variando entre ± 20% e 50% do valor de referência (JABR; PAL; SINGH, 2009).

Conforme mencionado anteriormente, os dados históricos de carregamento nas barras não medidas são tratadas como pseudomedidas de potência injetada, compondo assim as Pseudomedidas da base Histórica (PMH). As Pseudomedidas de Tempo Real (PMTR) são formadas por valores previstos a partir de séries temporais compostas pelas cargas estimadas. O desvio padrão dessas pseudomedidas foi inicialmente definido como sendo o mesmo utilizado para pseudomedida da base histórica. Porém a definição do desvio padrão e consequentemente variância das pseudomedidas em tempo real, foi um ponto de especial atenção. Este trabalho propõe um processamento *off-line* descrito abaixo:

- i. A EECR é executada por um intervalo de tempo de *n* instantes/ciclos (correspondendo a *n* condições de operação distintas), no qual são processadas as medidas do plano de medição e as pseudomedidas de carga obtidas utilizando o modelo de previsão adotado (PMTR). Nesta etapa, as variâncias consideradas para as PMTR são as mesmas das PMH;
- ii. Para cada pseudomedida e a cada instante de tempo é calculada a diferença entre o valor de referência e valor previsto proveniente da série temporal, formando assim um vetor com a quantidade de valores igual à quantidade total de instantes do período observado;
- iii. Considerando cada amostra dos valores calculados no item ii, é calculado o desvio-padrão, de acordo com a expressão (4.6) (CHAPRA; CANALE, 2010), e a variância amostral pela expressão (4.7).

$$
\mu_{p_{MTR}} = \frac{\sum_{t=1}^{n} (z_t^{ref} - z_t^{prev})}{n}
$$
\n(4.5)

$$
\sigma_{p_{MTR}} = \sqrt{\frac{\sum_{t=1}^{n} [(z_t^{ref} - z_t^{prev}) - \mu_{p_{MTR}}]^2}{n-1}}
$$
(4.6)

sendo:

- *PMTR* valor esperado da diferença entre os valores de referência e previstos a cada instante *t* de tempo;
- $\bullet$   $z_t^{ref}$  $z_t^{ref}$  — valor de referência;
- $\bullet$   $z_t^{prev}$  valor previsto da série temporal;
- *n* quantidade de instantes de tempo;
- $\bullet$   $\sigma_{PMTR}$  desvio padrão da PMTR.

A variância amostral da PMTR ( *VAPMTR* ) fica definida por:

$$
VA_{PMTR} = (\sigma_{PMTR})^2
$$
 (4.7)

### **4.4 AVALIAÇÃO DO DESEMPENHO DA METODOLOGIA PROPOSTA**

O desempenho da abordagem proposta foi avaliado através da comparação entre os resultados estimados obtidos quando são empregadas pseudomedidas em tempo real e aquelas obtidas quando se utiliza os valores da base histórica. As métricas empregadas foram os erros percentuais médios (*Mean Percentage Errors* - *MPE*), das pseudomedidas estimadas em relação aos correspondentes valores de referência (calculados pelo fluxo de potência VDI)

(SOARES *et al.*, 2019). O *MPE* médio é calculado através de (4.8).  
\n
$$
MPE = \frac{1}{n} \sum_{t=1}^{n} \left[ \frac{1}{qpm} \sum_{m=1}^{qpm} \left| \frac{\hat{z}_t^{pseudo}(m) - z_t^{ref}(m)}{z_t^{ref}(m)} \right| \right]
$$
\n(4.8)

sendo:

- $\hat{z}^{pseudo}_{t}$  *(m)* valor estimado da pseudomedida *m* no instante *t*;
- $\bullet$   $z_t^{ref}(m)$  valor de referência da pseudomedida *m* no instante *t*;
- *qpm* quantidade de pseudomedidas;
- $\bullet$  *n* quantidade de instantes de tempo.

Adicionalmente, o *MPE* pode também ser empregado para medir os erros das medidas estimadas, como em (4.9). Neste caso, será possível calcular como eventuais melhoras na qualidade das pseudomedidas irão refletir nas estimativas das medidas.

$$
MPE = \frac{1}{n} \sum_{t=1}^{n} \left[ \frac{1}{qm} \sum_{m=1}^{qm} \left| \frac{\hat{z}_t(m) - z_t^{ref}(m)}{z_t^{ref}(m)} \right| \right]
$$
(4.9)

57

onde:

- $\hat{z}_t(m)$  valor estimado da medida *m* no instante t;
- *qm*  quantidade de medidas processadas pela EECR.

Considerando as estimativas obtidas pela EECR em cada instante de tempo, as expressões (4.10) e (4.11) indicam os maiores valores observados para os MPEs das pseudomedidas e medidas, respectivamente.

$$
MPE_{\max} = \max_{t=1 \to n} \left[ \frac{1}{qpm} \sum_{m=1}^{qpm} \left| \frac{\hat{z}_t^{pseudo}(m) - z_t^{ref}(m)}{z_t^{ref}(m)} \right| \right]
$$
(4.10)

e

$$
MPE_{\max} = \max_{t=1 \to n} \left[ \frac{1}{qm} \sum_{m=1}^{qm} \left| \frac{\hat{z}_t(m) - z_t^{ref}(m)}{z_t^{ref}(m)} \right| \right]
$$
(4.11)

# **5 SIMULAÇÕES E RESULTADOS**

### **5.1 CONSIDERAÇÕES INICIAIS**

As simulações foram executadas em um computador com processador Intel Celeron, 2,16 GHz, 2,00 GB de memória RAM, sistema operacional Windows 10 de 64-bits sendo os algoritmos implementados através da plataforma de computação científica MATLAB®.

Inicialmente, serão mostrados resultados da validação do estimador desenvolvido, através de testes realizados em uma rede de 34 barras. De modo a testar toda a modelagem implementada, foi considerada a presença de todos os tipos de medidas apresentados na Seção [3.4,](#page-47-0) bem como de restrições de igualdade em barras com injeção nula. Posteriormente, serão apresentados resultados obtidos com a metodologia proposta considerando diferentes cenários de medição.

## **5.2 VALIDAÇÃO DO ESTIMADOR DE ESTADO IMPLEMENTADO**

O estimador de estado trifásico desenvolvido neste trabalho foi validado em uma rede de distribuição de 34 barras de 11 kV referenciada em (CHIS; SALAMA; JAYARAM, 1997), com diagrama mostrado na [Figura 5.1.](#page-74-0)

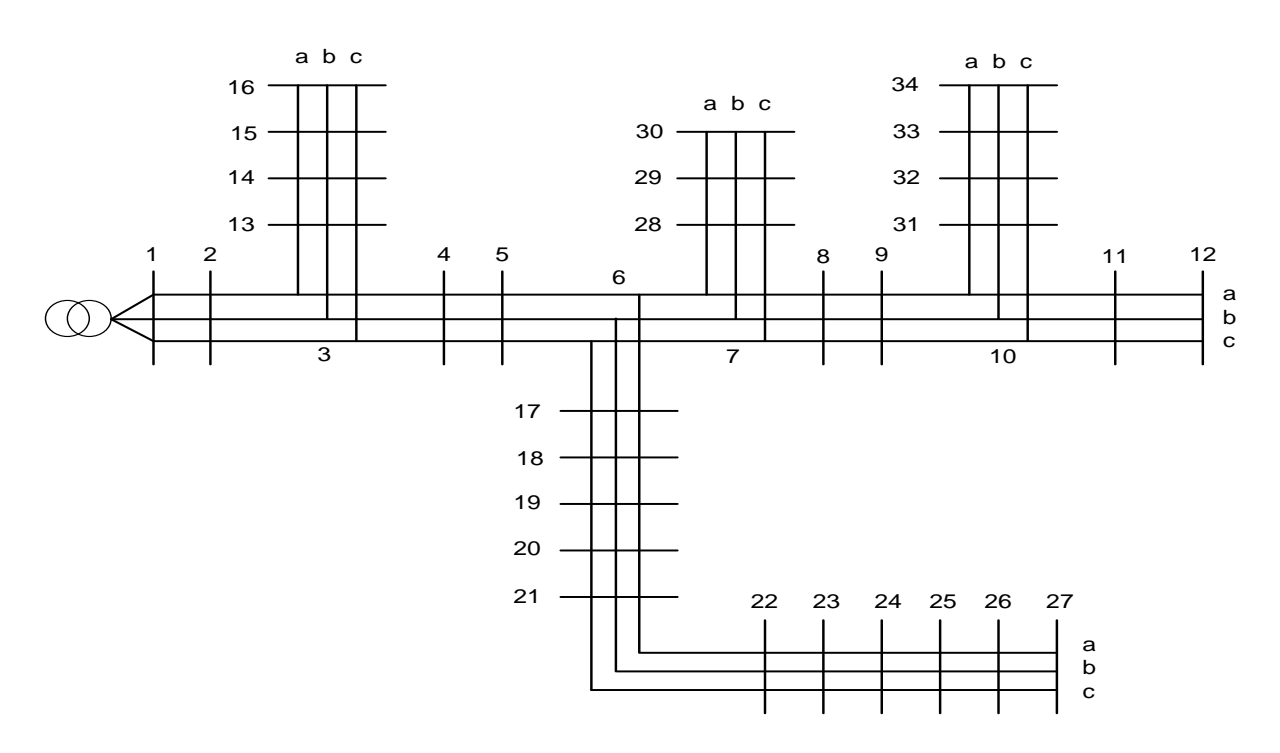

<span id="page-74-0"></span>**Figura 5.1 – Diagrama tráfico da RD 34 barras.**

A validação dos resultados obtidos a partir da EECR foi realizada através do Erro Médio Quadrático (EQM) com a comparação entre os valores obtidos a partir do estimador de estado com aqueles obtidos pelo fluxo de potência para o mesmo cenário (referência). O indicador EQM para grandeza tensão é calculado por meio da expressão (5.1).

$$
EQM = \frac{1}{NB_a + NB_b + NB_c} \sum_{\varphi=1}^{3} \sum_{k=1}^{NB_{\varphi}} \sqrt{\frac{\left(E_{k,\varphi}^{r,estm} - E_{k,\varphi}^{r,ref}\right)^2 + \left(E_{k,\varphi}^{x,estm} - E_{k,\varphi}^{x,ref}\right)^2}{\left(E_{k,\varphi}^{r,estm}\right)^2 + \left(E_{k,\varphi}^{r,ref}\right)^2}}
$$
(5.1)

onde *NB*<sub> $\varphi$ </sub> representa a quantidade de barras por cada fase, lembrando que a quantidade de barras/ramos pode ser diferente em cada fase. Já para grandeza de corrente o indicado EQM é calculado por meio de (5.2).

por meio de (5.2).  
\n
$$
EQM = \frac{1}{NR_a + NR_b + NR_c} \sum_{\varphi=1}^{3} \sum_{l=1}^{NR_{\varphi}} \sqrt{\frac{\left(I_{l,\varphi}^{r,estm} - I_{l,\varphi}^{r,ref}\right)^2 + \left(I_{l,\varphi}^{x,estm} - I_{l,\varphi}^{x,ref}\right)^2}{\left(I_{l,\varphi}^{r,estm}\right)^2 + \left(I_{l,\varphi}^{r,ref}\right)^2}}
$$
(5.2)

onde *NR* representa a quantidade de ramos por fase e *l* o número do ramo.

#### **5.2.1 REDE EQUILIBRADA**

A [Tabela 5.1](#page-76-0) mostra os resultados obtidos pela EECR e pelo fluxo de potência VDI para as tensões (magnitude e ângulo) em todas as barras. Já a [Tabela 5.2](#page-77-0) apresenta os resultados para as correntes (módulo e ângulo) em todos os ramos.

Ressalta-se que, apesar da rede ser equilibrada em cargas e em topologia, não é esperado que os resultados do estimador para cada fase (*a*, *b* e *c*), tanto envolvendo tensões como correntes, tenham módulos iguais e a defasagem angular de 120º (sequência positiva), pois as medidas são coletadas por fase e sujeitas a ruídos independentes.

<span id="page-76-0"></span>

|              |        |                                               |        | <b>Resultado Estimador (EECR)</b> |        |                           | <b>Resultado Fluxo (VDI)</b> |                           |        |                           |        |                        |  |
|--------------|--------|-----------------------------------------------|--------|-----------------------------------|--------|---------------------------|------------------------------|---------------------------|--------|---------------------------|--------|------------------------|--|
| <b>Barra</b> | Va(pu) | $\theta a$ <sup>(<math>\degree</math></sup> ) | Vb(pu) | $\theta b$ <sup>(°)</sup>         | Vc(pu) | $\theta c$ <sup>o</sup> ) | Va(pu)                       | $\theta a$ <sup>o</sup> ) | Vb(pu) | $\theta b$ <sup>(°)</sup> | Vc(pu) | $\theta c({}^{\circ})$ |  |
| $\mathbf{1}$ | 1,002  | $-0,01$                                       | 1,000  | $-120,02$                         | 0,999  | 119,95                    | 1,000                        | 0,00                      | 1,000  | $-120,00$                 | 1,000  | 120,00                 |  |
| $\sqrt{2}$   | 0,996  | 0,04                                          | 0,994  | $-119,96$                         | 0,993  | 120,00                    | 0,994                        | 0,05                      | 0,994  | $-119,95$                 | 0,994  | 120,05                 |  |
| 3            | 0,991  | 0,09                                          | 0,989  | $-119,92$                         | 0,988  | 120,05                    | 0,989                        | 0,10                      | 0,989  | $-119,90$                 | 0,989  | 120,10                 |  |
| 4            | 0,984  | 0,21                                          | 0,982  | $-119,80$                         | 0,981  | 120,16                    | 0,982                        | 0,22                      | 0,982  | $-119,78$                 | 0,982  | 120,22                 |  |
| 5            | 0,978  | 0,31                                          | 0,976  | $-119,70$                         | 0,975  | 120,26                    | 0,976                        | 0,32                      | 0,976  | $-119,68$                 | 0,976  | 120,32                 |  |
| 6            | 0,972  | 0,40                                          | 0,970  | $-119,60$                         | 0,969  | 120,36                    | 0,970                        | 0,41                      | 0,970  | $-119,59$                 | 0,970  | 120,41                 |  |
| $\tau$       | 0,968  | 0,49                                          | 0,966  | $-119,51$                         | 0,966  | 120,45                    | 0,967                        | 0,50                      | 0,967  | $-119,50$                 | 0,967  | 120,50                 |  |
| $8\,$        | 0,966  | 0,55                                          | 0,964  | $-119,46$                         | 0,963  | 120,50                    | 0,964                        | 0,56                      | 0,964  | $-119,44$                 | 0,964  | 120,56                 |  |
| 9            | 0,964  | 0,61                                          | 0,962  | $-119,40$                         | 0,961  | 120,56                    | 0,962                        | 0,62                      | 0,962  | $-119,38$                 | 0,962  | 120,62                 |  |
| 10           | 0,962  | 0,64                                          | 0,961  | $-119,37$                         | 0,960  | 120,59                    | 0,961                        | 0,65                      | 0,961  | $-119,35$                 | 0,961  | 120,65                 |  |
| 11           | 0,962  | 0,65                                          | 0,960  | $-119,36$                         | 0,959  | 120,61                    | 0,960                        | 0,66                      | 0,960  | $-119,34$                 | 0,960  | 120,66                 |  |
| 12           | 0,962  | 0,65                                          | 0,960  | $-119,36$                         | 0,959  | 120,61                    | 0,960                        | 0,66                      | 0,960  | $-119,34$                 | 0,960  | 120,66                 |  |
| 13           | 0,990  | 0,10                                          | 0,988  | $-119,91$                         | 0,988  | 120,06                    | 0,989                        | 0,11                      | 0,989  | $-119,89$                 | 0,989  | 120,11                 |  |
| 14           | 0,990  | 0,11                                          | 0,988  | $-119,90$                         | 0,987  | 120,07                    | 0,988                        | 0,12                      | 0,988  | $-119,88$                 | 0,988  | 120,12                 |  |
| 15           | 0,990  | 0,11                                          | 0,988  | $-119,90$                         | 0,987  | 120,07                    | 0,988                        | 0,12                      | 0,988  | $-119,88$                 | 0,988  | 120,12                 |  |
| 16           | 0,990  | 0,11                                          | 0,988  | $-119,90$                         | 0,987  | 120,07                    | 0,988                        | 0,12                      | 0,988  | $-119,88$                 | 0,988  | 120,12                 |  |
| 17           | 0,968  | 0,48                                          | 0,966  | $-119,53$                         | 0,965  | 120,44                    | 0,966                        | 0,49                      | 0,966  | $-119,51$                 | 0,966  | 120,49                 |  |
| 18           | 0,964  | 0,54                                          | 0,962  | $-119,47$                         | 0,961  | 120,50                    | 0,962                        | 0,55                      | 0,962  | $-119,45$                 | 0,962  | 120,55                 |  |
| 19           | 0,960  | 0,62                                          | 0,958  | $-119,38$                         | 0,957  | 120,58                    | 0,958                        | 0,63                      | 0,958  | $-119,37$                 | 0,958  | 120,63                 |  |
| 20           | 0,956  | 0,69                                          | 0,955  | $-119,32$                         | 0,954  | 120,65                    | 0,955                        | 0,70                      | 0,955  | $-119,30$                 | 0,955  | 120,70                 |  |
| 21           | 0,954  | 0,75                                          | 0,952  | $-119,26$                         | 0,951  | 120,71                    | 0,952                        | 0,76                      | 0,952  | $-119,24$                 | 0,952  | 120,76                 |  |
| 22           | 0,950  | 0,83                                          | 0,949  | $-119,18$                         | 0,948  | 120,78                    | 0,949                        | 0,84                      | 0,949  | $-119,16$                 | 0,949  | 120,84                 |  |
| 23           | 0,948  | 0,89                                          | 0,946  | $-119,11$                         | 0,945  | 120,85                    | 0,946                        | 0,90                      | 0,946  | $-119,10$                 | 0,946  | 120,90                 |  |
| 24           | 0,945  | 0,95                                          | 0,943  | $-119,05$                         | 0,942  | 120,91                    | 0,944                        | 0,96                      | 0,944  | $-119,04$                 | 0,944  | 120,96                 |  |
| 25           | 0,944  | 0,98                                          | 0,942  | $-119,02$                         | 0,941  | 120,94                    | 0,942                        | 0,99                      | 0,942  | $-119,01$                 | 0,942  | 120,99                 |  |
| 26           | 0,943  | 0,99                                          | 0,942  | $-119,01$                         | 0,941  | 120,95                    | 0,942                        | 1,01                      | 0,942  | $-118,99$                 | 0,942  | 121,01                 |  |
| 27           | 0,943  | 1,00                                          | 0,942  | $-119,00$                         | 0,941  | 120,96                    | 0,942                        | 1,01                      | 0,942  | $-118,99$                 | 0,942  | 121,01                 |  |
| 28           | 0,968  | 0,50                                          | 0,966  | $-119,50$                         | 0,965  | 120,46                    | 0,966                        | 0,51                      | 0,966  | $-119,49$                 | 0,966  | 120,51                 |  |
| 29           | 0,968  | 0,51                                          | 0,966  | $-119,50$                         | 0,965  | 120,47                    | 0,966                        | 0,52                      | 0,966  | $-119,48$                 | 0,966  | 120,52                 |  |
| 30           | 0,967  | 0,51                                          | 0,966  | $-119,49$                         | 0,965  | 120,47                    | 0,966                        | 0,52                      | 0,966  | $-119,48$                 | 0,966  | 120,52                 |  |
| 31           | 0,962  | 0,64                                          | 0,960  | $-119,36$                         | 0,959  | 120,60                    | 0,960                        | 0,65                      | 0,960  | $-119,35$                 | 0,960  | 120,65                 |  |
| 32           | 0,962  | 0,65                                          | 0,960  | $-119,35$                         | 0,959  | 120,61                    | 0,960                        | 0,66                      | 0,960  | $-119,34$                 | 0,960  | 120,66                 |  |
| 33           | 0,962  | 0,66                                          | 0,960  | $-119,35$                         | 0,959  | 120,62                    | 0,960                        | 0,67                      | 0,960  | $-119,33$                 | 0,960  | 120,67                 |  |
| 34           | 0,961  | 0,66                                          | 0,960  | $-119,35$                         | 0,959  | 120,62                    | 0,960                        | 0,67                      | 0,960  | $-119,33$                 | 0,960  | 120,67                 |  |

**Tabela 5.1 – Tensões nas barras da RD equilibrada**

<span id="page-77-0"></span>

|                | <b>Barra</b>   |        |                 |        | <b>Resultado Estimador (EECR)</b> |        |                        |        |                           |        | <b>Resultado Fluxo (VDI)</b> |        |                        |
|----------------|----------------|--------|-----------------|--------|-----------------------------------|--------|------------------------|--------|---------------------------|--------|------------------------------|--------|------------------------|
| De             | Para           | Ia(pu) | Ia <sup>o</sup> | Ib(pu) | $\theta b$ <sup>(°)</sup>         | Ic(pu) | $\theta c({}^{\circ})$ | Ia(pu) | $\theta a$ <sup>o</sup> ) | Ib(pu) | $\theta b$ <sup>(°)</sup>    | Ic(pu) | $\theta c({}^{\circ})$ |
| 1              | $\overline{2}$ | 5,682  | $-31,31$        | 5,672  | $-151,37$                         | 5,703  | 88,81                  | 5,685  | $-31,27$                  | 5,685  | $-151,27$                    | 5,685  | 88,73                  |
| $\mathfrak{2}$ | 3              | 5,404  | $-31,30$        | 5,395  | $-151,33$                         | 5,430  | 88,82                  | 5,412  | $-31,25$                  | 5,412  | $-151,25$                    | 5,412  | 88,75                  |
| $\mathfrak{Z}$ | $\overline{4}$ | 5,130  | $-31,28$        | 5,122  | $-151,31$                         | 5,154  | 88,84                  | 5,139  | $-31,22$                  | 5,139  | $-151,22$                    | 5,139  | 88,78                  |
| $\overline{4}$ | 5              | 4,857  | $-31,29$        | 4,852  | $-151,31$                         | 4,873  | 88,84                  | 4,864  | $-31,20$                  | 4,864  | $-151,20$                    | 4,864  | 88,80                  |
| 5              | 6              | 4,578  | $-31,25$        | 4,580  | $-151,24$                         | 4,594  | 88,83                  | 4,586  | $-31,19$                  | 4,586  | $-151,19$                    | 4,586  | 88,81                  |
| $6\,$          | 7              | 1,571  | $-31,67$        | 1,569  | $-151,70$                         | 1,579  | 88,47                  | 1,572  | $-31,57$                  | 1,572  | $-151,57$                    | 1,572  | 88,43                  |
| $\tau$         | 8              | 1,295  | $-31,59$        | 1,292  | $-151,60$                         | 1,300  | 88,58                  | 1,295  | $-31,46$                  | 1,295  | $-151,46$                    | 1,295  | 88,54                  |
| $\,8\,$        | 9              | 1,009  | $-31,53$        | 1,013  | $-151,52$                         | 1,014  | 88,44                  | 1,015  | $-31,53$                  | 1,015  | $-151,53$                    | 1,015  | 88,47                  |
| 9              | 10             | 0,731  | $-31,84$        | 0,732  | $-151,74$                         | 0,739  | 88,56                  | 0,733  | $-31,66$                  | 0,733  | $-151,66$                    | 0,733  | 88,34                  |
| 10             | 11             | 0,447  | $-31,36$        | 0,450  | $-151,20$                         | 0,454  | 89,33                  | 0,449  | $-31,02$                  | 0,449  | $-151,02$                    | 0,449  | 88,98                  |
| 11             | 12             | 0,165  | $-30,66$        | 0,168  | $-151,07$                         | 0,169  | 89,24                  | 0,167  | $-30,85$                  | 0,167  | $-150,85$                    | 0,167  | 89,15                  |
| 3              | 13             | 0,273  | $-31,78$        | 0,273  | $-151,63$                         | 0,275  | 88,38                  | 0,273  | $-31,72$                  | 0,273  | $-151,72$                    | 0,273  | 88,28                  |
| 13             | 14             | 0,187  | $-32,04$        | 0,187  | $-151,58$                         | 0,188  | 88,07                  | 0,187  | $-31,64$                  | 0,187  | $-151,64$                    | 0,187  | 88,36                  |
| 14             | 15             | 0,101  | $-31,76$        | 0,101  | $-151,13$                         | 0,102  | 88,40                  | 0,102  | $-31,43$                  | 0,102  | $-151,43$                    | 0,102  | 88,57                  |
| 15             | 16             | 0,015  | $-29,27$        | 0,016  | $-148,79$                         | 0,016  | 91,07                  | 0,016  | $-28,94$                  | 0,016  | $-148,94$                    | 0,016  | 91,06                  |
| 6              | 17             | 3,007  | $-31,03$        | 3,012  | $-151,00$                         | 3,015  | 89,02                  | 3,015  | $-30,99$                  | 3,015  | $-150,99$                    | 3,015  | 89,01                  |
| 17             | 18             | 2,731  | $-30,96$        | 2,733  | $-151,02$                         | 2,731  | 89,03                  | 2,735  | $-30,95$                  | 2,735  | $-150,95$                    | 2,735  | 89,05                  |
| 18             | 19             | 2,448  | $-30,85$        | 2,451  | $-150,92$                         | 2,454  | 89,19                  | 2,454  | $-30,92$                  | 2,454  | $-150,92$                    | 2,454  | 89,08                  |
| 19             | 20             | 2,167  | $-30,85$        | 2,169  | $-150,87$                         | 2,177  | 89,24                  | 2,171  | $-30,89$                  | 2,171  | $-150,89$                    | 2,171  | 89,11                  |
| 20             | 21             | 1,886  | $-30,87$        | 1,888  | $-150,93$                         | 1,894  | 89,16                  | 1,888  | $-30,86$                  | 1,888  | $-150,86$                    | 1,888  | 89,14                  |
| 21             | 22             | 1,598  | $-30,93$        | 1,603  | $-151,18$                         | 1,601  | 89,15                  | 1,604  | $-30,84$                  | 1,604  | $-150,84$                    | 1,604  | 89,16                  |
| 22             | 23             | 1,318  | $-30,72$        | 1,320  | $-151,11$                         | 1,315  | 89,20                  | 1,318  | $-30,81$                  | 1,318  | $-150,81$                    | 1,318  | 89,19                  |
| 23             | 24             | 1,026  | $-30,81$        | 1,029  | $-151,26$                         | 1,029  | 89,26                  | 1,032  | $-30,80$                  | 1,032  | $-150,80$                    | 1,032  | 89,20                  |
| 24             | 25             | 0,742  | $-30,94$        | 0,745  | $-151,03$                         | 0,742  | 88,92                  | 0,746  | $-30,79$                  | 0,746  | $-150,79$                    | 0,746  | 89,21                  |
| 25             | 26             | 0,456  | $-31,07$        | 0,458  | $-150,69$                         | 0,457  | 88,64                  | 0,459  | $-30,79$                  | 0,459  | $-150,79$                    | 0,459  | 89,21                  |
| 26             | 27             | 0,172  | $-30,86$        | 0,170  | $-151,50$                         | 0,172  | 89,40                  | 0,171  | $-30,81$                  | 0,171  | $-150,81$                    | 0,171  | 89,19                  |
| 7              | 28             | 0,276  | $-32,05$        | 0,277  | $-152,14$                         | 0,279  | 87,96                  | 0,277  | $-32,10$                  | 0,277  | $-152,10$                    | 0,277  | 87,90                  |
| $28\,$         | 29             | 0,184  | $-32,12$        | 0,185  | $-151,96$                         | 0,186  | 87,90                  | 0,184  | $-32,10$                  | 0,184  | $-152,10$                    | 0,184  | 87,90                  |
| 29             | 30             | 0,091  | $-31,72$        | 0,092  | $-152,10$                         | 0,092  | 87,44                  | 0,092  | $-32,10$                  | 0,092  | $-152,10$                    | 0,092  | 87,90                  |
| 10             | 31             | 0,284  | $-32,61$        | 0,283  | $-152,61$                         | 0,285  | 87,33                  | 0,284  | $-32,68$                  | 0,284  | $-152,68$                    | 0,284  | 87,32                  |
| 31             | 32             | 0,212  | $-32,68$        | 0,213  | $-152,59$                         | 0,214  | 87,30                  | 0,213  | $-32,67$                  | 0,213  | $-152,67$                    | 0,213  | 87,33                  |
| 32             | 33             | 0,140  | $-32,48$        | 0,143  | $-152,80$                         | 0,143  | 86,99                  | 0,142  | $-32,67$                  | 0,142  | $-152,67$                    | 0,142  | 87,33                  |
| 33             | 34             | 0,071  | $-32,56$        | 0,071  | $-152,92$                         | 0,071  | 87,31                  | 0,071  | $-32,67$                  | 0,071  | $-152,67$                    | 0,071  | 87,33                  |

**Tabela 5.2 – Correntes nos ramos da RD equilibrada**

A [Tabela 5.3](#page-78-0) ilustra o EQM para cada tipo de grandeza, calculados por (5.1) e (5.2).

| <b>Grandeza</b> | EQM (%) |
|-----------------|---------|
| <b>Tensão</b>   | 0,107   |
| Corrente        | 0,450   |

<span id="page-78-0"></span>**Tabela 5.3 – EQM para cada tipo de grandeza com RD equilibrada**

## **5.2.2 REDE COM DESEQUILIBRO DE CARGA E TOPOLOGIA**

Diagrama da rede desequilibrada pode ser visto na [Figura 5.2](#page-81-0) obtida da modificação do diagrama mostrado na [Figura 5.1.](#page-74-0) Os resultados obtidos pela EECR e VDI para as tensões (magnitude e ângulo) em todas são mostrados na [Tabela 5.4.](#page-78-1) As células vazias indicam que a fase não está presente na referida barra.

|                |        |               |        | <b>Resultado Estimador (EECR)</b>            |        |                        |        |                      |        | <b>Resultado Fluxo (VDI)</b> |        |                        |
|----------------|--------|---------------|--------|----------------------------------------------|--------|------------------------|--------|----------------------|--------|------------------------------|--------|------------------------|
| <b>Barra</b>   | Va(pu) | $\theta a(°)$ | Vb(pu) | $\theta b$ <sup>(<math>\degree</math>)</sup> | Vc(pu) | $\theta c({}^{\circ})$ | Va(pu) | $\theta a(^{\circ})$ | Vb(pu) | $\theta b$ <sup>(°</sup> )   | Vc(pu) | $\theta c({}^{\circ})$ |
| 1              | 1,002  | 0,01          | 0,999  | $-120,03$                                    | 1,000  | 119,98                 | 1,000  | 0,000                | 1,000  | $-120,00$                    | 1,000  | 120,00                 |
| $\mathfrak{2}$ | 0,999  | 0,05          | 0,994  | $-119,97$                                    | 0,997  | 120,03                 | 0,997  | 0,041                | 0,995  | $-119,94$                    | 0,997  | 120,06                 |
| 3              | 0,997  | 0,08          | 0,989  | $-119,92$                                    | 0,994  | 120,07                 | 0,995  | 0,076                | 0,990  | $-119,89$                    | 0,994  | 120,09                 |
| 4              | 0,994  | 0,15          | 0,983  | $-119,80$                                    | 0,990  | 120,15                 | 0,992  | 0,141                | 0,983  | $-119,78$                    | 0,990  | 120,18                 |
| 5              | 0,991  | 0,20          | 0,977  | $-119,71$                                    | 0,986  | 120,22                 | 0,989  | 0,192                | 0,978  | $-119,68$                    | 0,986  | 120,24                 |
| 6              | 0,989  | 0,25          | 0,972  | $-119,61$                                    | 0,983  | 120,28                 | 0,987  | 0,237                | 0,973  | $-119,59$                    | 0,983  | 120,30                 |
| 7              | 0,986  | 0,34          | 0,969  | $-119,53$                                    | 0,981  | 120,36                 | 0,984  | 0,328                | 0,970  | $-119,50$                    | 0,981  | 120,38                 |
| $\,8\,$        | 0,984  | 0,39          | 0,968  | $-119,48$                                    | 0,979  | 120,40                 | 0,982  | 0,382                | 0,969  | $-119,45$                    | 0,979  | 120,43                 |
| 9              | 0,982  | 0,45          | 0,967  | $-119,44$                                    | 0,978  | 120,44                 | 0,980  | 0,442                | 0,968  | $-119,42$                    | 0,978  | 120,46                 |
| 10             | 0,981  | 0,48          | 0,967  | $-119,43$                                    | 0,978  | 120,45                 | 0,979  | 0,469                | 0,968  | $-119,40$                    | 0,977  | 120,47                 |
| 11             | 0,980  | 0,49          | 0,966  | $-119,42$                                    |        |                        | 0,978  | 0,482                | 0,967  | $-119,40$                    |        |                        |
| 12             | 0,980  | 0,49          |        |                                              |        |                        | 0,978  | 0,485                |        |                              |        |                        |
| 13             | 0,996  | 0,09          | 0,989  | $-119,91$                                    | 0,993  | 120,08                 | 0,994  | 0,084                | 0,990  | $-119,88$                    | 0,993  | 120,10                 |
| 14             | 0,996  | 0,10          | 0,988  | $-119,90$                                    | 0,993  | 120,09                 | 0,994  | 0,091                | 0,989  | $-119,88$                    | 0,993  | 120,11                 |
| 15             | 0,996  | 0,10          | 0,988  | $-119,90$                                    | 0,993  | 120,09                 | 0,994  | 0,093                | 0,989  | $-119,87$                    | 0,993  | 120,11                 |
| 16             | 0,996  | 0,10          | 0,988  | $-119,90$                                    | 0,993  | 120,09                 | 0,994  | 0,093                | 0,989  | $-119,87$                    | 0,993  | 120,11                 |
| 17             | 0,989  | 0,25          | 0,967  | $-119,55$                                    | 0,981  | 120,31                 | 0,987  | 0,244                | 0,968  | $-119,52$                    | 0,981  | 120,34                 |
| 18             |        |               | 0,963  | $-119,47$                                    | 0,981  | 120,31                 |        |                      | 0,964  | $-119,45$                    | 0,981  | 120,33                 |
| 19             |        |               | 0,959  | $-119,38$                                    | 0,980  | 120,34                 |        |                      | 0,960  | $-119,36$                    | 0,980  | 120,36                 |
| 20             |        |               | 0,955  | $-119,32$                                    | 0,980  | 120,35                 |        |                      | 0,956  | $-119,30$                    | 0,980  | 120,38                 |
| 21             |        |               | 0,952  | $-119,27$                                    | 0,979  | 120,36                 |        |                      | 0,953  | $-119,24$                    | 0,979  | 120,39                 |
| 22             |        |               | 0,949  | $-119,20$                                    |        |                        |        |                      | 0,950  | $-119,18$                    |        |                        |
| 23             |        |               | 0,946  | $-119,14$                                    |        |                        |        |                      | 0,947  | $-119,12$                    |        |                        |
| 24             |        |               | 0,943  | $-119,09$                                    |        |                        |        |                      | 0,944  | $-119,07$                    |        |                        |
| 25             |        |               | 0,942  | $-119,07$                                    |        |                        |        |                      | 0,943  | $-119,05$                    |        |                        |

<span id="page-78-1"></span>**Tabela 5.4 – Tensões nas barras da RD com desequilíbrio de cargas e topologia.**

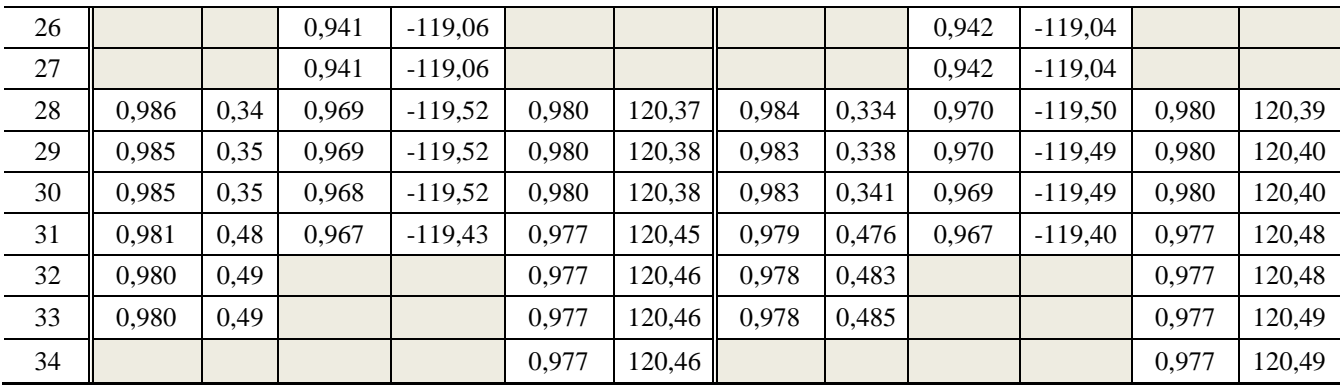

Já a [Tabela 5.5](#page-79-0) apresenta as correntes, módulo e ângulo, em todos os ramos. Da mesma forma que na tabela das tensões, células vazias indicam que a fase não está presente no ramo.

|                             | <b>Barra</b>   |        |                 |        | <b>Resultado Estimador (EECR)</b> |        |                        |        |                           |        | <b>Resultado Fluxo (VDI)</b> |        |                        |
|-----------------------------|----------------|--------|-----------------|--------|-----------------------------------|--------|------------------------|--------|---------------------------|--------|------------------------------|--------|------------------------|
| <b>De</b>                   | Para           | Ia(pu) | Ia <sup>o</sup> | Ib(pu) | $\theta b$ <sup>(°)</sup>         | Ic(pu) | $\theta c({}^{\circ})$ | Ia(pu) | $\theta a$ <sup>o</sup> ) | Ib(pu) | $\theta b$ <sup>(°)</sup>    | Ic(pu) | $\theta c({}^{\circ})$ |
| $\mathbf{1}$                | $\mathfrak{2}$ | 2,812  | $-32,95$        | 5,316  | $-151,22$                         | 3,572  | 86,16                  | 2,815  | $-32,93$                  | 5,298  | $-151,28$                    | 3,566  | 86,32                  |
| $\sqrt{2}$                  | 3              | 2,536  | $-33,10$        | 5,051  | $-151,57$                         | 3,390  | 86,72                  | 2,541  | $-32,94$                  | 5,039  | $-151,58$                    | 3,388  | 86,87                  |
| 3                           | $\overline{4}$ | 2,256  | $-33,35$        | 4,777  | $-151,55$                         | 3,101  | 86,43                  | 2,260  | $-33,18$                  | 4,766  | $-151,58$                    | 3,098  | 86,59                  |
| $\overline{4}$              | 5              | 1,959  | $-32,91$        | 4,490  | $-151,12$                         | 2,790  | 86,95                  | 1,957  | $-32,87$                  | 4,479  | $-151,12$                    | 2,793  | 87,15                  |
| $\mathfrak s$               | 6              | 1,687  | $-33,19$        | 4,203  | $-151,17$                         | 2,513  | 86,88                  | 1,684  | $-33,08$                  | 4,198  | $-151,14$                    | 2,513  | 86,92                  |
| 6                           | $\tau$         | 1,414  | $-33,72$        | 1,121  | $-158,40$                         | 1,127  | 84,02                  | 1,413  | $-33,59$                  | 1,123  | $-158,40$                    | 1,128  | 84,03                  |
| $\boldsymbol{7}$            | 8              | 1,168  | $-35,59$        | 0,822  | $-160,67$                         | 0,901  | 84,36                  | 1,166  | $-35,52$                  | 0,821  | $-160,75$                    | 0,901  | 84,32                  |
| $\,8\,$                     | 9              | 0,967  | $-32,71$        | 0,450  | $-160,59$                         | 0,541  | 89,11                  | 0,969  | $-32,67$                  | 0,447  | $-160,22$                    | 0,543  | 88,93                  |
| $\overline{9}$              | 10             | 0,658  | $-31,86$        | 0,351  | $-151,55$                         | 0,257  | 91,13                  | 0,659  | $-31,97$                  | 0,350  | $-151,49$                    | 0,256  | 91,25                  |
| 10                          | 11             | 0,439  | $-31,24$        | 0,281  | $-151,23$                         |        |                        | 0,441  | $-31,20$                  | 0,280  | $-151,18$                    |        |                        |
| 11                          | 12             | 0,166  | $-30,72$        |        |                                   |        |                        | 0,164  | $-31,03$                  |        |                              |        |                        |
| $\ensuremath{\mathfrak{Z}}$ | 13             | 0,281  | $-31,06$        | 0,275  | $-151,86$                         | 0,290  | 89,77                  | 0,281  | $-31,01$                  | 0,273  | $-151,71$                    | 0,291  | 89,86                  |
| 13                          | 14             | 0,196  | $-30,60$        | 0,189  | $-151,56$                         | 0,205  | 90,61                  | 0,196  | $-30,62$                  | 0,187  | $-151,63$                    | 0,205  | 90,59                  |
| 14                          | 15             | 0,111  | $-29,67$        | 0,102  | $-151,20$                         | 0,119  | 92,28                  | 0,111  | $-29,62$                  | 0,101  | $-151,42$                    | 0,120  | 92,36                  |
| 15                          | 16             | 0,026  | $-21,86$        | 0,016  | $-149,15$                         | 0,035  | 102,77                 | 0,026  | $-21,92$                  | 0,016  | $-148,93$                    | 0,035  | 102,71                 |
| 6                           | 17             | 0,273  | $-30,47$        | 3,094  | $-148,55$                         | 1,389  | 89,20                  | 0,271  | $-30,44$                  | 3,087  | $-148,50$                    | 1,388  | 89,27                  |
| 17                          | 18             |        |                 | 2,813  | $-148,74$                         | 1,088  | 88,68                  |        |                           | 2,810  | $-148,70$                    | 1,090  | 88,75                  |
| 18                          | 19             |        |                 | 2,521  | $-148,44$                         | 0,808  | 87,59                  |        |                           | 2,523  | $-148,38$                    | 0,812  | 87,87                  |
| 19                          | 20             |        |                 | 2,235  | $-148,23$                         | 0,535  | 87,47                  |        |                           | 2,237  | $-148,09$                    | 0,538  | 87,63                  |
| 20                          | 21             |        |                 | 1,947  | $-148,02$                         | 0,280  | 88,95                  |        |                           | 1,949  | $-147,75$                    | 0,281  | 89,16                  |
| 21                          | 22             |        |                 | 1,661  | $-147,45$                         |        |                        |        |                           | 1,659  | $-147,31$                    |        |                        |
| 22                          | 23             |        |                 | 1,366  | $-146,86$                         |        |                        |        |                           | 1,367  | $-146,72$                    |        |                        |
| 23                          | 24             |        |                 | 1,073  | $-145,72$                         |        |                        |        |                           | 1,074  | $-145,84$                    |        |                        |
| 24                          | 25             |        |                 | 0,790  | $-145,45$                         |        |                        |        |                           | 0,787  | $-145,53$                    |        |                        |
| 25                          | 26             |        |                 | 0,492  | $-142,14$                         |        |                        |        |                           | 0,488  | $-142,26$                    |        |                        |

<span id="page-79-0"></span>**Tabela 5.5 – Correntes nos ramos da RD com desequilíbrio das cargas e topologia.**

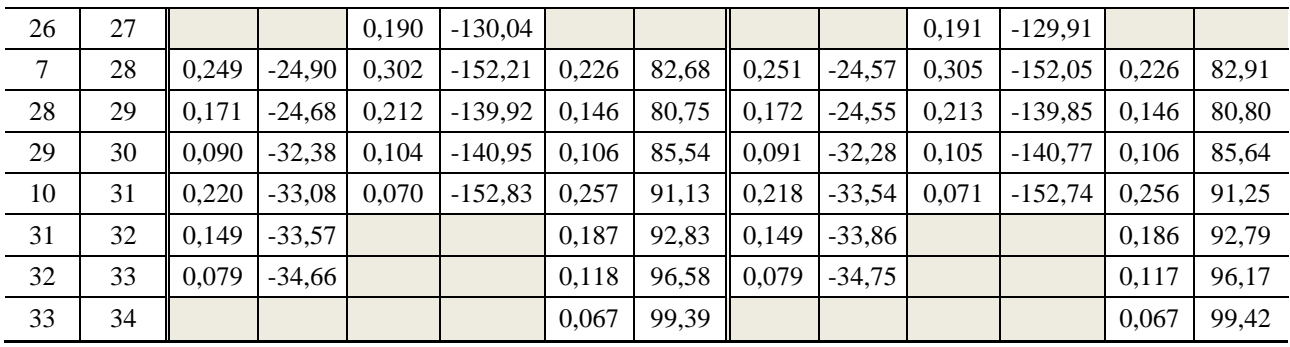

<span id="page-80-0"></span>A [Tabela 5.6](#page-80-0) ilustra o MPE para cada tipo de grandeza e o MPE global, calculados por (5.1) e (5.2).

| <b>Grandeza</b> | EQM (%) |
|-----------------|---------|
| <b>Tensão</b>   | 0.122   |
| Corrente        |         |

**Tabela 5.6 – MPE de cada tipo de grandeza com RD desequilibrada.**

### **5.3 TESTES DAS SIMULAÇÕES EM TEMPO REAL**

### **5.3.1 CARACTERÍSTICAS**

Para os testes em tempo real foi utilizada a rede de distribuição trifásica radial de 34 barras, desequilibrada, tensão nominal de 11 kV. Tal rede é mostrada na [Figura 5.2,](#page-81-0) tendo sido obtida por meio de modificação do sistema proposto em (CHIS; SALAMA; JAYARAM, 1997), sendo a barra 1 correspondente à subestação de saída do alimentador.

Conforme discutido anteriormente, as redes de distribuição geralmente não contam com redundância de medidas suficiente para se garantir a observalidade de toda a rede, devendo-se lançar mão de pseudomedidas. Porém, espera-se que o benefício para o processo de estimação de estado seja tão maior quanto maior forem a quantidade de medidas em tempo real presentes.

De modo a analisar os benefícios da metodologia proposta para os resultados da estimação de estado, foram definidos arbitrariamente quatro Sistemas de Medição (SM), com diferentes redundâncias de medidas, denominados SM5, SM7, SM9 e SM11. As Unidades de Medição (UMs) coletam medidas de injeção/fluxo de potência, magnitude de tensão e corrente para todas as fases presentes nas barras em que estão instaladas e nos ramos incidentes.

Os quatro sistemas de medição são descritos a seguir:

i. SM5 – Sistema de medição com 53 pseudomedidas e 85 medidas em tempo real, coletadas por cinco unidades de medição localizadas nas barras 2, 4, 7, 9 e 21, conforme mostrado na [Figura 5.2;](#page-81-0)

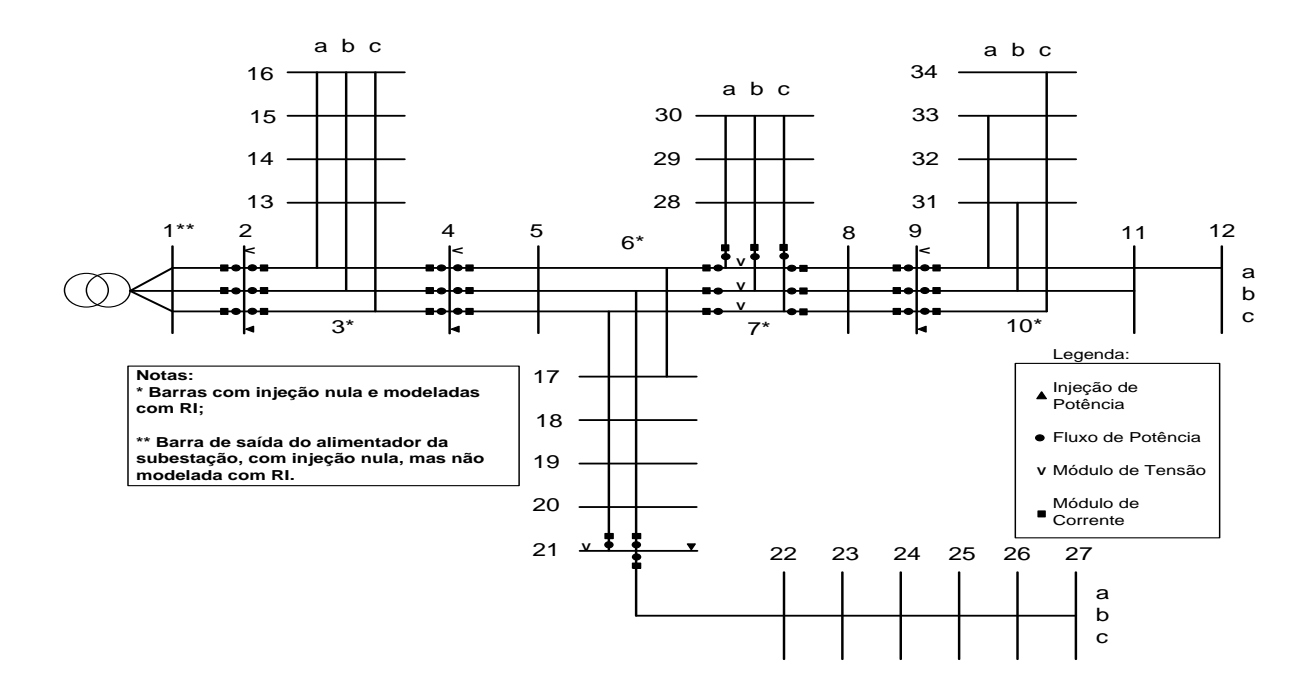

**Figura 5.2 – RD trifásica de 34 barras com SM***5.*

<span id="page-81-0"></span>ii. SM7 – Sistema de medição com 47 pseudomedidas e 109 medidas em tempo real, coletadas por sete unidades de medição localizadas nas barras 2, 4, 7, 9, 16, 21 e 30, mostrado na [Figura 5.3.](#page-82-0)

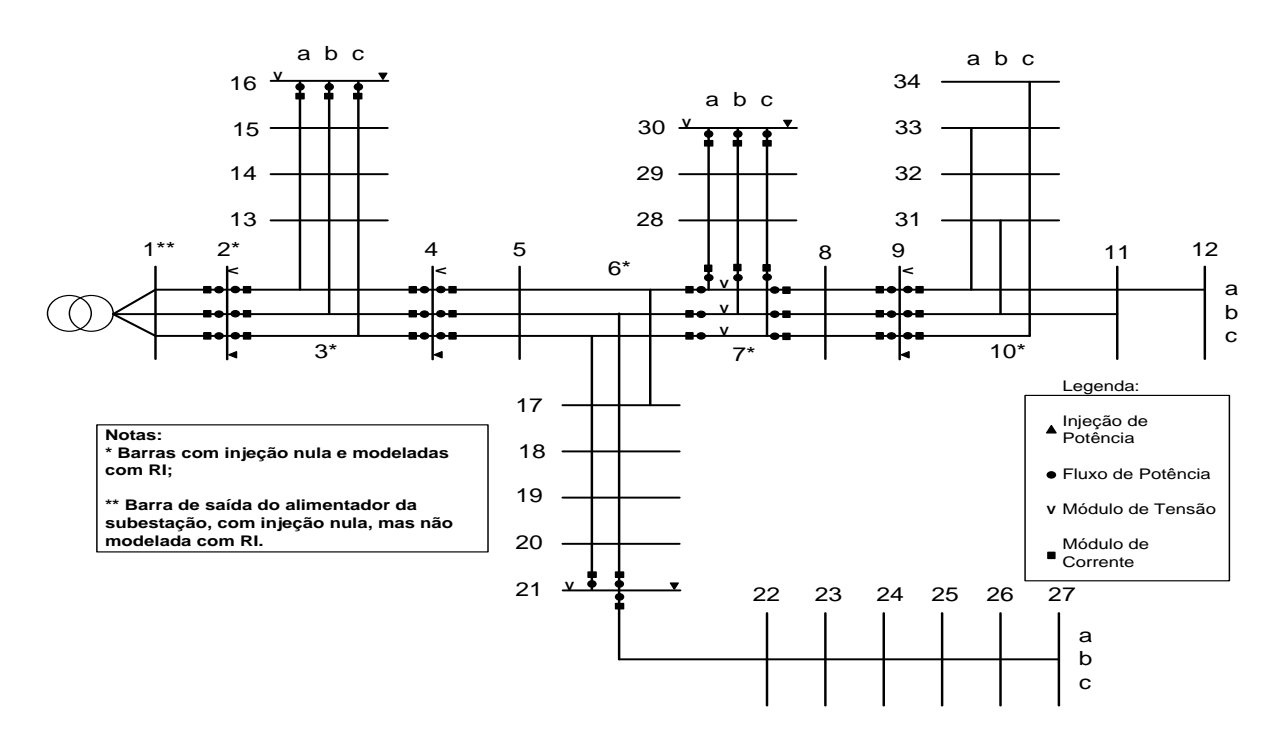

**Figura 5.3 – RD com sistema de medição SM7***.*

<span id="page-82-0"></span>iii. SM9 – Sistema de medição com 45 pseudomedidas e 117 medidas em tempo real, coletadas por nove unidades de medição localizadas nas barras 2, 4, 7, 9, 12, 16, 21, 30 e 34, mostrado na [Figura 5.4.](#page-82-1)

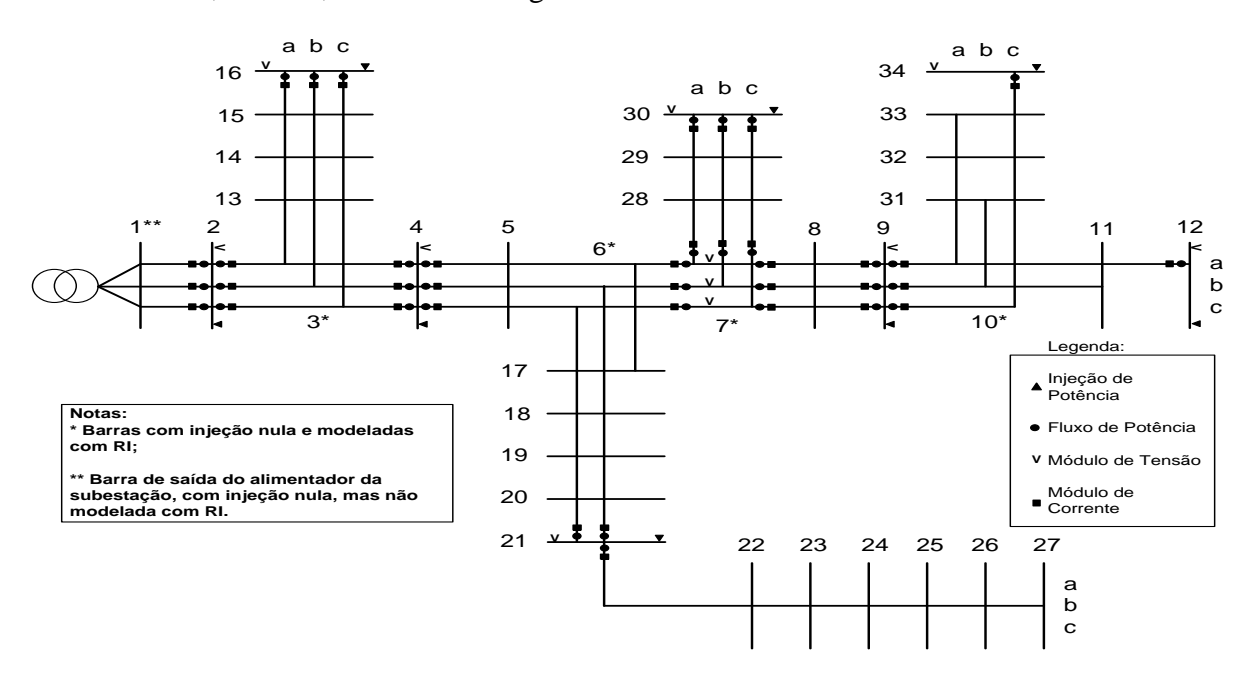

<span id="page-82-1"></span>**Figura 5.4 – RD com sistema de medição SM9***.*

iv. SM11 – Sistema de medição com 41 pseudomedidas e 137 medidas em tempo real, coletadas por onze unidades de medição localizadas nas barras 2, 4, 7, 9, 12, 16, 17, 21, 27, 30 e 34, mostrado na [Figura 5.5.](#page-83-0)

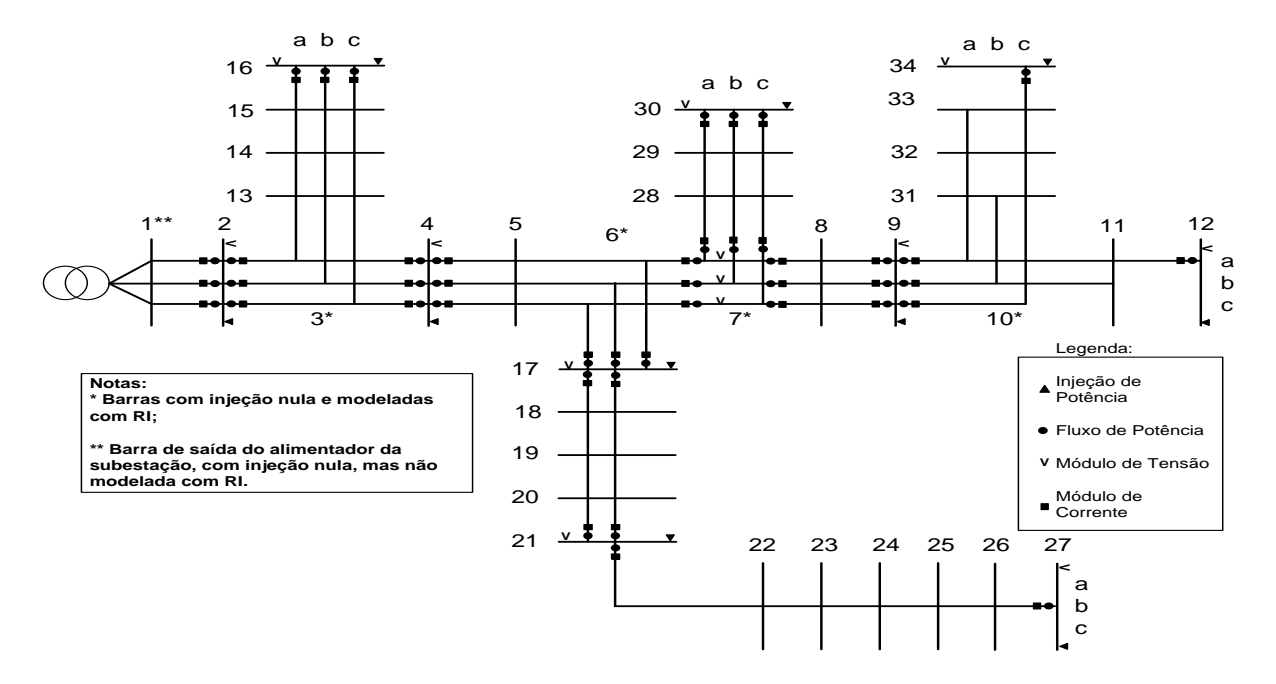

**Figura 5.5 – RD com plano de medição SM11***.*

<span id="page-83-0"></span>As seções a seguir descrevem o procedimento e resultados dos vários testes realizados para avaliar a metodologia proposta.

## <span id="page-83-1"></span>**5.3.2 DESCRIÇÃO DA SIMULAÇÃO**

A avaliação do desempenho da metodologia proposta foi feita a partir da comparação entre as simulações realizadas utilizando-se como pseudomedidas os dados da base histórica e aquelas realizadas utilizando-se pseudomedidas de tempo real, ou seja, provenientes do previsor. Em ambos os casos, as pseudomedidas correspondem a injeções de potência, ou seja, valores de carga extraídas da base histórica ou previstas, localizadas nas barras onde existem cargas conectadas, mas sem a presença de medição. O desvio padrão para as pseudomedidas foi inicialmente arbitrado como sendo 100 vezes maior que o desvio padrão utilizado para medidas de injeção de potência. Isto está de acordo com a prática de se atribuir

valores mais elevados a grandezas cujas incertezas são muito maiores que as das grandezas medidas, consequentemente ponderando menos as pseudomedidas no processo de estimação.

Simulações foram realizadas considerando um perfil de carga diária ilustrado da [Figura 5.6,](#page-84-0) denominado Perfil de Carga 1 (PC1). Foram considerados ciclos de estimação de 5 minutos, totalizando 288 cenários de medição para os quais a estimação de estado é executada. Nas simulações utilizando as PMTR foram testadas séries temporais formadas por grandezas estimadas em janelas de tempo correspondendo a 10 e 20 termos, denominadas como PMTR 10 e PMTR 20, respectivamente. Ao finalizar as simulações utilizando PMTR 20, além do MPE, foi calculado também a variância amostral que será utilizada na Seção [5.3.4.](#page-88-0)

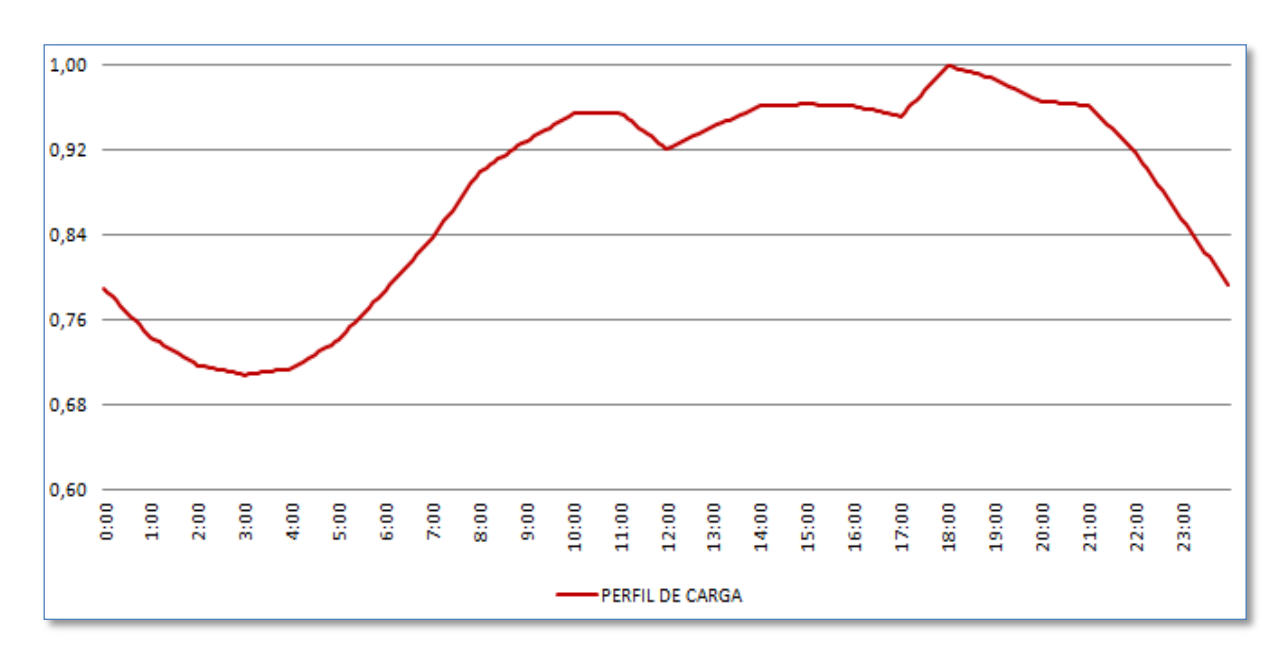

**Figura 5.6 – Perfil de Carga 1 (PC1) / Fonte: ONS.**

#### <span id="page-84-1"></span><span id="page-84-0"></span>**5.3.3 RESULTADOS UTILIZANDO PMH E PMTR**

A [Tabela 5.7](#page-85-0) mostra os resultados do MPE para as estimativas das cargas ativa (P) e reativa (Q) de cada sistema de medição, calculado através de (4.8). Verifica-se uma melhora acentuada ao se utilizar as pseudomedidas de tempo real, sendo que aquelas com série temporal de 20 termos (PMTR 20) tiveram melhores desempenhos do que as utilizando 10 termos (PMTR 10).

|                      |            |      |      | MPE(%)        |                |      |  |
|----------------------|------------|------|------|---------------|----------------|------|--|
| <b>Sistema</b><br>de | <b>PMH</b> |      |      | <b>PMTR10</b> | <b>PMTR 20</b> |      |  |
| Medição              | P          | Q    | P    | Q             | P              | Q    |  |
| SM <sub>5</sub>      | 26,7       | 26,7 | 13,4 | 13,2          | 9,9            | 9,9  |  |
| SM7                  | 26,1       | 26,0 | 13,4 | 13,5          | 10,5           | 10,4 |  |
| SM9                  | 25,6       | 25,5 | 12,8 | 13,3          | 10,4           | 10,0 |  |
| <b>SM11</b>          | 23,7       | 23,7 | 13,0 | 12,6          | 10,7           | 10,3 |  |

<span id="page-85-0"></span>**Tabela 5.7 – MPE das pseudomedidas potência ativa (P) e reativa (Q).**

<span id="page-85-1"></span>A [Tabela 5.8](#page-85-1) por sua vez ilustra, para cada sistema de medição, o *MPE* máximo observado para as estimativas das cargas P e Q.

| <b>Sistema</b>  |      |            | MPEmax(%) |               |                |      |  |
|-----------------|------|------------|-----------|---------------|----------------|------|--|
| de              |      | <b>PMH</b> |           | <b>PMTR10</b> | <b>PMTR 20</b> |      |  |
| Medição         | P    | Q          | P         | Q             | P              | Q    |  |
| SM5             | 32,7 | 33,3       | 19,6      | 18,7          | 14,5           | 15,8 |  |
| SM7             | 32,5 | 32,8       | 20,3      | 18,5          | 17,3           | 15,6 |  |
| SM <sub>9</sub> | 32,7 | 32,4       | 20,4      | 18,9          | 16,0           | 15,4 |  |
| <b>SM11</b>     | 30,2 | 32,3       | 20,2      | 20,1          | 16,5           | 16,4 |  |

**Tabela 5.8 – MPE máximo das pseudomedidas**

Pode-se verificar através da [Tabela 5.9](#page-85-2) e da [Tabela 5.10](#page-86-0) que o emprego das PMTR, além de ter melhorado o indicador das pseudomedidas, não comprometeu as estimativas das grandezas que são diretamente medidas.

<span id="page-85-2"></span>

|                           |            | MPE(%)            |                   |            |                   |                   |            |                   |                   |             |                   |                   |  |  |  |
|---------------------------|------------|-------------------|-------------------|------------|-------------------|-------------------|------------|-------------------|-------------------|-------------|-------------------|-------------------|--|--|--|
| Tipo da<br>Medida         |            | SM <sub>5</sub>   |                   | SM7        |                   |                   |            | SM9               |                   | <b>SM11</b> |                   |                   |  |  |  |
|                           | <b>PMH</b> | <b>PMTR</b><br>10 | <b>PMTR</b><br>20 | <b>PMH</b> | <b>PMTR</b><br>10 | <b>PMTR</b><br>20 | <b>PMH</b> | <b>PMTR</b><br>10 | <b>PMTR</b><br>20 | <b>PMH</b>  | <b>PMTR</b><br>10 | <b>PMTR</b><br>20 |  |  |  |
| $P_{\text{inj}}$          | 1,41       | 1,41              | 1,41              | 1,19       | 1,19              | 1,19              | 1,16       | 1,16              | 1,16              | 1,16        | 1,16              | 1,16              |  |  |  |
| $Q_{\rm inj}$             | 1,41       | 1,41              | 1,41              | 1,29       | 1,29              | 1,29              | 1,25       | 1,25              | 1,25              | 1,26        | 1,26              | 1,26              |  |  |  |
| $P_{\text{fluxo}}$        | 0,79       | 0,79              | 0,78              | 0,80       | 0,80              | 0,80              | 0,79       | 0,79              | 0,79              | 0,79        | 0,79              | 0,79              |  |  |  |
| $Q_{\text{fluxo}}$        | 1,03       | 1,03              | 1,03              | 1,03       | 1,03              | 1,03              | 1,04       | 1,04              | 1,04              | 1,03        | 1,03              | 1,03              |  |  |  |
| $I_{\text{mag}}$          | 0,55       | 0,55              | 0,55              | 0,56       | 0,56              | 0,56              | 0,57       | 0,57              | 0,57              | 0,57        | 0,57              | 0,57              |  |  |  |
| $\mathbf{V}_{\text{mag}}$ | 0,22       | 0,22              | 0,22              | 0,18       | 0,18              | 0,18              | 0,17       | 0,17              | 0,17              | 0,16        | 0,16              | 0,16              |  |  |  |

**Tabela 5.9 – MPE das medidas estimadas.**

<span id="page-86-0"></span>

|                             |            |                   |                   |            |                   | MPEmax(%)         |            |                   |                   |             |                   |                          |
|-----------------------------|------------|-------------------|-------------------|------------|-------------------|-------------------|------------|-------------------|-------------------|-------------|-------------------|--------------------------|
| Tipo de                     |            | SM5               |                   | SM7        |                   |                   |            | SM9               |                   | <b>SM11</b> |                   |                          |
| Medida                      | <b>PMH</b> | <b>PMTR</b><br>10 | <b>PMTR</b><br>20 | <b>PMH</b> | <b>PMTR</b><br>10 | <b>PMTR</b><br>20 | <b>PMH</b> | <b>PMTR</b><br>10 | <b>PMTR</b><br>20 | <b>PMH</b>  | <b>PMTR</b><br>10 | <b>PMTR</b><br><b>20</b> |
| $P_{\text{inj}}$            | 2,13       | 2,13              | 2,13              | 1,77       | 1,77              | 1,77              | 1,71       | 1,71              | 1,71              | 1,62        | 1,62              | 1,62                     |
| $Q_{\rm inj}$               | 2,10       | 2,10              | 2,10              | 1,85       | 1,85              | 1,85              | 1,81       | 1,81              | 1,81              | 1,72        | 1,72              | 1,72                     |
| $P_{fluxo}$                 | 1,14       | 1,14              | 1,14              | 1,21       | 1,21              | 1,21              | 1,14       | 1,14              | 1,14              | 1,20        | 1,20              | 1,20                     |
| $Q_{\text{fluxo}}$          | 1,75       | 1,75              | 1,75              | 1,39       | 1,39              | 1,39              | 1,43       | 1,43              | 1,43              | 1,35        | 1,35              | 1,35                     |
| $I_{mag}$                   | 0,79       | 0,79              | 0,79              | 0,89       | 0,89              | 0,89              | 0,80       | 0,80              | 0,80              | 0,85        | 0,84              | 0,84                     |
| $\mathbf{V}_{\mathbf{mag}}$ | 0,50       | 0,50              | 0,50              | 0,45       | 0,45              | 0,45              | 0,37       | 0,37              | 0,37              | 0,42        | 0,42              | 0,42                     |

**Tabela 5.10 – MPE máximo das medidas estimadas.**

A título de comparação as Figuras 5.7, 5.8 e 5.9 mostram os gráficos da evolução ao longo do tempo dos valores previstos ( $z_{prev}$ ), de referência ( $z_{ref}$ ), da base histórica ( $z_{med \, BH}$ ) e estimados (zestm) da pseudomedida de injeção de potência ativa (P11*,a*) localizada na fase *a* da barra 11 e no SM11. A [Figura 5.7](#page-86-1) apresenta apenas os valores obtidos com o uso das PMH, enquanto as [Figura 5.8](#page-87-0) e 5.9 apresentam também os resultados obtidos quando se utilizou as PMTR 10 e PMTR 20, respectivamente. Verifica-se que a aplicação da abordagem proposta resulta em valores estimados mais próximos aos valores de referência, principalmente quando se utiliza as PMTR 20.

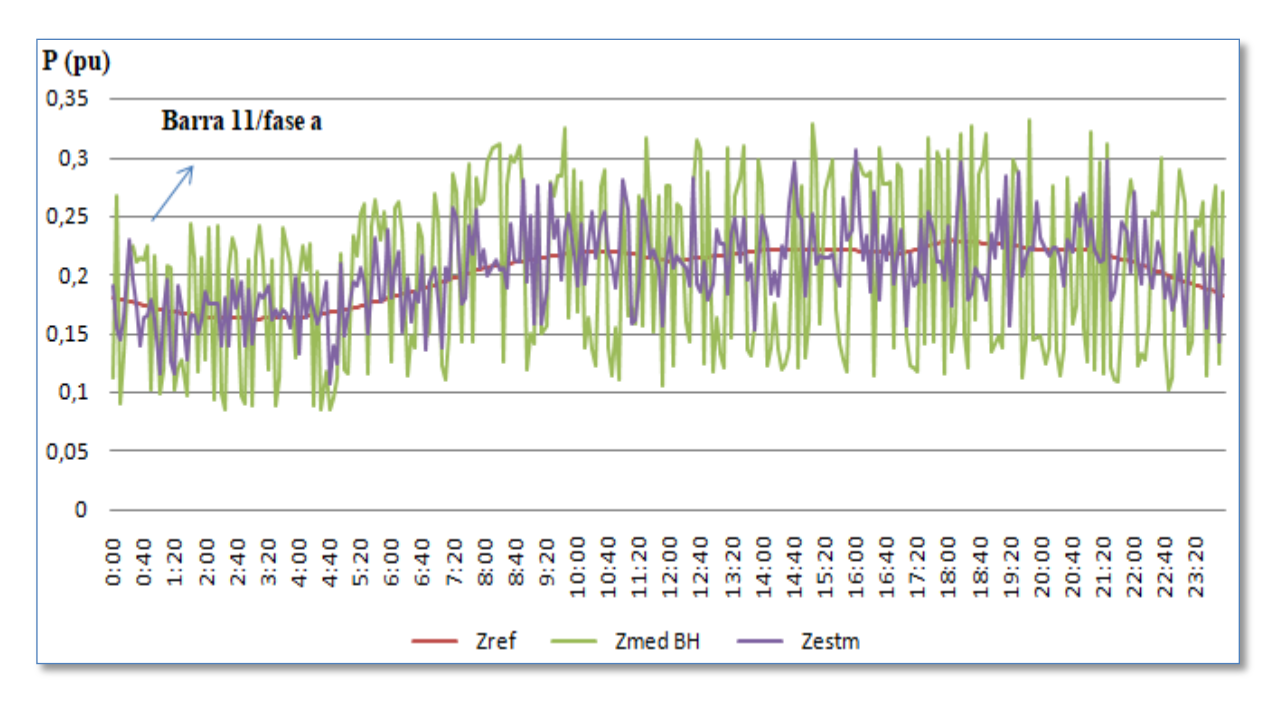

<span id="page-86-1"></span>**Figura 5.7 – Gráfico pseudomedida obtida da base histórica (PMH) no SM11.**

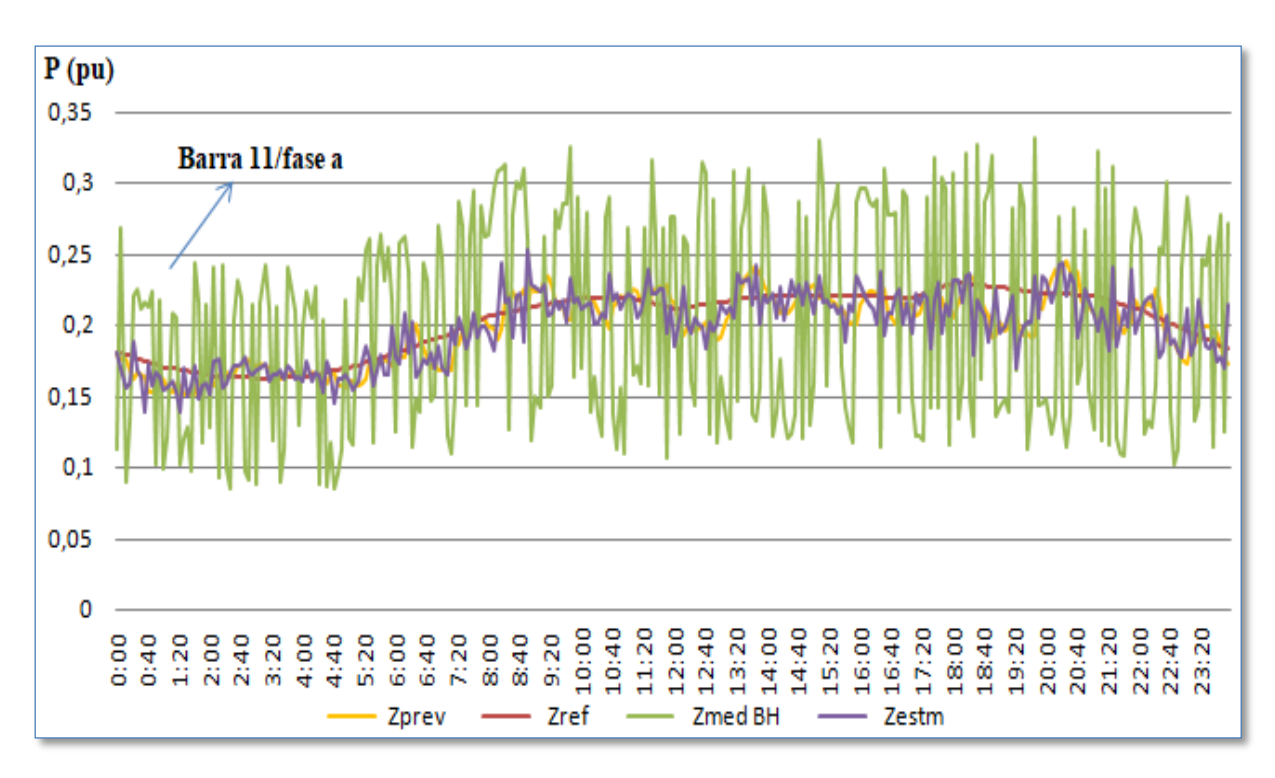

<span id="page-87-0"></span>**Figura 5.8 – Gráfico pseudomedida obtida em tempo real (PMTR 10) no SM11.**

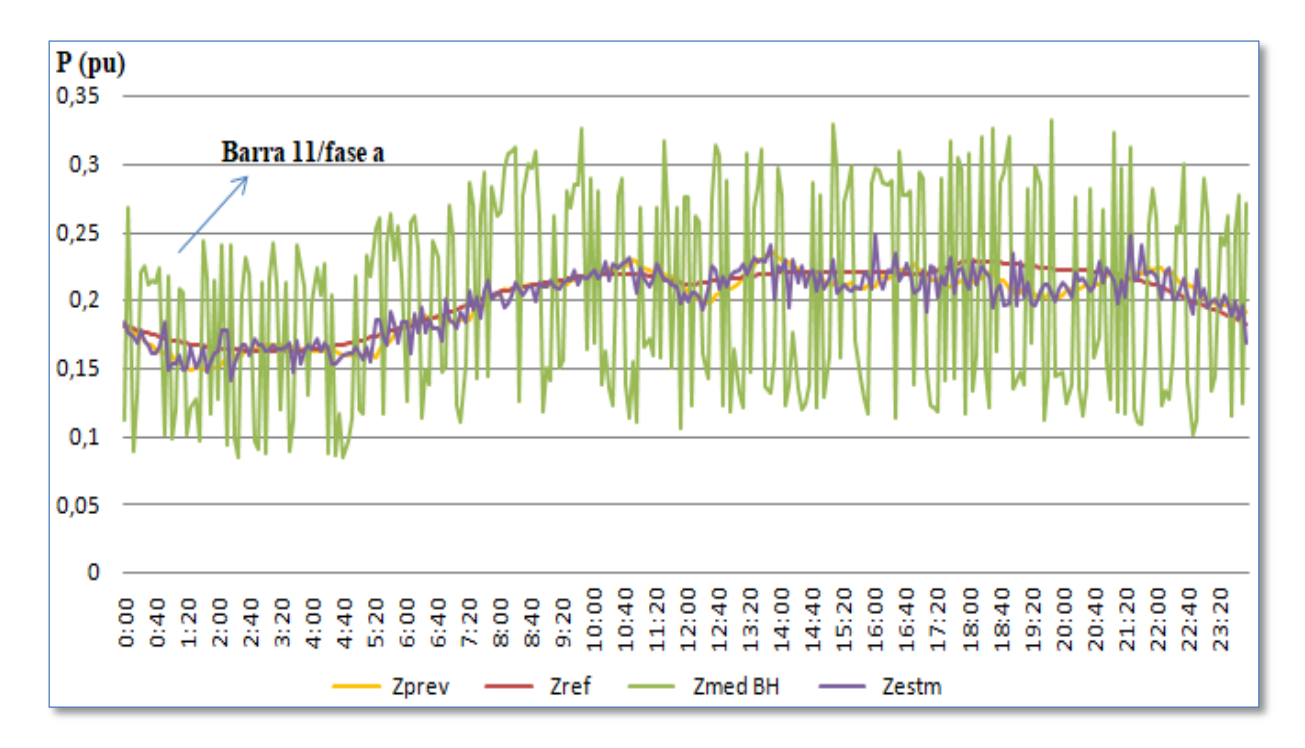

**Figura 5.9 – Gráfico pseudomedida obtida em tempo real (PMTR 20) no SM11.**

## <span id="page-88-0"></span>**5.3.4 EMPREGO DA VARIÂNCIA AMOSTRAL**

Nas simulações realizadas na Seção [5.3.3](#page-84-1) foram utilizadas pseudomedidas em tempo real com a mesma variância da pseudomedidas da base histórica ( $V_{\text{inc}}$ ). Esta seção apresenta resultados obtidos quando se utilizou a variância amostral, definida na Seção [4.3,](#page-70-0) para cada PMTR, tendo sido realizados testes considerando as diferentes janelas de tempo para a série temporal (PMTR 10 e PMTR 20).

As simulações foram realizadas para as mesmas condições (medidas, perfil de carga e carregamento) consideradas nas simulações realizadas na Seção [5.3.3.](#page-84-1) Porém, as variâncias arbitradas para as pseudomedidas foram substituídas pelas variâncias amostrais calculadas nas simulações com PMTR 20 executadas na Seção [5.3.3.](#page-84-1) A [Tabela 5.11](#page-88-1) apresenta os resultados obtidos, sendo possível verificar que o emprego das variâncias amostrais se refletiu em melhora do indicador MPE, principalmente ao se utilizar a PMTR 20.

<span id="page-88-1"></span>

|                 |      | MPE(%)         |                                  |                |      |                |                |     |  |  |  |  |  |  |  |
|-----------------|------|----------------|----------------------------------|----------------|------|----------------|----------------|-----|--|--|--|--|--|--|--|
| <b>Sistema</b>  |      |                | <b>SEM VA</b> $(V_{\text{inc}})$ |                |      |                | <b>COM VA</b>  |     |  |  |  |  |  |  |  |
| de<br>Medição   |      | <b>PMTR 10</b> |                                  | <b>PMTR 20</b> |      | <b>PMTR 10</b> | <b>PMTR 20</b> |     |  |  |  |  |  |  |  |
|                 | P    | Q              | P                                | Q              | P    | Q              | P              | Q   |  |  |  |  |  |  |  |
| SM <sub>5</sub> | 13,4 | 13,2           | 9,9                              | 9,9            | 11,1 | 11,4           | 7,1            | 7,3 |  |  |  |  |  |  |  |
| SM7             | 13,4 | 13,5           | 10,5                             | 10,4           | 10,8 | 11,3           | 7,2            | 7,5 |  |  |  |  |  |  |  |
| SM9             | 12,8 | 13,3           | 10,4                             | 10,0           | 10,6 | 11,2           | 7,1            | 7,4 |  |  |  |  |  |  |  |
| <b>SM11</b>     | 13,0 | 12,6           | 10,7                             | 10,3           | 10,0 | 10,6           | 6,9            | 6,7 |  |  |  |  |  |  |  |

**Tabela 5.11 – MPE com e sem variância amostral (VA).**

A melhora também pode ser verificada observando-se as estimativas em cada instante de tempo confrontando-se os valores de carga previstos ( $z_{prev}$ ), de referência ( $z_{ref}$ ), da base histórica ( $z_{med\ BH}$ ) e estimados ( $z_{estm}$ ). A [Figura 5.10](#page-89-0) ilustra, por exemplo, os valores correspondentes à injeção de potência ativa (P13,*b*) localizada na fase *b* da barra 13, obtidos ao utilizar as variâncias arbitradas para as pseudomedidas. Neste caso, o erro médio obtido foi de 24,4%. A [Figura 5.11](#page-89-1) por sua vez mostra os valores obtidos quando se utilizou as variâncias amostrais. Neste caso, ocorreu uma queda do erro médio para 11,0%, constatando-se também tal melhoria ao se observar o comportamento das estimativas apresentadas nas Figuras 5.10 e 5.11 ambas no SM11 e com PMTR 20.

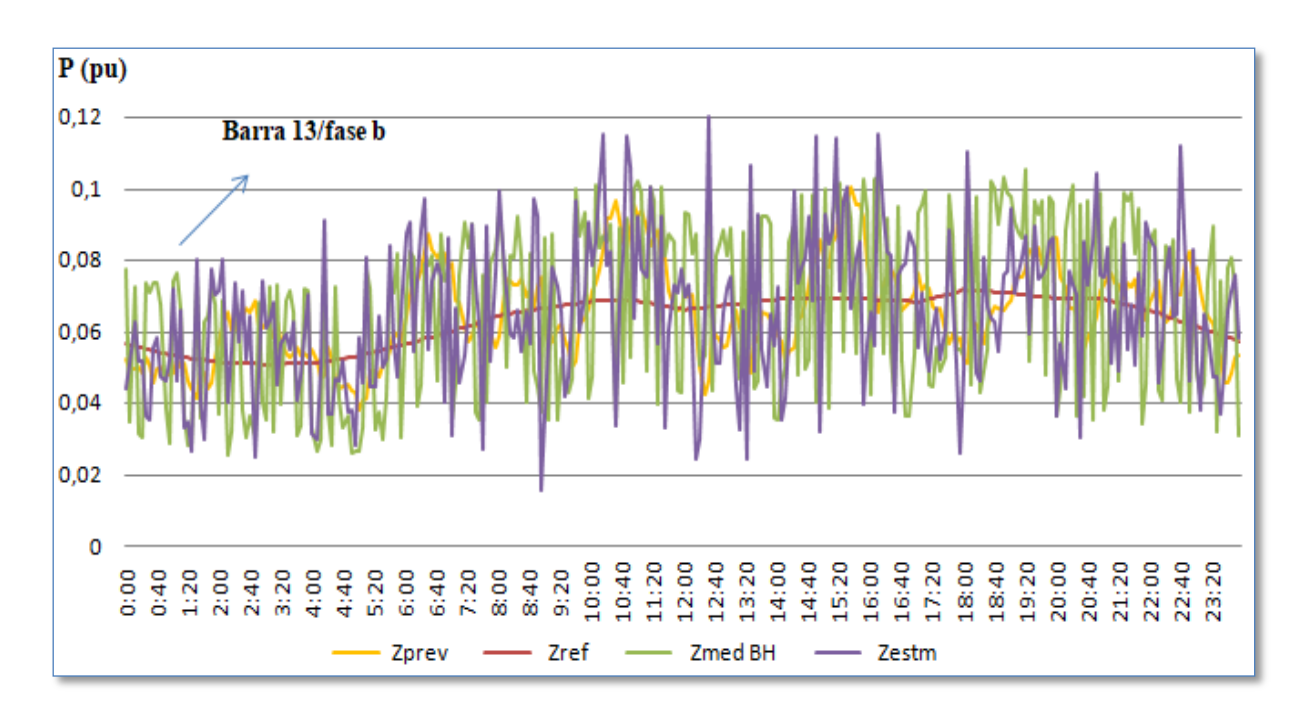

**Figura 5.10 – Estimativas obtidas sem o uso da VA.**

<span id="page-89-0"></span>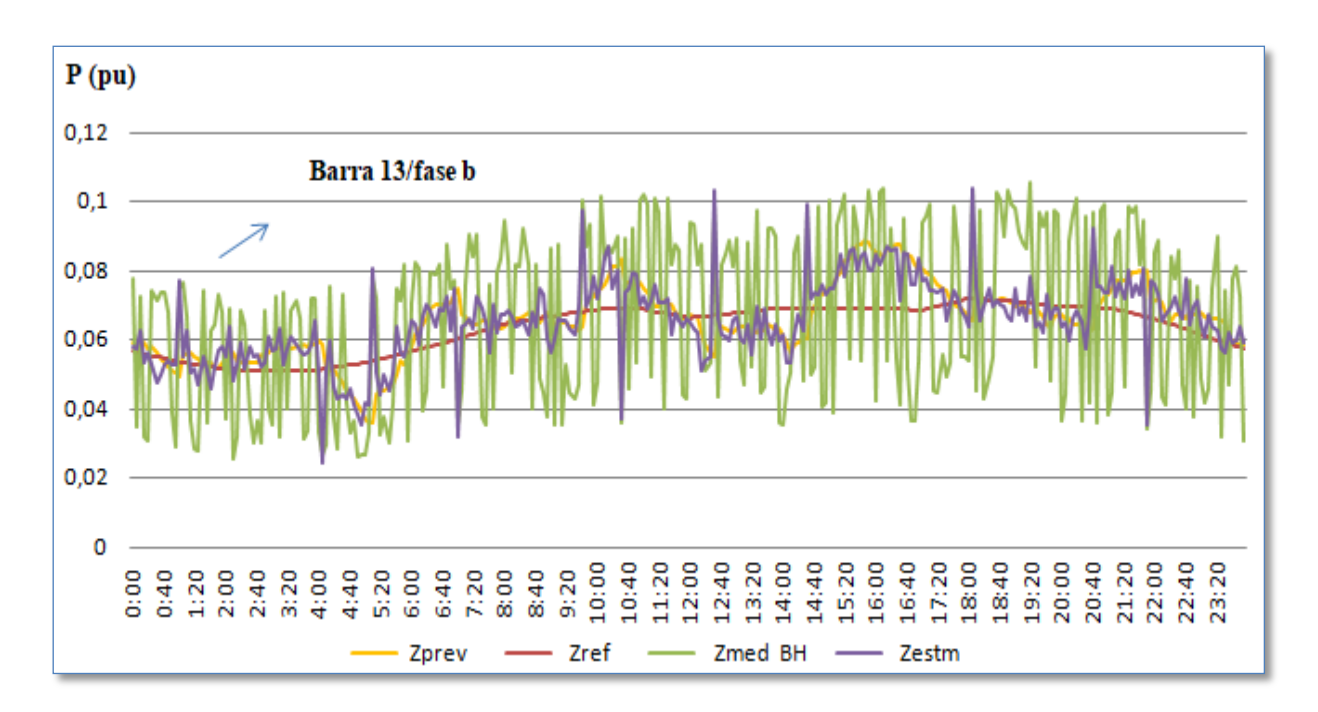

**Figura 5.11 – Estimativas obtidas com o uso da VA.**

<span id="page-89-1"></span>A [Tabela 5.12](#page-90-0) ilustra a influência do uso das PMTR com variância amostral sobre as estimativas das grandezas medidas, sendo realizadas comparações com os resultados anteriormente obtidos utilizando as pseudomedidas históricas. De modo geral percebe-se uma melhoria nas estimativas anteriormente obtidas para as grandezas que são medidas. Isto

mostra que o uso de uma ponderação mais adequada para as pseudomedidas pode beneficiar os resultados da estimação de estado como um todo e não apenas a estimativa das cargas.

<span id="page-90-0"></span>

|                    | $MPE$ (%) com VA - PC1 |                   |                   |            |                   |                   |            |                   |                   |             |                   |                          |  |
|--------------------|------------------------|-------------------|-------------------|------------|-------------------|-------------------|------------|-------------------|-------------------|-------------|-------------------|--------------------------|--|
| <b>Tipo</b><br>da  |                        | SM5               |                   | SM7        |                   |                   |            | SM9               |                   | <b>SM11</b> |                   |                          |  |
| Medida             | <b>PMH</b>             | <b>PMTR</b><br>10 | <b>PMTR</b><br>20 | <b>PMH</b> | <b>PMTR</b><br>10 | <b>PMTR</b><br>20 | <b>PMH</b> | <b>PMTR</b><br>10 | <b>PMTR</b><br>20 | <b>PMH</b>  | <b>PMTR</b><br>10 | <b>PMTR</b><br><b>20</b> |  |
| $P_{inj}$          | 1,41                   | 1,43              | 1,43              | 1,19       | 1,19              | 1,20              | 1,16       | 1,17              | 1,16              | 1,16        | 1,17              | 1,17                     |  |
| $Q_{\rm inj}$      | 1,41                   | 1,41              | 1,43              | 1,29       | 1,29              | 1,28              | 1,25       | 1,24              | 1,25              | 1,26        | 1,26              | 1,26                     |  |
| $P_{fluxo}$        | 0.79                   | 0,74              | 0,69              | 0,80       | 0,75              | 0,73              | 0,79       | 0,74              | 0,70              | 0,79        | 0,74              | 0,70                     |  |
| $Q_{\text{fluxo}}$ | 1,03                   | 0,97              | 0,92              | 1,03       | 0,95              | 0,91              | 1,04       | 0,96              | 0,95              | 1,03        | 0,95              | 0,88                     |  |
| $I_{mag}$          | 0,55                   | 0,53              | 0,51              | 0,56       | 0,54              | 0,53              | 0,57       | 0,54              | 0,53              | 0,57        | 0,55              | 0,52                     |  |
| $V_{mag}$          | 0,22                   | 0,22              | 0,22              | 0,18       | 0,18              | 0,18              | 0,17       | 0,17              | 0,17              | 0,16        | 0,16              | 0,16                     |  |

**Tabela 5.12 – Influência da variância amostral nas estimativas das medidas.**

## **5.3.5 TESTE DE ROBUSTEZ DA VA CALCULADA**

Com o objetivo de verificar se a variância amostral calculada com o PC1, Seção [5.3.3,](#page-84-1) apresenta bons resultados ao ser aplicada a outro perfil de carga, foram realizadas simulações a partir do perfil de carga da [Figura 5.12,](#page-90-1) denominado Perfil de Carga 2 (PC2). Esse perfil representa cargas dos setores comerciais e pode ser encontrado de uma forma gráfica na página 39 de (GÖNEN, 2014).

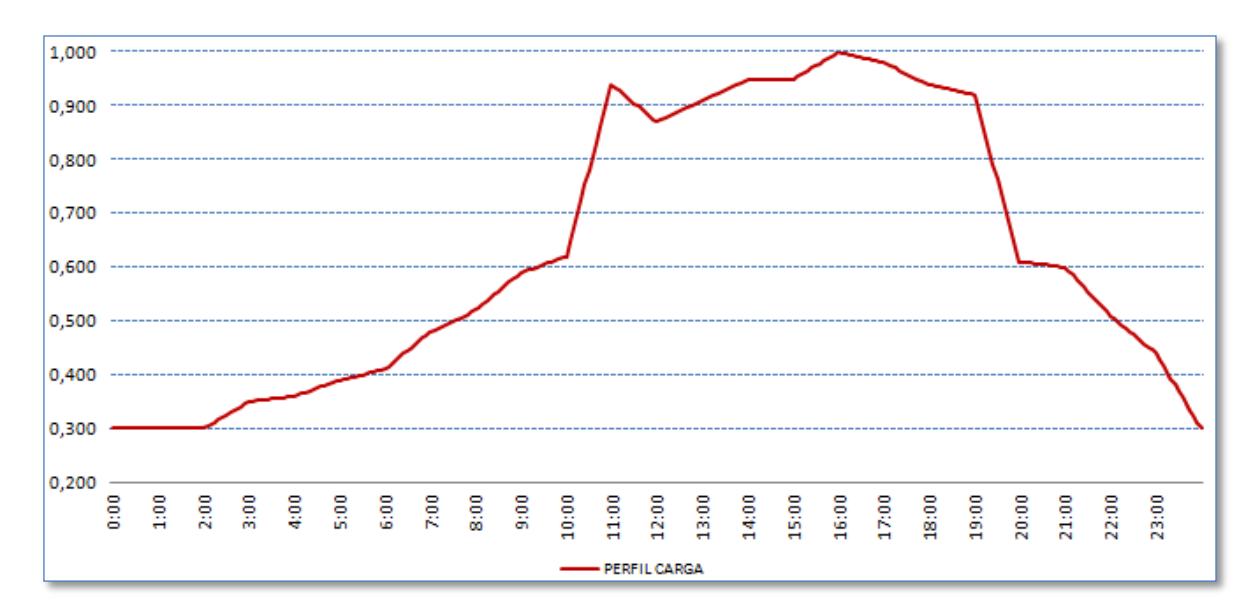

<span id="page-90-1"></span>**Figura 5.12 – Perfil de Carga 2 (PC2) / Fonte: (GÖNEN, 2014).**

As simulações foram realizadas seguindo o mesmo procedimento da Seção [5.3.2.](#page-83-1) Inicialmente foi utilizado V<sub>inic</sub> como variância amostral das pseudomedidas, em seguida a variância amostral de cada pseudomedida foi substituída pelos valores de VA calculados na Seção [5.3.3.](#page-84-1) A [Tabela 5.13](#page-91-0) mostra os resultados do MPE obtidos para as estimativas de P e Q quando se utilizou, para cada sistema de medição, pseudomedidas PMH, PMTR 10 e PMTR 20 e variâncias iguais ( $V_{\text{inc}}$ ). Pode-se verificar que neste caso ao se utilizar PMTR 10 e PMTR 20 houve melhora no MPE.

| <b>Sistema</b><br>de<br>Medição | <b>MPE</b> $(\%)$ - $V_{\text{inc}}$ |      |               |      |                |      |  |  |
|---------------------------------|--------------------------------------|------|---------------|------|----------------|------|--|--|
|                                 | <b>PMH</b>                           |      | <b>PMTR10</b> |      | <b>PMTR 20</b> |      |  |  |
|                                 | P                                    | Q    | P             | Q    | P              |      |  |  |
| SM5                             | 26,6                                 | 26,9 | 13,0          | 14,0 | 10,7           | 11,4 |  |  |
| SM7                             | 25,7                                 | 25,8 | 12,7          | 13,2 | 10,9           | 11,3 |  |  |
| SM9                             | 25,6                                 | 25,7 | 12,6          | 13,1 | 10,7           | 10,9 |  |  |
| <b>SM11</b>                     | 23,6                                 | 23,8 | 13,1          | 13,2 | 11,1           | 11,1 |  |  |

<span id="page-91-0"></span>**Tabela 5.13 – MPE com PMH, PMTR 10 e PMTR 20 com Vinic e PC 2.**

Já [Tabela 5.14](#page-91-1) mostra os resultados obtidos ao se utilizar PMTR 10 e PMTR 20 com VA. Verifica-se que houve melhora no indicador em relação aos resultados utilizando V<sub>inic</sub> (variâncias arbitárias).

| <b>Sistema</b><br>de<br>Medição | $MPE(%) - VA$ |      |               |      |                |     |  |
|---------------------------------|---------------|------|---------------|------|----------------|-----|--|
|                                 | <b>PMH</b>    |      | <b>PMTR10</b> |      | <b>PMTR 20</b> |     |  |
|                                 | P             |      | P             | Q    | P              |     |  |
| SM <sub>5</sub>                 | 26,6          | 26,9 | 11,6          | 12,5 | 9,1            | 9,5 |  |
| SM7                             | 25,7          | 25,8 | 11,5          | 12,1 | 9.3            | 9,7 |  |
| SM9                             | 25,6          | 25,7 | 11,3          | 12,0 | 9,2            | 9,6 |  |
| <b>SM11</b>                     | 23,6          | 23,8 | 11,3          | 12,0 | 8,8            | 9,2 |  |

<span id="page-91-1"></span>**Tabela 5.14 – MPE para PMH, PMTR 10 e PMTR 20 com VA e PC 2.**

Ao se analisar o comportamento da pseudomedia em uma localização especifica podese verificar o aprimoramento dos valores estimados ao se utilizar as variâncias amostrais que foram calculadas *off-line* a partir do PC 1. Como exemplo pode-se verificar o comportamento dos valores  $z_{ref}$ ,  $z_{med \, BH}$ ,  $z_{estm}$  e  $z_{prev}$  da pseudomedida de injeção de potência reativa ( $Q_{14,a}$ )

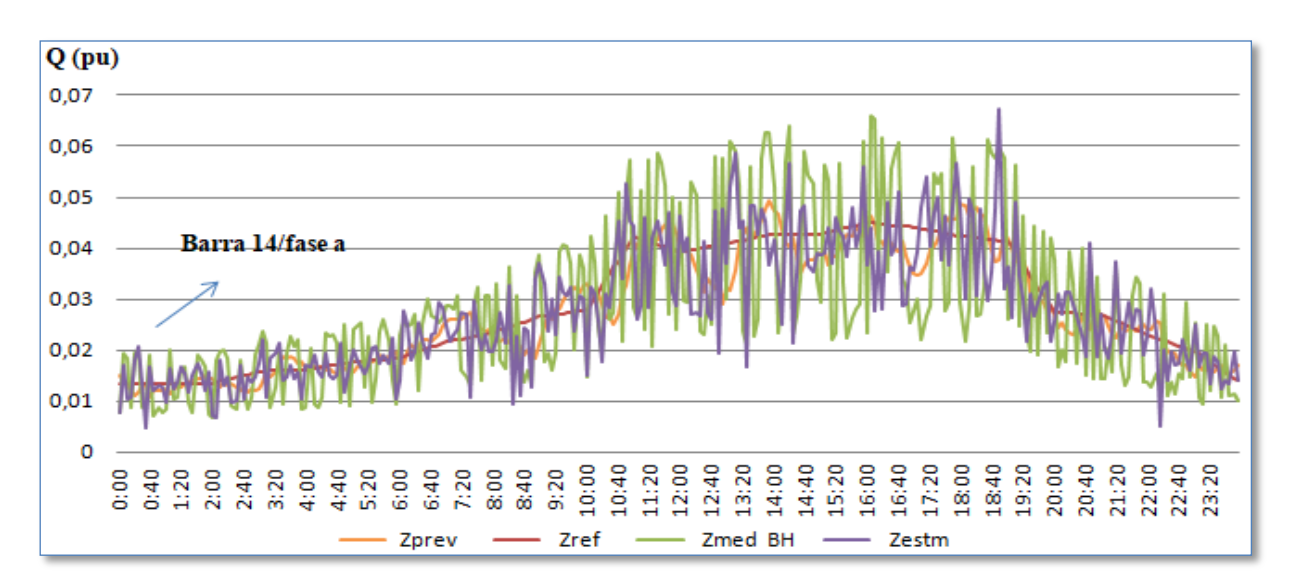

localizada na fase *a* da barra 14 com plano de medição SM5. Inicialmente, a [Figura 5.13](#page-92-0) mostra gráficos resultados quando se utilizou PMTR 20 e variâncias arbitradas ( $V_{\text{inc}}$ ).

<span id="page-92-0"></span>**Figura 5.13 – Estimativas utilizando variâncias arbitradas (Vinic) – PC 2.**

Já a [Figura 5.14](#page-92-1) apresenta os resultados com PMTR 20 e utilizando as variâncias amostrais. Verifica-se neste gráfico uma maior aderência entre os valores estimados e de referência.

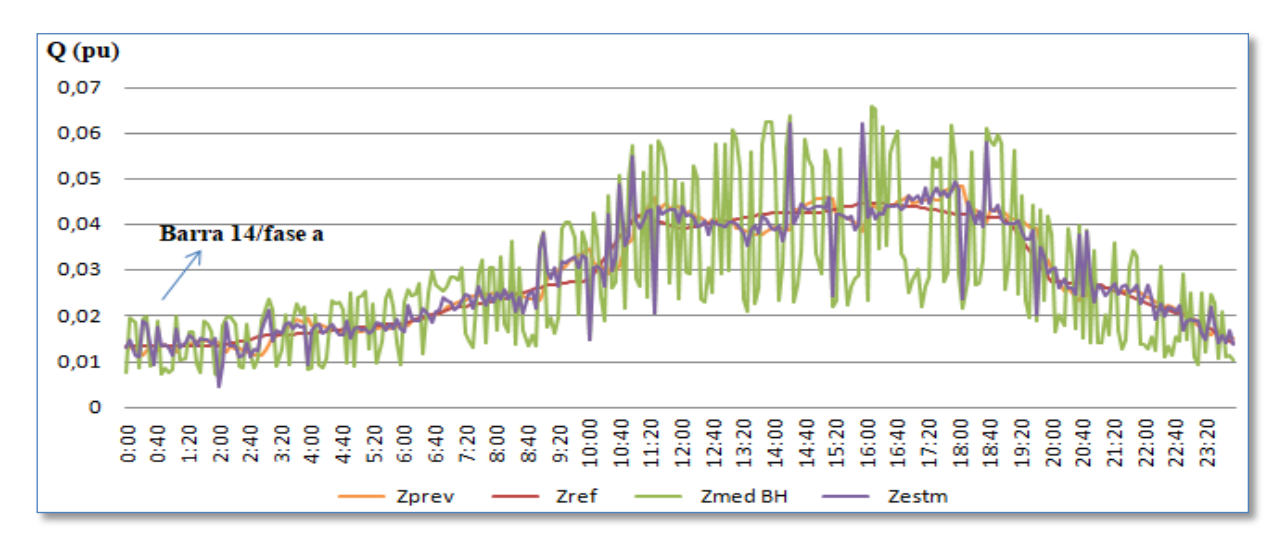

**Figura 5.14 – Estimativas utilizando variâncias amostrais – PC 2.**

<span id="page-92-1"></span>Os resultados desta seção indicam que o cálculo da variância amostral tende a capturar a incerteza do modelo de previsão adotado, não sendo dependente das condições de carregamento específicas.

## **5.3.6 AVALIAÇÃO DA QUANTIDADE DE TERMOS DA SÉRIE TEMPORAL**

Até o momento as simulações estão sendo executadas utilizando séries temporais de 10 e 20 valores, verificou-se, através dos resultados das simulações, que ao utilizar séries com 20 valores houve melhora nos indicadores em relação ao utilizar 10 valores, mas como será o comportamento do indicador *MPE* se o tamanho da série temporal do previsor for reduzido ou acrescido? Para tentar responder a essa questão foram realizadas várias simulações modificando a quantidades de termos da série temporal desde 5 até 40, para todos os sistemas de medição e perfis de carga utilizados neste trabalho. Resultados mostrados nos gráficos das Figuras 5.15 a 5.18.

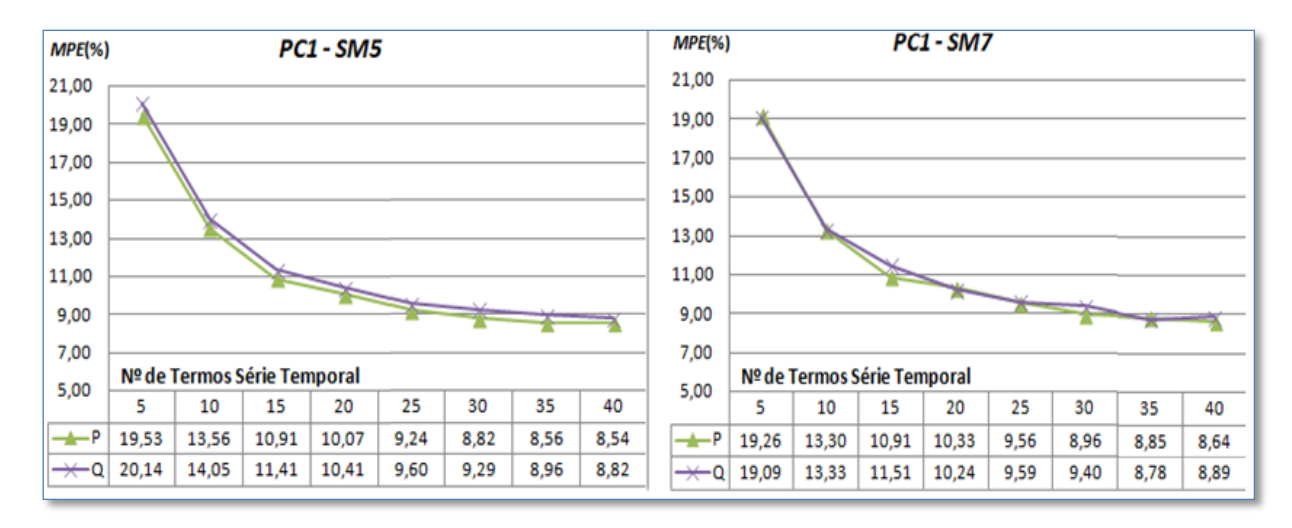

**Figura 5.15 – Variação da série temporal do previsor (PC1-SM5 e SM7).**

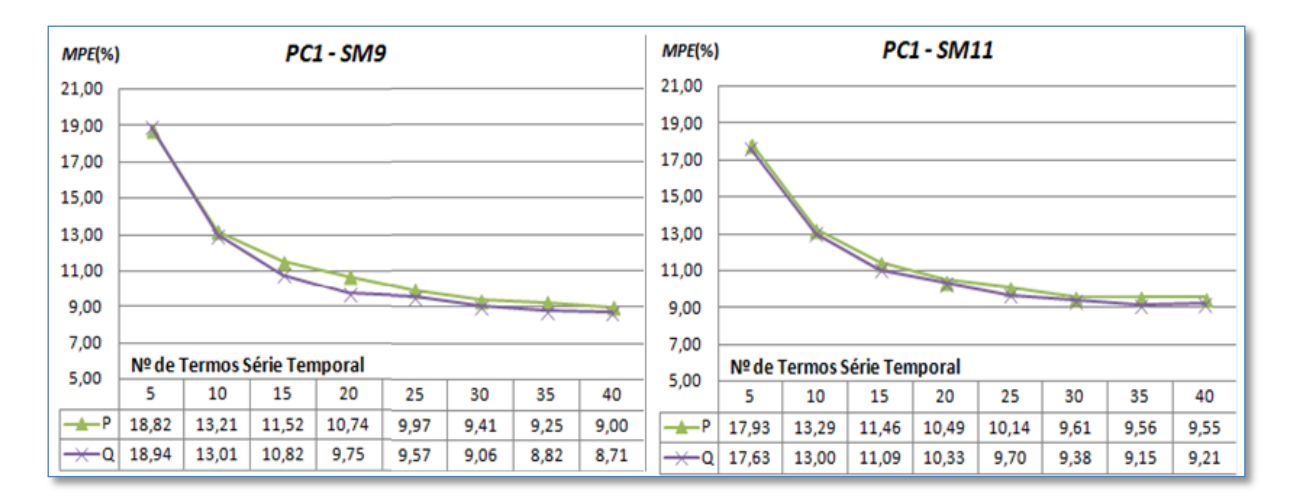

**Figura 5.16 – Variação da série temporal do previsor (PC1-SM9 e SM11).**

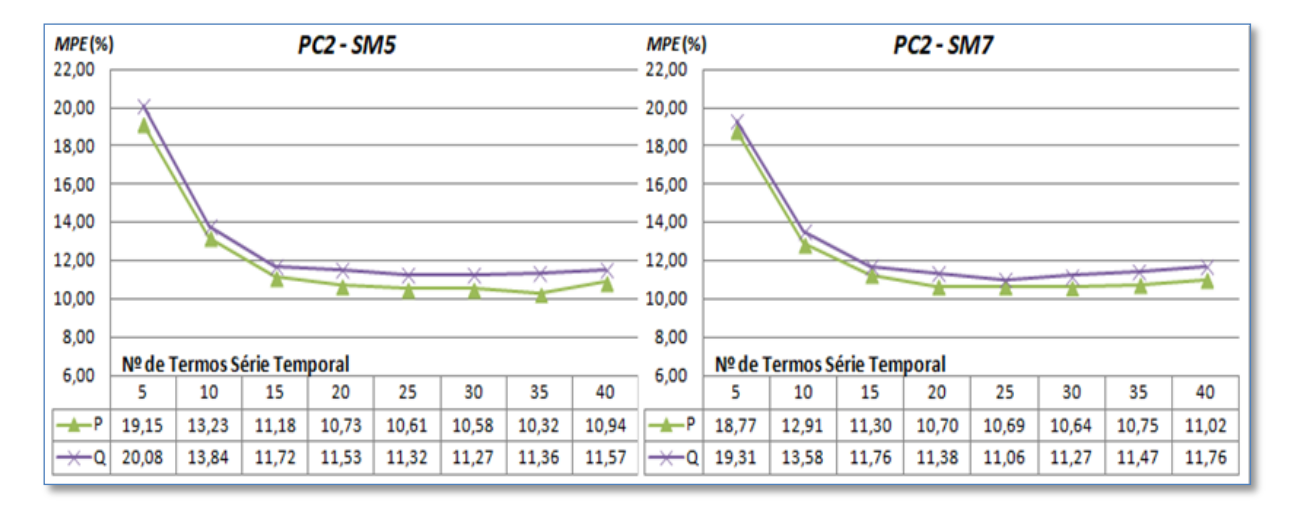

**Figura 5.17 – Variação da série temporal do previsor (PC2-SM5 e SM7).**

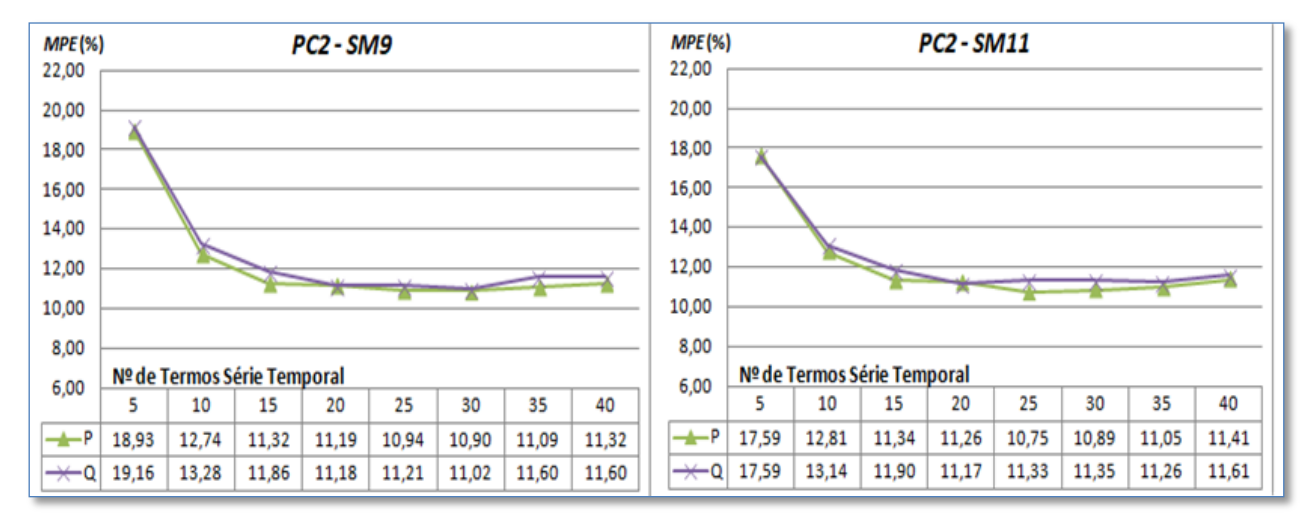

**Figura 5.18 – Variação da série temporal do previsor (PC2-SM9 e SM11).**

Avaliando os gráficos de ambos os perfis de carga nos diversos sistemas de medição considerados, pode-se concluir, experimentalmente, que os melhores resultados são obtidos com aumento da quantidade de termos da série temporal. Sendo que série temporal com 20 termos mostrou-se adequadas para ambos os perfis de carga e sistemas de medição adotados.

## **5.3.7 AVALIAÇÃO DA RESPOSTA DO PREVISOR**

Conforme discutido na Seção [4.2,](#page-65-0) existem situações nas quais as pseudomedidas geradas em tempo real estão deterioradas e pode ser desvantajoso o seu emprego como pseudomedidas em relação os valores da base histórica de carga. Na Seção [4.2](#page-65-0) foi apresentado também um procedimento para verificação de adequação do uso de PMTR a cada instante. A [Tabela 5.15](#page-95-0) ilustra para o SM11 o percentual de vezes em que cada PMTR foi validada para uso no estimador nas simulações realizadas. Nos casos em que a PMTR não foi validada utilizou-se a PMH correspondente. Os resultados da Tabela 5.17 mostra que na grande maioria das vezes as PMTR são aproveitadas. Resultados similares são observados para os outros sistemas de medição.

| Localização    |                |                  |                  |  |  |
|----------------|----------------|------------------|------------------|--|--|
| <b>Barra</b>   | Fase           | Pseudomedida (P) | Pseudomedida (Q) |  |  |
| 5              | 1              | 96,88            | 95,14            |  |  |
| $\overline{5}$ | $\overline{2}$ | 88,89            | 90,28            |  |  |
| $\overline{5}$ | 3              | 94,79            | 92,71            |  |  |
| 8              | $\mathbf{1}$   | 94,79            | 97,22            |  |  |
| 8              | $\overline{2}$ | 96,53            | 97,22            |  |  |
| 8              | $\overline{3}$ | 98,26            | 98,96            |  |  |
| 11             | $\mathbf{1}$   | 95,14            | 94,79            |  |  |
| 11             | $\overline{c}$ | 94,44            | 95,14            |  |  |
| 13             | $\mathbf{1}$   | 88,19            | 82,64            |  |  |
| 13             | $\overline{c}$ | 86,46            | 79,86            |  |  |
| 13             | $\overline{3}$ | 91,67            | 86,46            |  |  |
| 14             | $\mathbf{1}$   | 86,11            | 88,89            |  |  |
| 14             | $\overline{c}$ | 80,21            | 81,94            |  |  |
| 14             | 3              | 86,11            | 84,03            |  |  |
| 15             | $\mathbf{1}$   | 88,89            | 86,46            |  |  |
| 15             | $\overline{2}$ | 85,07            | 80,21            |  |  |
| 15             | 3              | 87,50            | 84,03            |  |  |
| 18             | $\overline{2}$ | 87,15            | 89,58            |  |  |
| 18             | 3              | 89,24            | 96,53            |  |  |
| 19             | $\overline{2}$ | 91,32            | 93,06            |  |  |
| 19             | 3              | 92,01            | 92,01            |  |  |
| 20             | $\overline{c}$ | 87,15            | 91,32            |  |  |
| 20             | 3              | 89,24            | 87,50            |  |  |
| 22             | $\overline{c}$ | 80,56            | 88,54            |  |  |
| 23             | $\overline{2}$ | 89,93            | 89,58            |  |  |
| 24             | $\overline{2}$ | 88,19            | 91,32            |  |  |
| 25             | $\overline{2}$ | 87,50            | 89,58            |  |  |

<span id="page-95-0"></span>**Tabela 5.15 – Frequência de emprego da PMTR (%)**

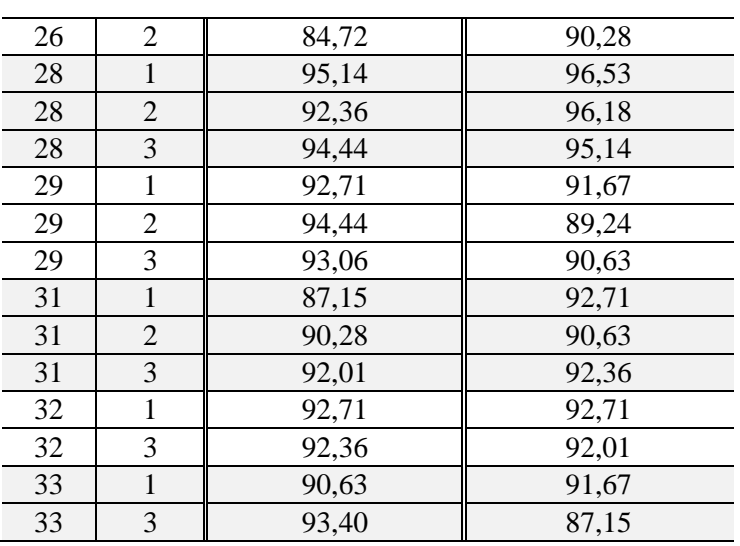

## **6 CONCLUSÕES E TRABALHOS FUTUROS**

Esta Dissertação apresentou os resultados obtidos com os algoritmos desenvolvidos para implementação de um estimador de estado adequado a sistemas de distribuição, baseado nas correntes de ramos. No desenvolvimento computacional da EECR foram implementados modelos de diversos tipos de medidas, tais como injeções e fluxos de potência e corrente, magnitudes de tensões e correntes, podendo ser provenientes tanto de unidades de medição tradicionais ou fasoriais. Foi também considerada a estimação de tensão na subestação, a qual na maioria dos estudos é considerada constante. Além disso, as barras de passagem, ou seja, com injeção nula, foram representadas como restrições de igualdade no método dos mínimos quadrados ponderados utilizado para a obtenção das estimativas de estado. O estimador desenvolvido foi validado contra os resultados obtidos de um fluxo de potência. É importante mencionar que, embora não tenha sido dado um maior destaque neste documento, o fluxo de potência VDI empregado, para redes trifásicas desequilibradas, também foi desenvolvido pelo autor desta Dissertação, tendo sido previamente validado contra valores reportados na literatura. A ferramenta de fluxo de potência foi utilizada para a geração de valores de referência ("verdadeiro"), a partir do qual as medidas, bem como as pseudomedidas da base histórica, foram simuladas. Os resultados de validação indicaram a adequação dos modelos implementados no estimador.

De modo a melhorar o desempenho do estimador de estado, principalmente considerando a sua aplicação a redes de distribuição em que existe escassez de medidas, foi proposta uma metodologia que emprega previsões de carga como pseudomedidas, sendo tais previsões obtidas em tempo real. As previsões são realizadas a partir de séries temporais compostas por estimativas de carga obtidas em instantes anteriores, ou seja, já filtradas pelo estimador de estado. O emprego das pseudomedidas geradas em tempo real capturam o comportamento de curto prazo do estado de operação do sistema de distribuição e assim tendem a fornecer uma informação de melhor qualidade em relação àquelas contidas em bases de dados históricas e que são comumente utilizadas nas concessionárias e em estudos relatados na literatura. Esta capacidade foi confirmada por resultados obtidos de simulações considerando diferentes redundâncias para o sistema de medição. Foi utilizado para a previsão

um modelo autorregressivo simples, para o qual diferentes janelas de tempo para formação das séries temporais foram testadas. De forma a melhor representar a incerteza das previsões obtidas com o modelo de previsão adotado, foi também proposto o emprego de variâncias amostrais para a ponderação das pseudomedidas de tempo real, as quais foram obtidas *offline*.

Finalmente, é possível concluir que, quando comparado ao uso de pseudomedidas de bases históricas, o emprego de pseudomedidas geradas em tempo real pode trazer grandes benefícios para o processo de estimação de estado em redes de distribuição, mesmo em situações de baixa redundância de medidas. Esse método também pode ser utilizado em redes de transmissão, mas com ressalva que, normalmente, as redes de transmissão apresentam uma grande quantidade de medidas em tempo real, ou seja, são altamente redundantes dispensando, portanto o uso de pseudomedidas para essa finalidade, mas podendo ser utilizadas para substituir medidas detectadas com erros grosseiros, por exemplo. É importante destacar que tais pseudomedidas são obtidas a partir de séries temporais compostas por estimativas de carga em instantes anteriores, ou seja, já disponíveis para uso e que trazem informação relevante sobre as condições de operação do sistema.

Como propostas de trabalhos futuros vislumbram-se:

- A investigação de novos modelos de previsão, de forma a melhorar a qualidade das pseudomedidas geradas em tempo real;
- O emprego da metodologia proposta em conjunto com estimadores capazes de tratar redes malhadas ou fracamente malhadas;
- Aperfeiçoamento do procedimento para aceitação ou rejeição das PMTR;
- A investigação do comportamento das PMTR na presença de geração distribuída;
- Tratamento de erros grosseiros nas medidas.

# **REFERÊNCIAS**

ABUR, A.; GÓMEZ EXPÓSITO, A. *Power system state estimation: theory and implementation*. New York, NY: Marcel Dekker, 2004. (Power engineering).

BARAN, M.E.; KELLEY, A. W. A branch-current-based state estimation method for distribution systems. *IEEE Transactions on Power Systems*, v. 10, n. 1, p. 483–491, fev. 1995.

BARAN, M.E.; KELLEY, A. W. State estimation for real-time monitoring of distribution systems. *IEEE Transactions on Power Systems*, v. 9, n. 3, p. 1601–1609, ago. 1994.

BARAN, MESUT E.; JUNG, J.; MCDERMOTT, T. E. Including voltage measurements in branch current state estimation for distribution systems. In: ENERGY SOCIETY GENERAL MEETING (PES), jul. 2009, Calgary, Canada. *Anais*... Calgary, Canada: IEEE, jul. 2009. p.  $1-5.$ 

BOARDMAN, E. Advanced Applications in an Advanced Distribution Management System: Essentials for Implementation and Integration. *IEEE Power and Energy Magazine*, v. 18, n. 1, p. 43–54, jan. 2020.

BROWN DO COUTTO FILHO, M.; STACCHINI DE SOUZA, J. C. Forecasting-Aided State Estimation—Part I: Panorama. *IEEE Transactions on Power Systems*, v. 24, n. 4, p. 1667–1677, nov. 2009.

CHAPRA, S. C.; CANALE, R. P. *Numerical methods for engineers*. 6th ed ed. Boston: McGraw-Hill Higher Education, 2010.

CHEN, T.-H. *et al.* Distribution system power flow analysis-a rigid approach. *IEEE Transactions on Power Delivery*, v. 6, n. 3, p. 1146–1152, jul. 1991.

CHIS, M.; SALAMA, M. M. A.; JAYARAM, S. Capacitor placement in distribution systems using heuristic search strategies. *IEE Proceedings - Generation, Transmission and Distribution*, v. 144, n. 3, p. 225, 1997.

DEVANAND, P. *et al.* Advanced Distribution Management System: Improving Distribution Efficiency Through an Integrated Approach. *IEEE Power and Energy Magazine*, v. 18, n. 1, p. 55–62, jan. 2020.

DOBBE, R. *et al.* Linear Single- and Three-Phase Voltage Forecasting and Bayesian State Estimation With Limited Sensing. *IEEE Transactions on Power Systems*, v. 35, n. 3, p. 1674– 1683, maio 2020.

DUBEY, A. *et al.* Paving the Way for Advanced Distribution Management Systems Applications: Making the Most of Models and Data. *IEEE Power and Energy Magazine*, v. 18, n. 1, p. 63–75, jan. 2020.

FANTIN, C. A. *et al.* Using pseudo and virtual measurements in distribution system state estimation. In: 2014 IEEE PES TRANSMISSION & DISTRIBUTION CONFERENCE AND

EXPOSITION - LATIN AMERICA (PES T&D-LA), set. 2014, Medellin, Colombia. *Anais*... Medellin, Colombia: IEEE, set. 2014. p. 1–6.

GÖNEN, T. *Electric power distribution engineering*. Boca Raton, FL: CRC Press, 2014.

HAIBIN WANG; SCHULZ, N. N. A load modeling algorithm for distribution system state estimation. In: 2001 IEEE/PES TRANSMISSION AND DISTRIBUTION CONFERENCE AND EXPOSITION, 2001, Atlanta, GA, USA. *Anais*... Atlanta, GA, USA: IEEE, 2001. p. 102–105.

IEEE. *IEEE Standard for Synchrophasor Measurements for Power Systems*. . [S.l.]: IEEE, 2011. Disponível em: <http://ieeexplore.ieee.org/document/6111219/>.

ISMAIL NETO, M. S. *Estimação de estado para redes de distribuição de energia elétrica avançadas*. 2017. Mestrado em Sistemas Elétricos de Potência – Universidade de São Paulo, São Carlos, 2017. Disponível em: <http://www.teses.usp.br/teses/disponiveis/18/18154/tde-02082017-163837/>. Acesso em: 28 jul. 2019.

JABR, R. A.; PAL, B. C.; SINGH, R. Choice of estimator for distribution system state estimation. *IET Generation, Transmission & Distribution*, v. 3, n. 7, p. 666–678, 1 jul. 2009.

JAHIC, A.; KONJIC, T.; JAHIC, A. Forecast-aided distribution system state estimation. In: MEDITERRANEAN CONFERENCE ON POWER GENERATION, TRANSMISSION, DISTRIBUTION AND ENERGY CONVERSION (MEDPOWER 2016), 2016, Belgrade, Serbia. *Anais*... Belgrade, Serbia: Institution of Engineering and Technology, 2016. p. 31 (5 .)-31 (5 .).

LUBKEMAN, D. L. *et al.* Field results for a distribution circuit state estimator implementation. In: 2000 POWER ENGINEERING SOCIETY SUMMER MEETING, 2000, Seattle, WA, USA. *Anais*... Seattle, WA, USA: IEEE, 2000. p. 102.

MANITSAS, E. *et al.* Distribution System State Estimation Using an Artificial Neural Network Approach for Pseudo Measurement Modeling. *IEEE Transactions on Power Systems*, v. 27, n. 4, p. 1888–1896, nov. 2012.

MEYER, P. L.; LOURENÇO FILHO, R. DE C. B. *Probabilidade aplicações à estatística*. Rio de Janeiro: LTC, 2006.

MORAES. *Rui Menezes*. 2009. Universidade Federal Fluminense, 2009.

MUSCAS, C. *et al.* Effects of Measurements and Pseudomeasurements Correlation in Distribution System State Estimation. *IEEE Transactions on Instrumentation and Measurement*, v. 63, n. 12, p. 2813–2823, dez. 2014.

NGO, Y. *et al.* Investing for the Future: How Small Utilities are Finding Success With Advanced Distribution Management Systems. *IEEE Power and Energy Magazine*, v. 18, n. 1, p. 34–42, jan. 2020.

PAU, M.; PEGORARO, P. A.; SULIS, S. Branch current state estimator for distribution system based on synchronized measurements. In: 2012 IEEE INTERNATIONAL WORKSHOP ON APPLIED MEASUREMENTS FOR POWER SYSTEMS (AMPS), set. 2012, Aachen, Germany. *Anais*... Aachen, Germany: IEEE, set. 2012. p. 1–6.

PHADKE, A. G. *et al.* A Microcomputer Based Symmetrical Component Distance Relay. In: IEEE POWER INDUSTRY COMPUTER APPLICATIONS CONFERENCE, 1979. PICA-79., 1979, Cleveland, OH. *Anais*... Cleveland, OH: IEEE, 1979. p. 47–55.

PHADKE, A. G.; IBRAHIM, M.; HLIBKA, T. Fundamental basis for distance relaying with symmetrical components. *IEEE Transactions on Power Apparatus and Systems*, v. 96, n. 2, p. 635–646, mar. 1977.

PHADKE, A.; THORP, J.; ADAMIAK, M. A New Measurement Technique for Tracking Voltage Phasors, Local System Frequency, and Rate of Change of Frequency. *IEEE Transactions on Power Apparatus and Systems*, v. PAS-102, n. 5, p. 1025–1038, maio 1983.

RAZON, A.; THOMAS, T.; BANUNARAYANAN, V. Advanced Distribution Management Systems: Connectivity Through Standardized Interoperability Protocols. *IEEE Power and Energy Magazine*, v. 18, n. 1, p. 26–33, jan. 2020.

SCHWEPPE, F.; WILDES, J. Power System Static-State Estimation, Part I: Exact Model. *IEEE Transactions on Power Apparatus and Systems*, v. PAS-89, n. 1, p. 120–125, jan. 1970.

SOARES, W. *et al.* Distribution System State Estimation with Real-Time Pseudo-Measurements. In: 2019 IEEE PES INNOVATIVE SMART GRID TECHNOLOGIES CONFERENCE - LATIN AMERICA (ISGT LATIN AMERICA), set. 2019, Gramado, Brazil. *Anais*... Gramado, Brazil: IEEE, set. 2019. p. 1–5.

SZWARCFITER, J. L.; MARKENZON, L. *Estruturas de dados e seus algoritmos*. Rio de Janeiro: Livros Tecnicos e Cientificos, 1994.

TENG, J.-H. Using voltage measurements to improve the results of branch-current-based state estimators for distribution systems. *IEE Proceedings - Generation, Transmission and Distribution*, v. 149, n. 6, p. 667, 2002.

VADARI, M. The Future of Distribution Operations and Planning: The Electric Utility Environment Is Changing. *IEEE Power and Energy Magazine*, v. 18, n. 1, p. 18–25, jan. 2020.

WU, F. F.; LIU, W.-H. E.; LUN, S.-M. Observability analysis and bad data processing for state estimation with equality constraints. *IEEE Transactions on Power Systems*, v. 3, n. 2, p. 541–548, maio 1988.

## **ANEXO A – MODELO PREVISOR**

Tendência (ou análise de regressão) é o estudo do comportamento de uma série temporal ou de um processo no passado e sua modelagem matemática, para que seu comportamento futuro possa ser extrapolado (GÖNEN, 2014).

Duas abordagens usuais são utilizadas para análise de tendências:

- 1. O ajuste de funções matemáticas contínuas através de dados reais para alcançar o menor erro geral, conhecido como análise de regressão;
- 2. O ajuste de uma sequência descontínuas de dados à linhas ou curvas.

A segunda abordagem é mais difundida nas previsões de curto prazo. Um evento com variação temporal, como a carga do sistema de distribuição pode ser dividida em quatro componentes principais, descritos a seguir:

- a. Tendência básica;
- b. Variação sazonal, ou seja, variação mensal ou anual de carga;
- c. Variação cíclica que inclui influências de períodos maiores que a fornecida anteriormente, faz com que o padrão de carga seja repetido por 2 ou 3 anos ou em ciclos ainda mais longos.
- d. Variações aleatórias que ocorrem devido às alterações do dia-a-dia e no caso de sistemas de energia geralmente dependem do clima e da hora da semana, por exemplo, dia da semana e fim de semana.

O princípio da teoria de regressão é que qualquer função  $P = f(t)$  pode ser ajustada a um conjunto de pontos  $\{(t_1, P_1), (t_2, P_2), \ldots, (t_n, P_n)\}\)$ , onde *n* é quantidade de termos da série temporal, sendo que o melhor ajuste será obtido ao minimizar a soma dos erros ao quadrado entre cada ponto , ou seja:

$$
\varepsilon^2 = \sum_{i=1}^n \left[ P_i - f(t_i) \right]^2 \Rightarrow \text{minimo} \tag{A.1}
$$

A soma dos erros quadráticos é usada devido a esses erros terem como característica uma distribuição normal.

Os coeficientes usados nessas equações são chamados de coeficientes de regressão.

Ao aplicar a regressão linear, pelo método dos mínimos quadrados, deve-se substituir  $f(t_i) = a + b \cdot t_i$  em (A.1), resultando em:

$$
\varepsilon^2 = \sum_{i=1}^n \left[ P_i - (a + b \cdot t_i) \right]^2 \Rightarrow \text{minimo}
$$
 (A.2)

Tomando diferenciação parcial em relação aos coeficientes de regressão e igualando zero para atingir o critério de erro mínimo (GÖNEN, 2014), determina-se os coeficientes *a* e b, a saber:

$$
a = \frac{(\sum P)(\sum t^2) - (\sum t)(\sum tP)}{n\sum t^2 - (\sum t)^2}
$$
  
\n
$$
e
$$
  
\n
$$
b = \frac{n(\sum tP) - (\sum t)(\sum P)}{n\sum t^2 - (\sum t)^2}
$$
  
\n(A.3)

Após calcular os coeficientes *a* e *b* pode-se prever o valor  $P_{n+1}$  em  $t_{n+1}$  utilizando o seguinte modelo:

$$
P_{n+1} = a + b \cdot t_{n+1} \tag{A.4}
$$

A [Figura A.1](#page-104-0) ilustra o resultado obtido pelo processo de previsão aplicado em uma série temporal com 20 termos.

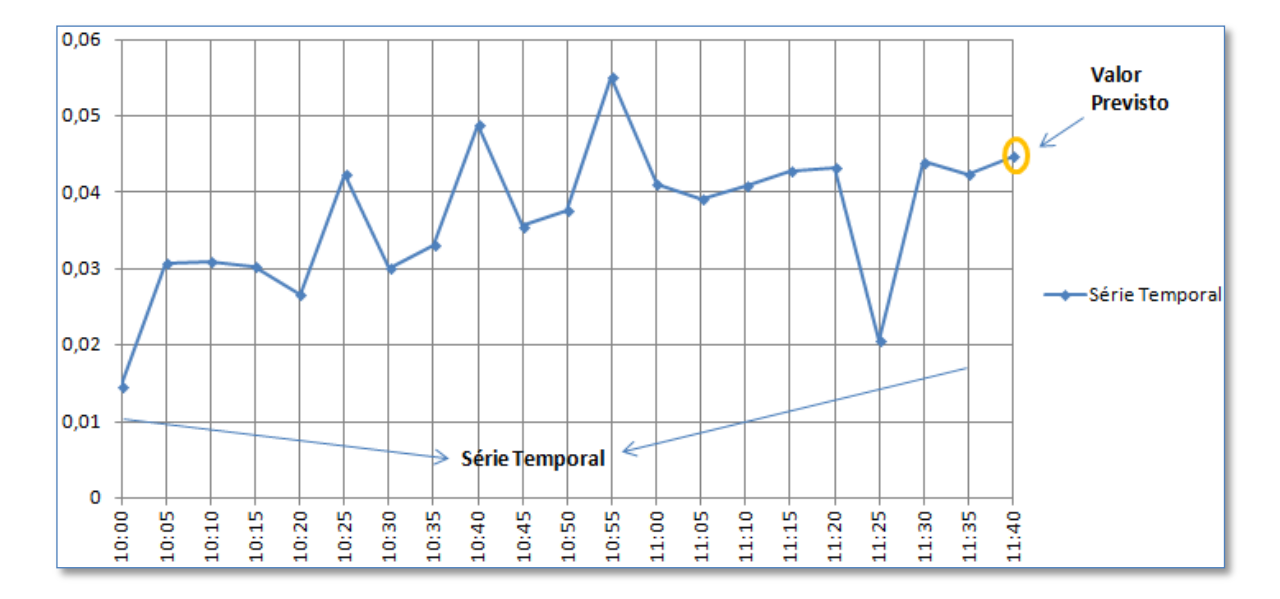

<span id="page-104-0"></span>**Figura A.1 – Exemplo previsão.**